### **PROYECTO DE PRÁCTICA PROFESIONAL**

### **"APOYO A LA OFICINA TÉCNICA DE LA EMPRESA CCG ENERGY S.A.S. E.S.P. EN LA PLANEACIÓN DE OBRAS PRELIMINARES DEL PROYECTO PCH PATICO II."**

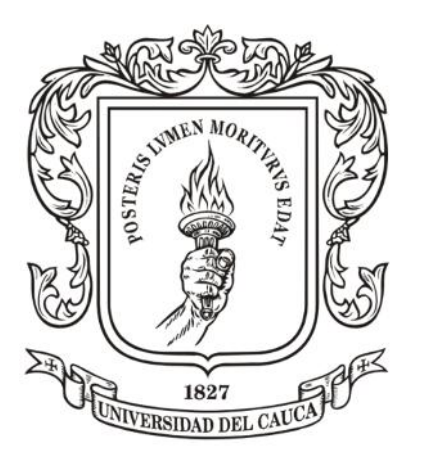

# **JESÚS SEBASTIÁN TORRES ROSERO CÓDIGO: 100412020829**

**UNIVERSIDAD DEL CAUCA FACULTAD DE INGENIERÍA CIVIL INGENIERÍA CIVIL POPAYÁN 2019**

# **"APOYO A LA OFICINA TÉCNICA DE LA EMPRESA CCG ENERGY S.A.S. E.S.P. EN LA PLANEACIÓN DE OBRAS PRELIMINARES DEL PROYECTO PCH PATICO II."**

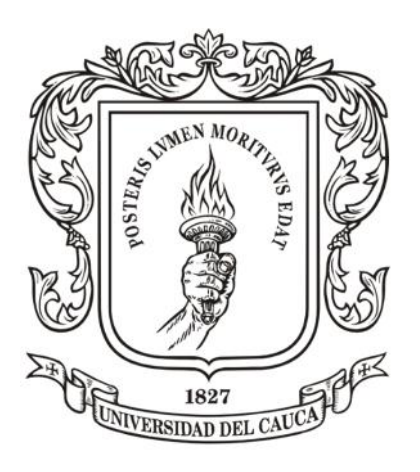

**JESÚS SEBASTIÁN TORRES ROSERO CÓDIGO: 100412020829**

**DIRECTOR DE PASANTÍA: ARQUITECTA DIANA VELASCO GALVIS DEPARTAMENTO DE CONSTRUCCIÓN**

**UNIVERSIDAD DEL CAUCA FACULTAD DE INGENIERÍA CIVIL INGENIERÍA CIVIL POPAYÁN 2019**

#### **NOTA DE ACEPTACIÓN**

El director y Jurado de la Pasantía de Grado: **"APOYO A LA OFICINA TÉCNICA DE LA EMPRESA CCG ENERGY S.A.S. E.S.P. EN LA PLANEACIÓN DE OBRAS PRELIMINARES DEL PROYECTO PCH<br>PATICO II.", realizada por JESÚS PATICO II.",** realizada por **SEBASTIÁN TORRES ROSERO**, una vez revisado el escrito final y aprobado la sustentación de la misma, autorizan para que realice gestiones administrativas correspondientes a su título profesional.

Director Pasantía de Grado

\_\_\_\_\_\_\_\_\_\_\_\_\_\_\_\_\_\_\_\_\_\_\_\_\_\_\_\_\_\_\_\_\_\_

\_\_\_\_\_\_\_\_\_\_\_\_\_\_\_\_\_\_\_\_\_\_\_\_\_\_\_\_\_\_\_\_\_\_

\_\_\_\_\_\_\_\_\_\_\_\_\_\_\_\_\_\_\_\_\_\_\_\_\_\_\_\_\_\_\_\_\_

Jurado

Jurado

Popayán, Enero \_31\_ de 2019

# **TABLA DE CONTENIDO**

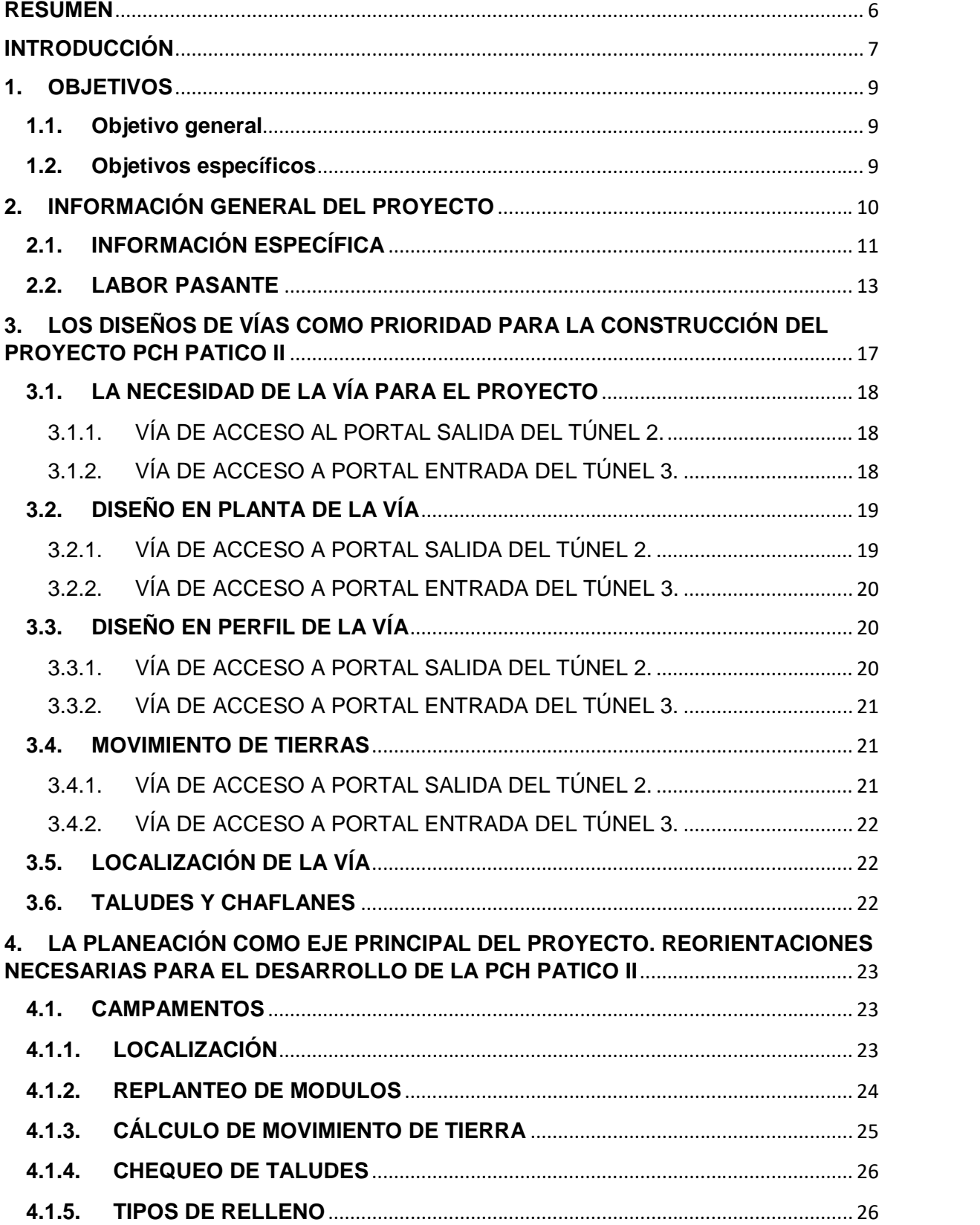

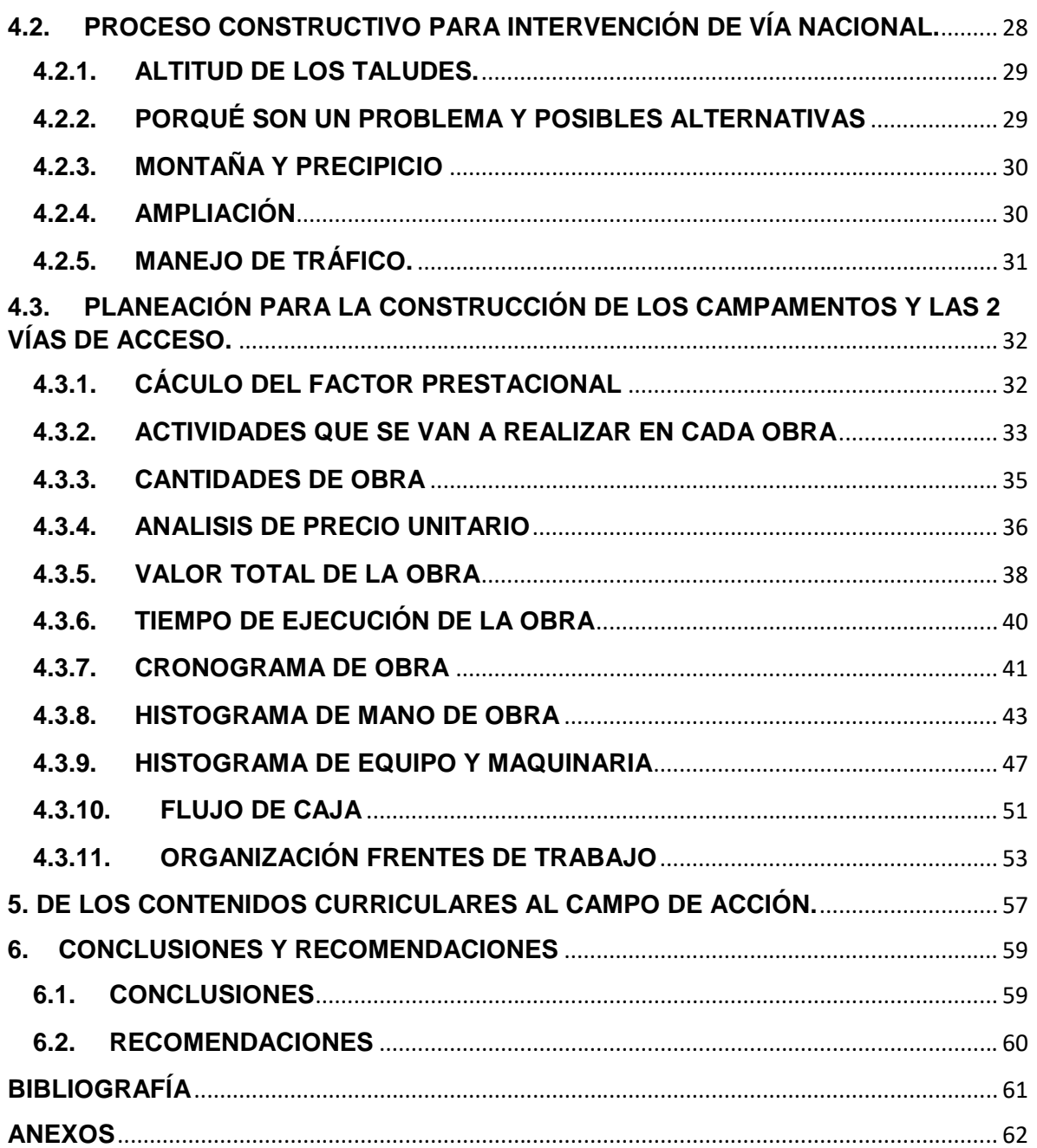

#### **RESUMEN**

Éste trabajo se centra en la oficina técnica de la empresa CCG Energy S.A.S. E.S.P., como apoyo al Ingeniero Residente realizando modificaciones a diseños, siendo propositivo en algunos aspectos técnicos, logrando así ahorros en tiempo y dinero.

Se optó por la modalidad de pasantía ya que ésta permite adquirir experiencia laboral y a su vez reforzar los conocimientos adquiridos durante la formación académica.

#### **Palabras clave:**

Planeación, talud, excavación, vía, cálculo, localización, replanteo, radio de curvatura, área, volumen, terraplén, corte.

#### **ABSTRAC**

This work focuses on the technical office of the company CCG Energy S.A.S. E.S.P., as a support to the Resident Engineer making modifications to designs, being proactive in some technical aspects, thus achieving thrift in time and money. The internship modality was chosen since it allows to acquire work experience and in turn to reinforce the knowledge acquired during the academic training.

#### **Keywords:**

Planning, slope, excavation, track, calculation, location, setting out, radius of curvature, area, volume, embankment, cut.

#### **INTRODUCCIÓN**

La ingeniería es la unión entre el conocimiento y la tecnología para la innovación, invención, desarrollo y mejora de las técnicas para satisfacer las necesidades y problemas de la sociedad.

La ingeniería civil es la disciplina encargada del diseño, construcción y mantenimiento de las infraestructuras civiles como: carreteras, ferrocarriles, puentes, canales, presas, puertos, aeropuertos, diques, represas y muchas otras construcciones relacionadas.

En la ingeniería civil, es importante tener una muy buena organización en cuanto a los proyectos, por eso, es indispensable contar con la disposición de cualquier equipo o mano de obra en el momento preciso para no llegar a tener contratiempos, también es de vital importancia llevar un control muy detallado sobre los procesos que se van a realizar y en qué orden, para poder cumplir con el objetivo propuesto.

Con el objetivo de adquirir el título de Ingeniero Civil, se presenta este proyecto de grado, basado en la modalidad pasantía, cubierto por el artículo Nº 18 de la Resolución Nº 820 del 14 de octubre de 2014 del Consejo de Facultad de Ingeniería Civil, de la Universidad del Cauca.

La práctica profesional se realizó en la empresa CCG Energy S.A.S. E.S.P, encargada del proyecto denominado Pequeña Central Hidroeléctrica –PCH- PATICO II, enfocada en la parte de diseño y planeación de algunos tramos pertenecientes a este proyecto.

Las actividades se desarrollaron bajo las solicitudes y requerimientos que presentó la empresa en un horario de tiempo completo, cumpliendo así con los objetivos<sup>1</sup> propuestos, permitiendo adquirir la experiencia necesaria para el desempeño profesional, aplicando activamente los conocimientos y criterios obtenidos en el aprendizaje universitario.

La ciudad de Popayán al ser la capital del departamento del Cauca y además una ciudad universitaria, genera un elevado consumo de energía con un crecimiento incierto. Por un lado, es indispensable contar con generadores de energía, que en este caso es el mejoramiento de una obra existente denominada PCH PATICO I.

<sup>1</sup> Aclarando que por motivos financieros la Empresa CCG Energy S.A.S. E.S.P., no pudo llevar a cabo la construcción de la PCH éste año, los objetivos inicialmente planteados en el anteproyecto tuvieron que ser reorientados en función de las necesidades de mi trabajo en campo. Para sustentar lo anterior, se adjunta una carta emitida por la Empresa (Ver Anexo 1).

Por otro lado, es importante realizar una práctica que vincule al estudiante con el ejercicio serio para fortalecer la base teórica adquirida durante la etapa estudiantil, ya que es de ésta forma que se logran afianzar los conocimientos obtenidos teóricamente.

Según el perfil profesional definido por la facultad, el Ingeniero Civil de la Universidad del Cauca tendrá habilidades diversas, resalto en las que tuve oportunidad de participar en el marco de mi práctica profesional: planear, coordinar y dirigir, ya que fueron las actividades más recurrentes en el área técnica. Con dicha experiencia, podré estar en panoramas diversos resolviendo problemas y plantear alternativas de solución. En todo lo anterior radica la importancia de la práctica, ya que se fortalecen habilidades y se desarrollan otras.

CCG Energy S.A.S. E.S.P., está encargada del diseño y construcción de la PCH PATICO II, ésta empresa tiene como fin la ampliación de la PCH PATICO I para poder generar una mayor cantidad de energía, brindar apoyo en este proyecto me permitió afianzar los siguientes temas: cálculo de terraplenes y rellenos, dibujo de los resultados obtenidos, planeación de los procesos a ejecutar y trazado de vías.

#### **1. OBJETIVOS**

#### **1.1. Objetivo general**

Realizar la modificación y planeación de los diseños de las vías de acceso y de los campamentos del Proyecto PCH Patico II como ayuda técnica a CCG Energy S.A.S. E.S.P.

#### **1.2. Objetivos específicos**

- Apoyar la modificación de algunos diseños a las vías de acceso al proyecto PATICO II.
- Realizar supervisión técnica de las diferentes actividades de obras y procesos constructivos según especificaciones técnicas aplicadas a la construcción de los campamentos del proyecto PATICO II.
- Analizar la planeación previa a la construcción de la obra en aspectos como: Adquisición de materiales, contratación de la mano de obra, organización de frentes de trabajo, etc.
- Realizar el seguimiento a la programación de obra de los campamentos del proyecto PATICO II.

### **2. INFORMACIÓN GENERAL DEL PROYECTO**

En el país, según la normatividad existente se cuenta con empresas dedicadas a la generación de energía, otras a la distribución y otras a la comercialización de energía; en el caso de CCG ENERGY S.A.S. E.S.P., su función principal es la de generar energía y entregar ésta al sistema interconectado nacional únicamente.

El proyecto de la Pequeña Central Hidroeléctrica -PCH- Patico II se localiza dentro del departamento del Cauca, ubicado en el suroccidente del país, el cual limita al norte con el departamento del Valle, al oriente con los departamentos de Huila y Tolima, al sur con el departamento de Nariño y al occidente con el Océano Pacífico (**ver Imagen 1.)**.

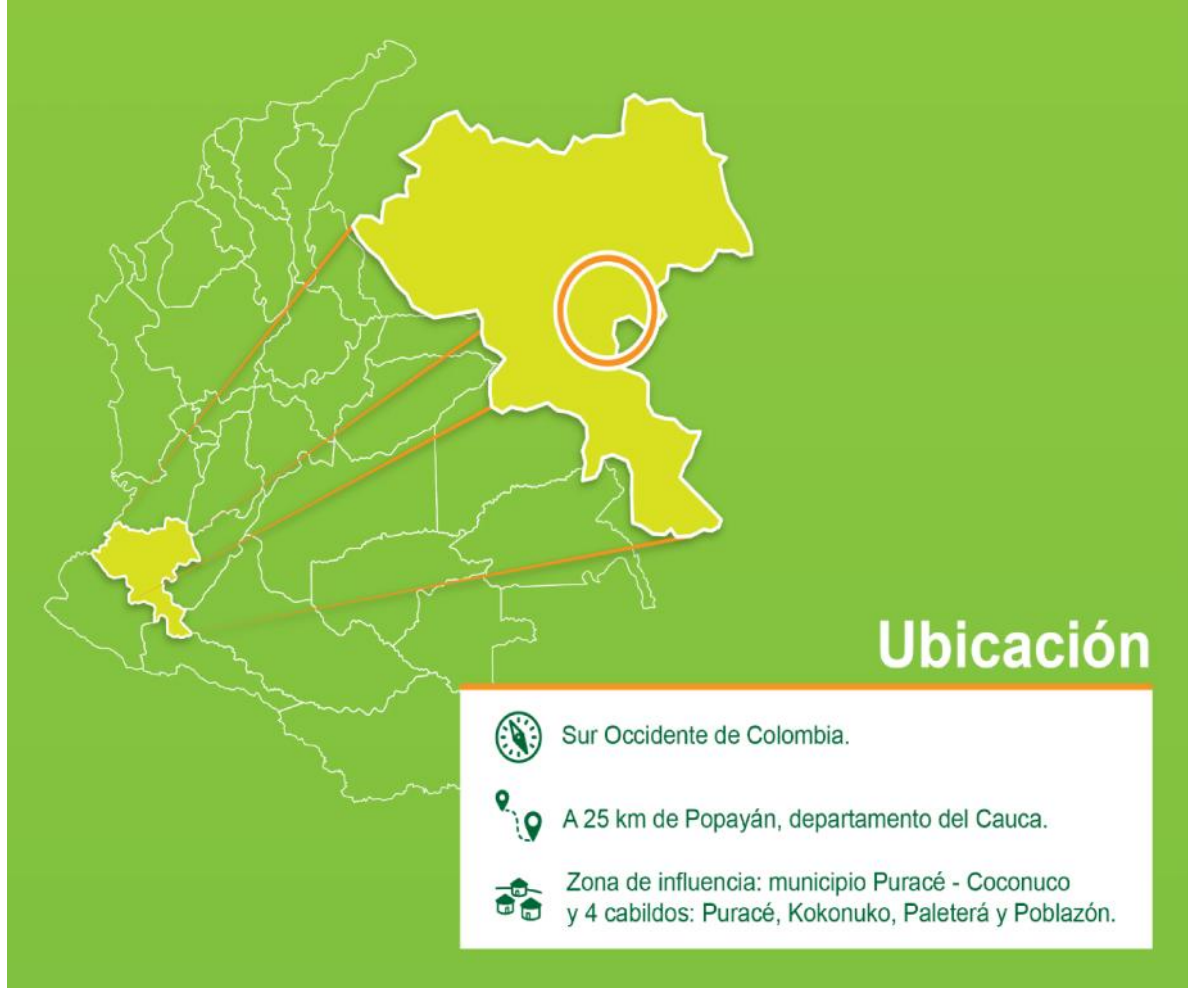

**Imagen 1.** Localización General del proyecto.

**Fuente:** Documento CCG Energy S.A.S. E.S.P. 2018.

# **2.1. INFORMACIÓN ESPECÍFICA**

Las obras del proyecto se localizan en el municipio de Puracé-Coconuco, aproximadamente a 20 kilómetros al oriente de Popayán y corresponde al desarrollo hidroeléctrico del río Cauca en el tramo comprendido entre la actual bocatoma de la PCH Patico I y la confluencia del río Cauca con el río Vinagre (**ver imagen 2.**).

**Imagen 2.** Zona del proyecto, comprendida entre la actual bocatoma de la PCH Patico I y la confluencia del río Cauca con el río Vinagre.

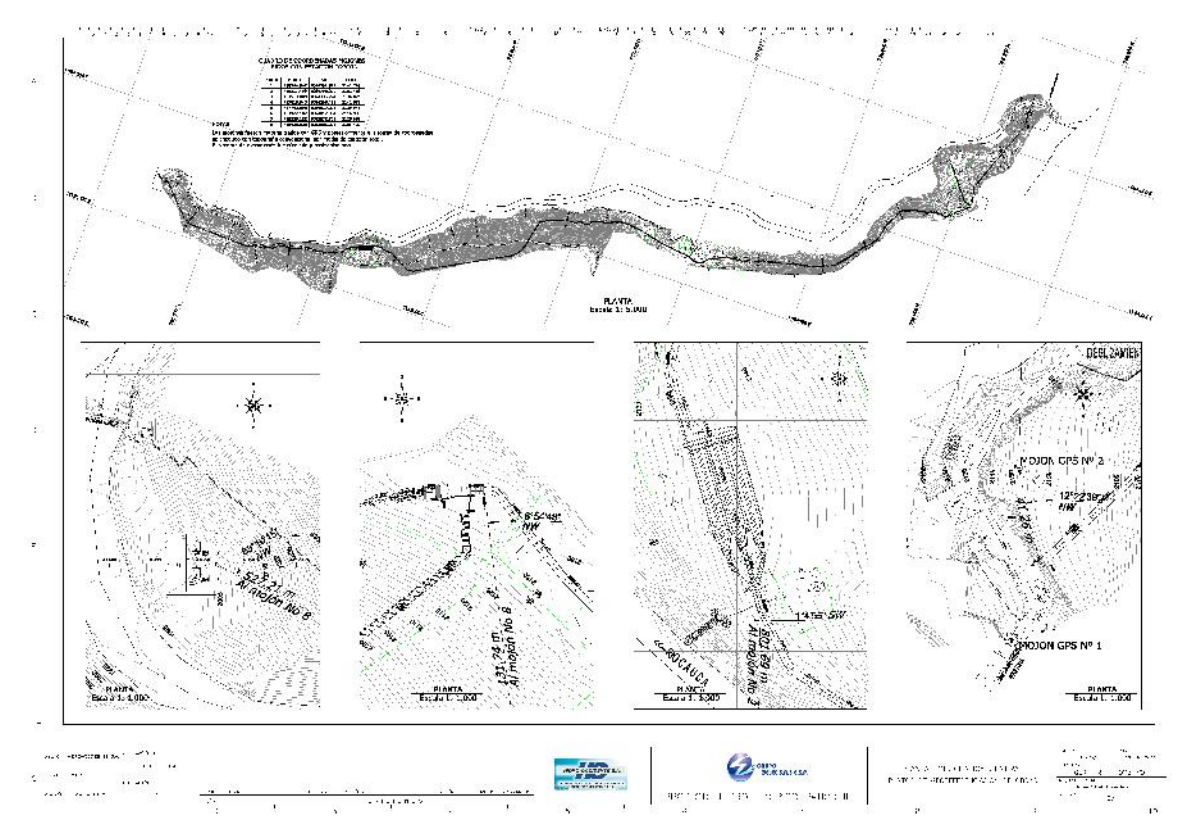

**Fuente:** Documento CCG Energy S.A.S. E.S.P. Modificaciones: Sebastián Torres R. 2018.

El acceso al área del proyecto se hace desde Popayán a través de la Ruta 24 de la Red Nacional de Carreteras, que conduce hasta la población de Coconuco (cabecera municipal del municipio de Puracé). El desvío se realiza a una distancia aproximada de 20 kilómetros de la capital (**ver imagen 3.**); la vía se encuentra pavimentada.

A partir del desvío se puede acceder al área del proyecto a través de una vía terciaria en buenas condiciones; el carreteable llega hasta el sitio de la bocatoma donde también se encuentra la casa de máquinas de la PCH Patico I.

**Imagen 3.** Acceso principal a la zona del proyecto.

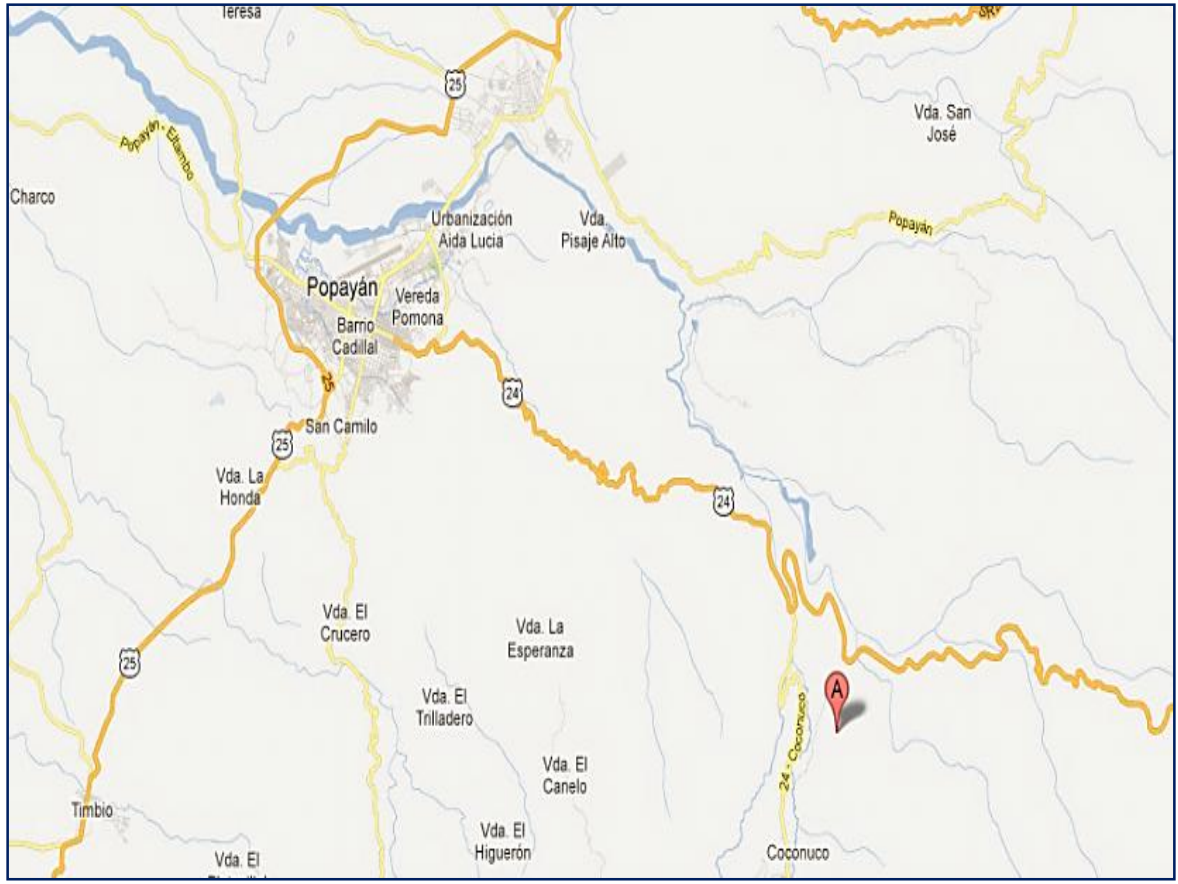

**Fuente:** Documento CCG Energy S.A.S. E.S.P. 2018.

### **2.2. LABOR PASANTE**

El Proyecto se desarrollará en una amplia zona con una geografía diversa, se establecieron unos tramos donde mi labor sería más representativa que en otros, por ello, destaco la localización general del Proyecto en la Imagen 4. y señalo los puntos en ella referenciados en las Imágenes 5 a 8.

**Imagen 4.** Localización general del proyecto con puntos específicos de la actuación del pasante.

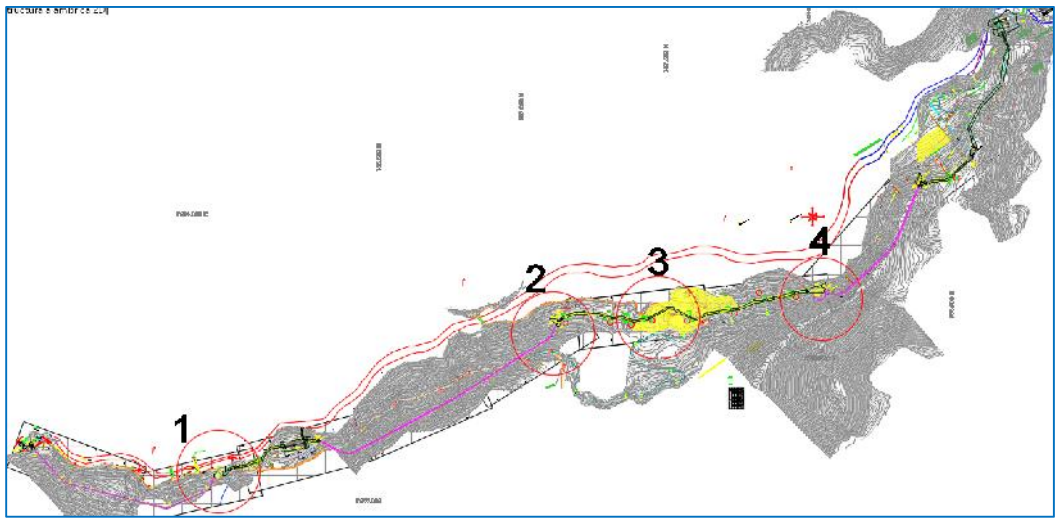

**Fuente:** Plano CCG Energy S.A.S. E.S.P. Modificaciones: Sebastián Torres R. 2018.

**Punto 1:** Intervención vía Nacional Patico - Candelaria municipio Puracé – Cauca para paso de Box Culvert (Ver **Imagen 5.**). Ésta intervención es necesaria debido al cambio del trazado del túnel, desplazando de forma directa la conducción en Box Culvert.

El trazado del túnel fue cambiado por solicitud del Instituto Nacional de Vías – INVIAS-, ya que en el primero, intervenía la vía que está con superficie de rodadura en asfalto situación que molestaba a ésta entidad, en el trazado nuevo, se evita interferir éste tramo, ya que pasa por la superficie de rodadura que está en afirmado.

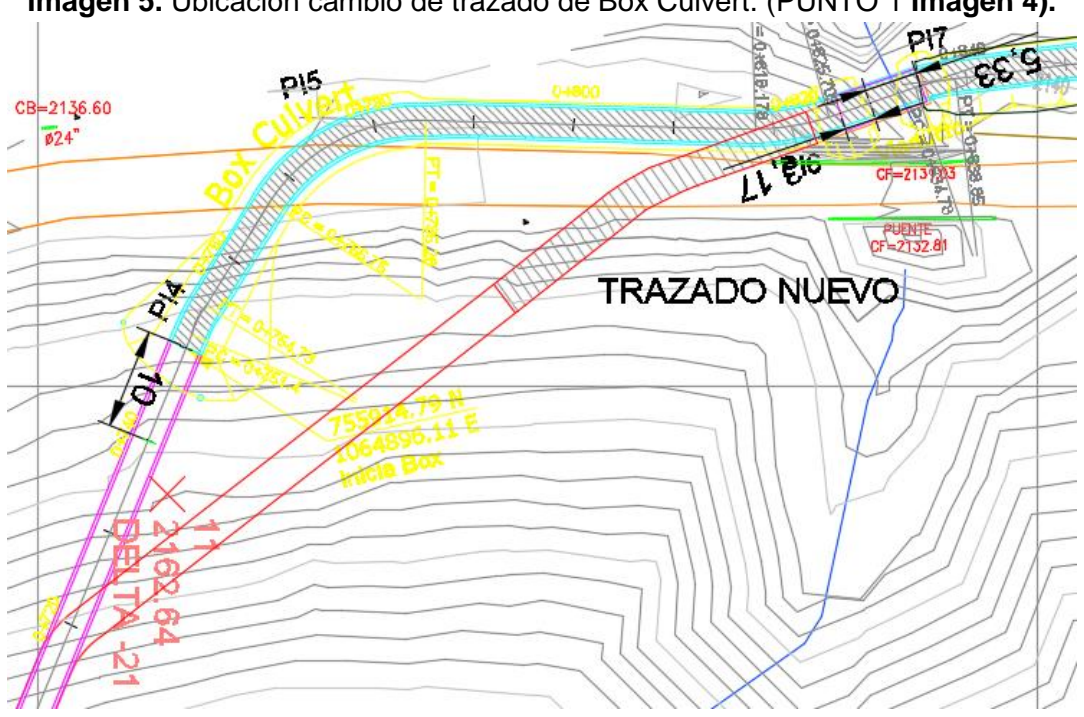

**Imagen 5.** Ubicación cambio de trazado de Box Culvert. (PUNTO 1 **Imagen 4).**

**Fuente:** Plano CCG Energy S.A.S. E.S.P. Modificaciones: Sebastián Torres R. 2018.

**Punto 2:** Ésta vía es importante para poder ubicar la maquinaria necesaria para la excavación del túnel 2 y así mismo la extracción de la rezaga producida por éste, además de tener acceso en un futuro para el mantenimiento (Ver **Imagen 6.**)

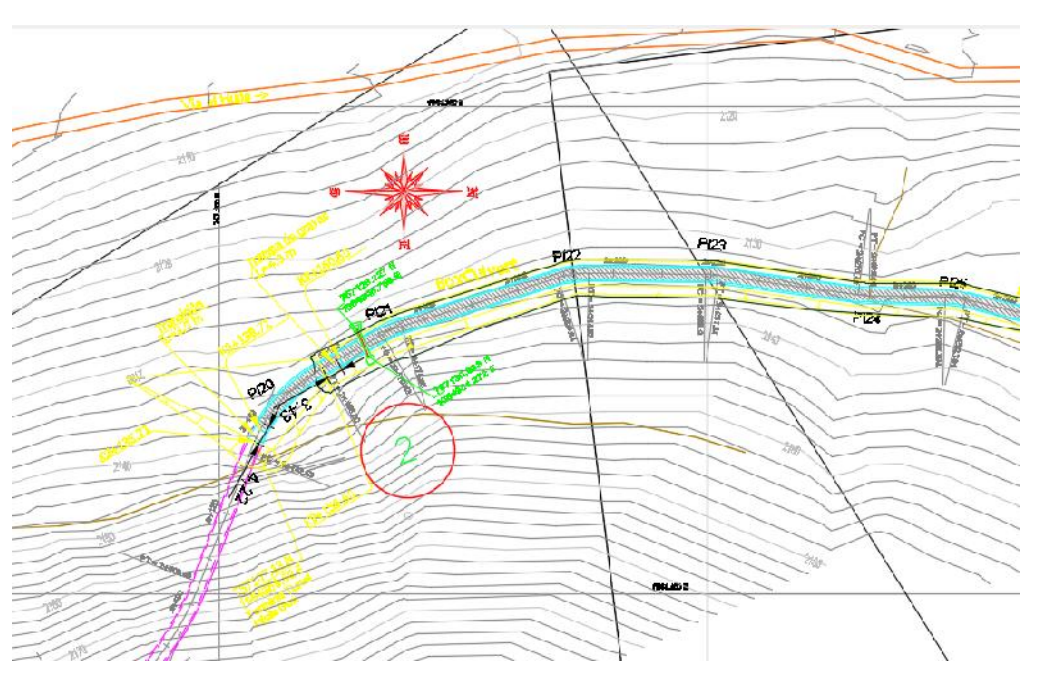

**Imagen 6.** Ubicación vía provisional portal salida túnel 2 (PUNTO 2 **Imagen 4).**

**Fuente:** Plano CCG Energy S.A.S. E.S.P. Modificaciones: Sebastián Torres R. 2018.

**Punto 3:** La modificación de la distribución de los campamentos del proyecto fue necesaria a la gran cantidad de movimiento de tierras que daba como estaba planteada en un principio, es por esto que en mi labor como pasante realice una nueva distribución (Ver **Imagen7.**).

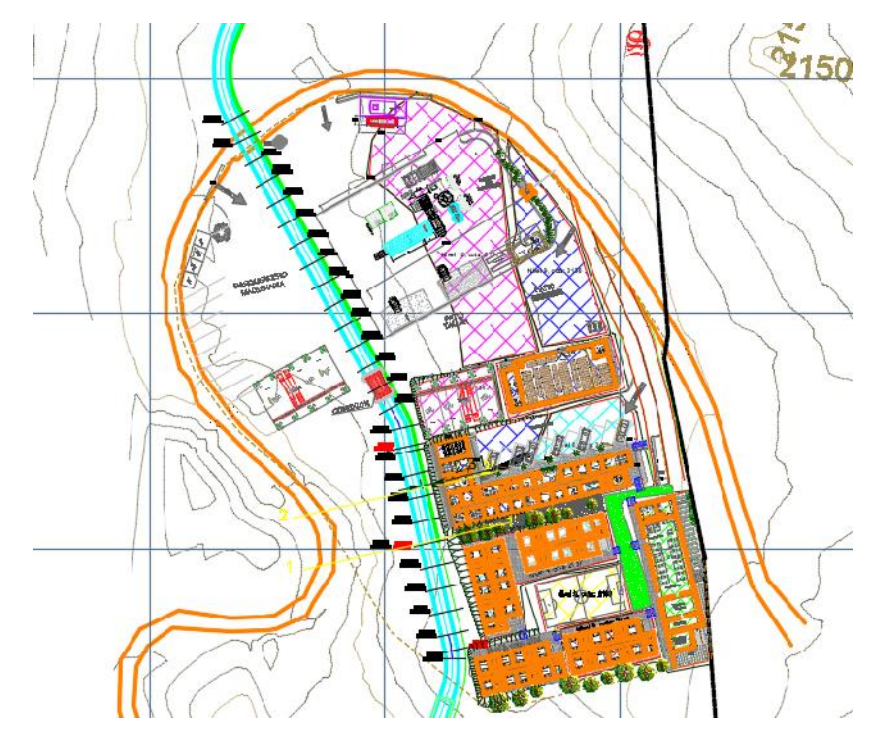

**Imagen 7.** Ubicación campamentos del proyecto (PUNTO 3 **Imagen 4).**

**Fuente:** Plano CCG Energy S.A.S. E.S.P. Modificaciones: Sebastián Torres R. 2018.

**Punto 4:** Ésta vía es importante para poder ubicar la maquinaria necesaria para la excavación del túnel 3 y así mismo la extracción de la rezaga producida por éste, además de tener acceso en un futuro para el mantenimiento (Ver **Imagen 8.**)

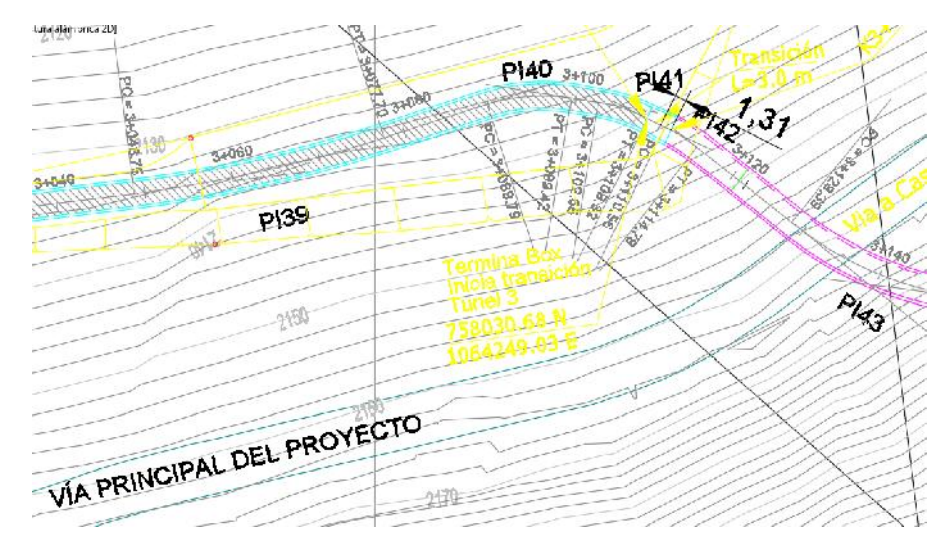

**Imagen 8.** Ubicación vía provisional portal entrada túnel 3 (PUNTO 4 **Imagen 4).**

**Fuente:** Plano CCG Energy S.A.S. E.S.P. Modificaciones: Sebastián Torres R. 2018.

# **3. LOS DISEÑOS DE VÍAS COMO PRIORIDAD PARA LA CONSTRUCCIÓN DEL PROYECTO PCH PATICO II**

El Proyecto PCH Patico II al tener una gran longitud, necesita en varios de sus sectores vías provisionales para lograr acceder a ciertos puntos y poder realizar la preparación del terreno y la construcción que se ubique en el sector.

Durante el periodo de la pasantía apoyé el diseño de vías de acceso a los portales de entrada y portales de salida de los túneles del proyecto PCH Patico II.

Para un diseño adecuado de una vía es necesario contar con una topografía de muy buena calidad sobre la zona donde estará ubicada la misma, esto es necesario ya que el trazado de la vía depende directamente del tipo de terreno que esté presente en el lugar de donde estará, a su vez, el tipo de terreno influye sobre la calidad de la vía y principalmente su costo, en este último porque está ligado con el movimiento de tierra que se deba hacer según su trazado sobre el terreno existente.

Para el cumplimiento de éste objetivo, es importante remitirse al manual de diseño geométrico formalizado por el Gobierno de Colombia a través del Instituto Nacional de Vías – INVIAS-, el cual expone las especificaciones técnicas para el diseño adecuado de vías. Según dicho manual, este tipo de vías se clasifica como terciaria y de acuerdo a la pendiente, el terreno es montañoso. Partiendo de esta clasificación, el manual indica ciertos rangos de valores necesarios para el diseño geométrico de las vías permitiendo el funcionamiento adecuado de ellas.

En este proceso fueron utilizados los programas TOPO 3 y AUTOCAD, siendo el primero el principal software usado para el diseño adecuado de estas vías cumpliendo todas las especificaciones como lo indica el manual del INVIAS, este a su vez indica la magnitud del movimiento de tierra necesario para poder lograr la excavación de la vía.

# **3.1. LA NECESIDAD DE LA VÍA PARA EL PROYECTO**

Una vía genera comunicación y desarrollo social, en este caso generará comunicación entre dos tramos que tienen que ser unidos para poder completar la construcción de la conducción.

3.1.1. VÍA DE ACCESO AL PORTAL SALIDA DEL TÚNEL 2.

Esta vía de acceso es necesaria para desarrollar el empalme entre el túnel 2 y la conducción tipo Box Culvert previa al inicio del túnel de una forma adecuada y no generar dificultad en el momento de su construcción, además en un futuro poder tener acceso a estos empalmes para realizar el debido mantenimiento.

Este tramo parte desde la abscisa K2 + 156.6 teniendo como referencia la conducción del Proyecto PCH Patico II y se conecta con la vía principal del Proyecto PCH Patico II en la abscisa K1 + 328.38 según el abscisado de la vía (ver **Imagen 9.**)

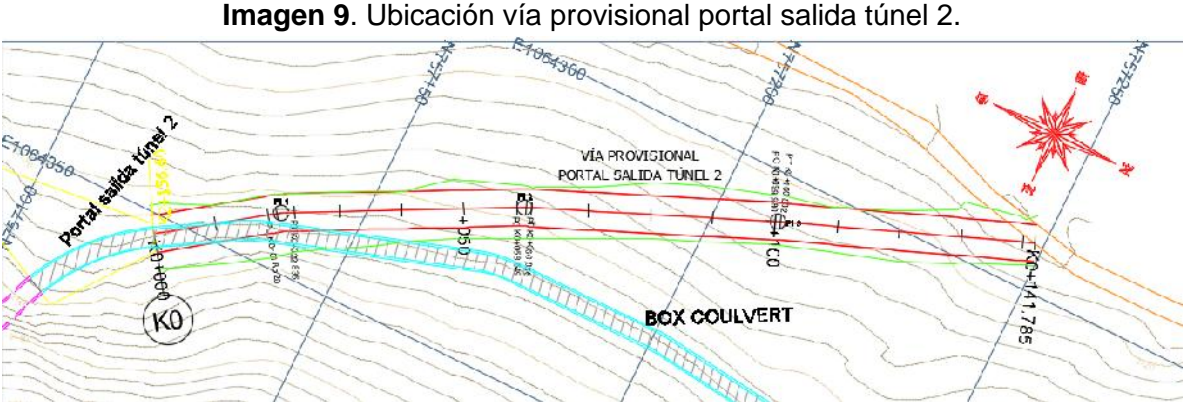

**Fuente:** Plano CCG Energy S.A.S. E.S.P. Modificaciones: Sebastián Torres R. 2018.

# 3.1.2. VÍA DE ACCESO A PORTAL ENTRADA DEL TÚNEL 3.

Esta vía de acceso es necesaria para desarrollar el empalme entre el túnel 3 y la conducción tipo Box Culvert posterior al túnel de una forma adecuada y no generar dificultad en el momento de su construcción, además en un futuro poder tener acceso a estos empalmes para realizar el debido mantenimiento.

Este tramo parte desde la abscisa K3 + 066.36 teniendo como referencia la conducción del Proyecto PCH Patico II y se conecta con la vía principal del Proyecto PCH Patico II en la abscisa K1 + 328.38 según la vía principal del Proyecto PCH Patico II (Ver **Imagen 10.**)**.**

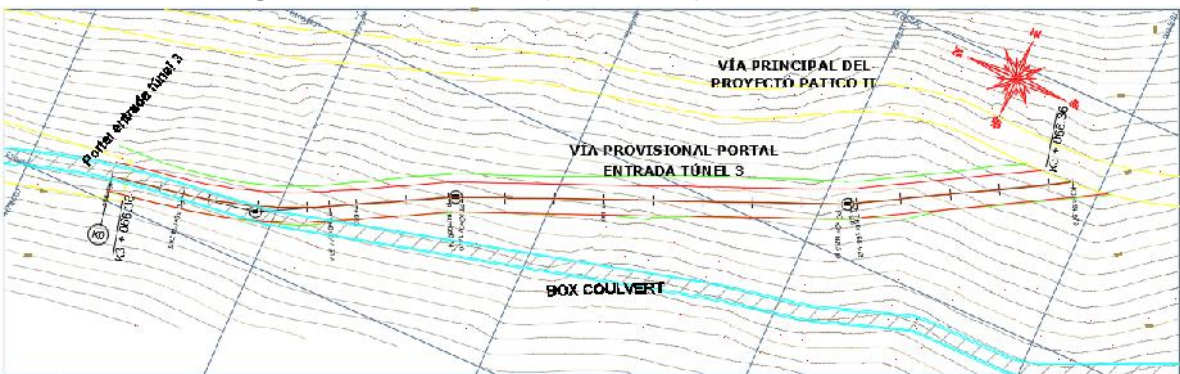

**Imagen 10.** Ubicación vía provisional portal entrada túnel 3.

**Fuente:** Plano CCG Energy S.A.S. E.S.P. Modificaciones: Sebastián Torres R. 2018.

# **3.2. DISEÑO EN PLANTA DE LA VÍA**

Una vía está compuesta principalmente por rectas y curvas, para estas dos vías de acceso se trabajó con un empalme circular simple, que presenta "una curvatura constante, la cual es inversamente proporcional al valor del radio". <sup>2</sup>

El diseño en planta del eje de la vía está ligado al tipo de terreno presente y a la velocidad que se desee.

# 3.2.1. VÍA DE ACCESO A PORTAL SALIDA DEL TÚNEL 2.

Para este tramo se utilizaron radios de curvatura de 30 m, permitiendo así un desarrollo óptimo en la curva y así mismo comodidad para el conductor, los resultados obtenidos se expresan en la siguiente tabla:

|            |       |              | Coordenadas                                                  |             |             | <b>Abscisas</b> |              | Longitud Tangente Radio   DeltaC |    |                |        | Entretangencia |
|------------|-------|--------------|--------------------------------------------------------------|-------------|-------------|-----------------|--------------|----------------------------------|----|----------------|--------|----------------|
| PI#        | Tipo  |              | P                                                            | Delta       | PC-TE PT-ET |                 | <b>Total</b> | <b>Entrada Entrada Entrada</b>   |    |                |        | Real Chequeo   |
|            | Curva | <b>NORTE</b> | <b>ESTE</b>                                                  | [q,m,s, ID] | [m]         | [m]             | [m]          | [m]                              | m  | fa.m.sl        | [m]    | [m]            |
| K0+000     |       |              | 757120.83   1064353.12                                       |             |             |                 |              |                                  |    |                | 18.52  | 18.52          |
|            |       |              | Circular   757137.68   1064341.12   8,14,33 D                |             |             | 18.52 22.835    | 4.316        | 2.162                            | 30 | 8,14,33 35.713 |        | 35.713         |
|            |       |              | Circular 757172.37   1064323.27   4,22,3 D   58.549   60.836 |             |             |                 | 2.287        | 1.144                            | 30 | 4,22,3         | 39.145 | 39.145         |
| 3          |       |              | Circular   757209.89   1064307.45   1.37.39 D                |             | 99.98       | 100.83          | 0.852        | 0.426                            | 30 | 1.37.39 40.952 |        | 40.952         |
| K0+141.785 |       |              | 757248.46   1064292.47                                       |             |             |                 |              |                                  |    |                |        |                |

**Tabla 1.** Características diseño en planta de vía provisional portal salida túnel 2.

<sup>2</sup> INVIAS. Manual de diseño geométrico de carreteras. Capítulo 3. Documento PDF. 2008. p. 4.

# 3.2.2. VÍA DE ACCESO A PORTAL ENTRADA DEL TÚNEL 3.

Para este tramo se utilizaron radios de curvatura de 30 m y uno de 96 m, permitiendo así un desarrollo óptimo en la curva y también comodidad para el conductor, los resultados obtenidos se expresan en la siguiente tabla:

|               | Coordenadas |                               |             |                            | <b>Abscisas</b> |        | Longitud Tangente | Radio   | DeltaC |                        | Entretangencia |         |
|---------------|-------------|-------------------------------|-------------|----------------------------|-----------------|--------|-------------------|---------|--------|------------------------|----------------|---------|
| PI#           | Tipo        | PI                            |             | <b>Delta</b>               | PC-TE           | PT-ET  | <b>Total</b>      | Entrada |        | <b>Entrada Entrada</b> | Real           | Chequeo |
|               | Curva       | <b>NORTE</b>                  | <b>ESTE</b> | [g,m,s,ID]                 | [m]             | [m]    | [m]               | [m]     | [m]    | [g,m,s]                | [m]            | [m]     |
| K0+000        |             | 757983.252                    | 1064254.9   |                            |                 |        |                   |         |        |                        | 14.785         | 14.785  |
|               |             | Circular 757953.914 1064260.3 |             | 17.48.21   14.785   44.619 |                 |        | 29.834            | 15.038  | 96     | 17.48.21 24.129        |                | 24.129  |
| $\mathcal{P}$ |             | Circular 757918.178 1064279.4 |             | 5.12.2 D                   | 68.747          | 71.47  | 2.723             | 1.362   | 30     | 5,12,2                 | 76.04          | 76.04   |
| 3             |             | Circular 757845.306           | 1064310.3   | 6.36.461                   | 147.51          | 150.97 | 3.463             | 1.733   | 30     | 6,36,46                | 44.006         | 44.006  |
| K0+194.979    |             | 757805.521                    | 1064332.8   |                            |                 |        |                   |         |        |                        |                |         |

**Tabla 2.** Características diseño en planta de vía provisional portal entrada túnel 3.

**Fuente:** Elaboración propia

# **3.3. DISEÑO EN PERFIL DE LA VÍA**

Para un buen diseño en perfil y al ser una vía privada, prima el volumen de excavación antes que la pendiente, debido a que los vehículos que van a transitar son de alto cilindraje y no tendrán inconvenientes con la pendiente. Por ello, se manejaron pendientes mayores a las sugeridas por el INVIAS.

#### 3.3.1. VÍA DE ACCESO A PORTAL SALIDA DEL TÚNEL 2.

La mayor pendiente desarrollada en éste tramo es del 15%, la cual es baja con respecto a una del 22% que soporta la maquinaria que transitará por éste tramo (Ver **Imagen 11.**).

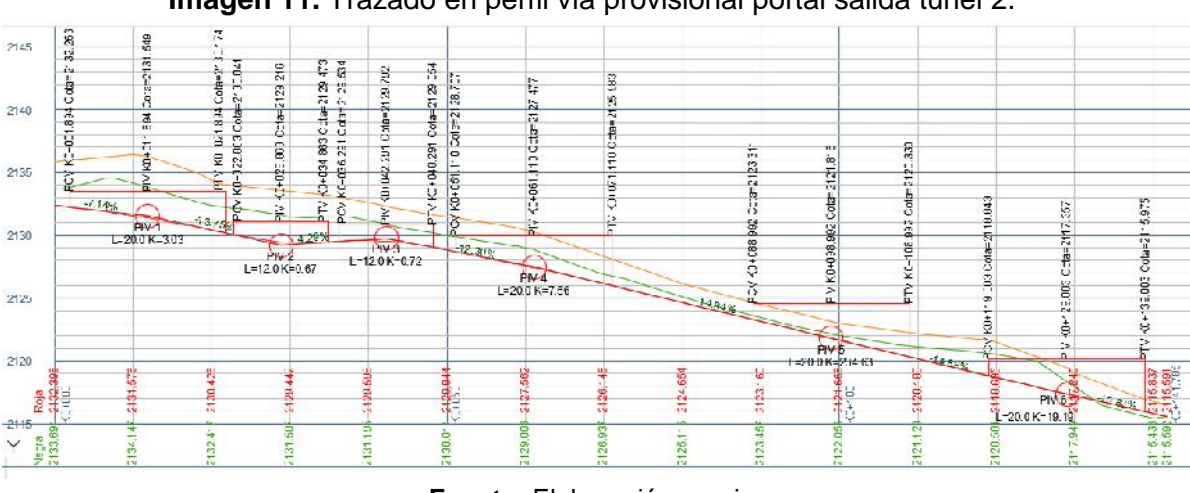

**Imagen 11.** Trazado en perfil vía provisional portal salida túnel 2.

### 3.3.2. VÍA DE ACCESO A PORTAL ENTRADA DEL TÚNEL 3.

La mayor pendiente desarrollada en éste tramo es del 15%, la cual es baja con respecto a una del 22% que soporta la maquinaria que transitará por éste tramo (Ver **Imagen 12.**).

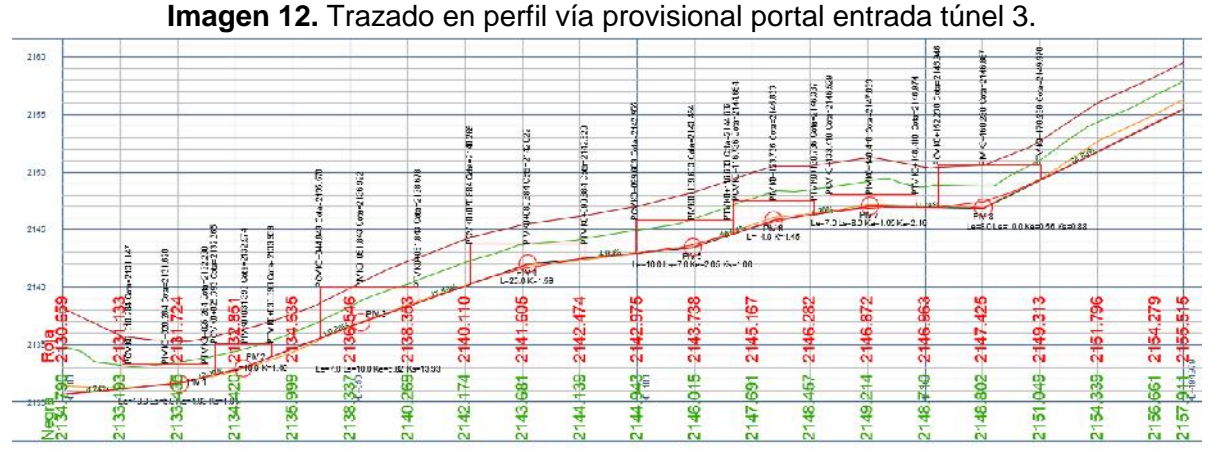

**Fuente:** Elaboración propia

#### **3.4. MOVIMIENTO DE TIERRAS**

Éste es uno de los factores que más influye en el costo de una vía que no estará pavimentada, por esto, se debe buscar un movimiento de tierras bajo por metro lineal de vía.

#### 3.4.1. VÍA DE ACCESO A PORTAL SALIDA DEL TÚNEL 2.

En cuanto al talud que se manejó, en ambos tramos fue de 1/3, valor que se obtuvo con estudios geotécnicos precedentes a mi llegada a la empresa. Teniendo en cuenta este valor y el trazado de la vía y sus características se obtuvo un volumen de excavación de 2003.68 m3 en corte y 10.92m3 en terraplén (Ver **Anexo 2)**

### 3.4.2. VÍA DE ACCESO A PORTAL ENTRADA DEL TÚNEL 3.

En cuanto al talud que se manejó, en ambos tramos fue de 1/3, valor que se obtuvo con estudios geotécnicos precedentes a mi llegada a la empresa. Teniendo en cuenta este valor y el trazado de la vía y sus características se obtuvo un volumen de excavación de 3789.88 m3 en corte y en este caso no habrá ningún tramo en terraplén (Ver **Anexo 3**)

# **3.5. LOCALIZACIÓN DE LA VÍA**

Es importante tener bien referenciado en el terreno por donde va a pasar la vía, su eje y bordes, es por esto que se debe contar con una cartera de localización la cual debe contener toda esta información.

Para una mejor precisión se deben incluir los puntos de las curvas y en las rectas contar con información continua, es decir donde haya cambios de pendientes o cualquier otro cambio en la vía, además de que los puntos no estén muy alejados.

Para este caso se podrán ver los valores obtenidos en los Anexos 4 y 5.

### **3.6. TALUDES Y CHAFLANES**

Para tener un buen manejo en la excavación de la vía es necesario contar con la localización de los chaflanes, teniendola bien realizada se podrá ahorrar tiempo y con ello dinero, además permite ir de forma precisa por donde se demarca el talud y no generar excavaciones extras.

Los resultados obtenidos se pueden visualizar en los anexos 6 y 7.

# **4. LA PLANEACIÓN COMO EJE PRINCIPAL DEL PROYECTO. REORIENTACIONES NECESARIAS PARA EL DESARROLLO DE LA PCH PATICO II**

Inicialmente se propuso el análisis de la planeación previa a la construcción de la obra, pero debido a las modificaciones fue necesario realizar como tal la planeación de las actividades en los campos de acción de mi labor como pasante. Si bien se contó con el apoyo del Ingeniero Residente, reorientar la planeación a partir de los planos suministrados por la Empresa estuvo bajo mi responsabilidad, apoyándome en los programas AUTOCAD, Topo 3 y Excel, con ello, pude plantear alternativas que fueron tenidas en cuenta por el equipo técnico del Proyecto, adquiriendo así conocimientos que podré aplicar en futuros proyectos.

Además de ser propositivo en aspectos técnicos, se realizó un nuevo cálculo de cantidades (movimiento de tierras, cantidad de concreto, acero, entre otras), también aprobadas por el Ingeniero Residente. Con ello se desarrolla éste capítulo, ya que da cuenta de la distribución de los campamentos y adicionalmente el proceso constructivo remitido al contratista y que éste realice los diseños definitivos para la solicitud de un permiso de intervención al INVIAS.

### **4.1. CAMPAMENTOS**

En todo proyecto de construcción es importante tener un sector denominado: campamento, y es de mayor relevancia en un proyecto de esta magnitud, el cual se va a ejecutar en un periodo de tiempo largo. El campamento del Proyecto PCH Patico II está compuesto por: dormitorios, oficinas, bodega, zona de lavado, área de cocina, comedor, taller, almacén, patio del taller, patio del almacén, cancha de futbol, zona de descanso, PTAP y unidad de tratamiento para basuras (UTB).

En un principio, los campamentos estaban establecidos para que toda su estructura estuviera ubicada en una misma cota, pero no tenía contemplado el movimiento de tierra. Una de mis labores como pasante fue calcular dicho movimiento y dio como resultado una cantidad enorme de lleno y corte, lo cual incrementaría el costo de construcción.

# **4.1.1. LOCALIZACIÓN**

Los campamentos se ubicaran en la zona media de la totalidad de la conducción del Proyecto PCH Patico II, entre las abscisas K2 + 420 y K2 +540 teniendo como referencia el abscisado del proyecto (Ver **Imagen 13**).

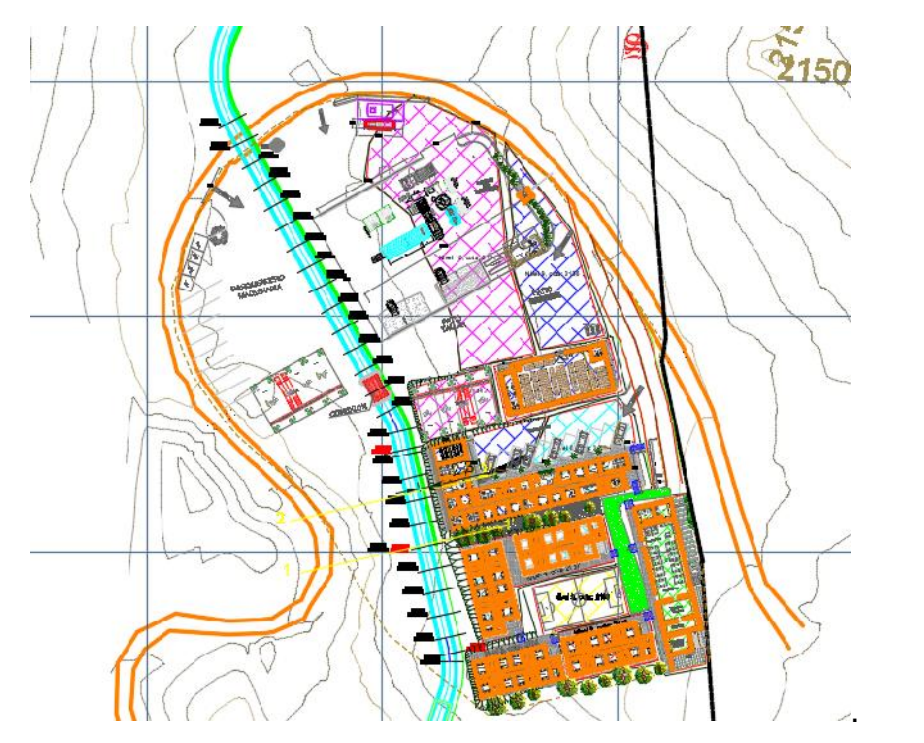

**Imagen 13.** Ubicación vía provisional portal entrada túnel 3.

**Fuente:** Plano CCG Energy S.A.S. E.S.P. Modificaciones: Sebastián Torres R. 2018.

Esta ubicación es estratégica debido a que brinda una distancia cómoda ante todo el proyecto, generando un ahorro sustancial de tiempo en cuanto al desplazamiento que deban realizar todos los empleados y contratistas involucrados en el proyecto.

#### **4.1.2. REPLANTEO DE MODULOS**

Debido al problema mencionado anteriormente con respecto a la cantidad de relleno y corte en el movimiento de tierras, se tuvo que realizar un cambio en la distribución de los módulos, para que de esta forma se pueda reducir el volumen de dicho movimiento. Se propusieron varias alternativas de distribución dando como resultado valores menores; pero la opción que arrojó las menores cantidades y una mejor comodidad para el desplazamiento dentro del campamento fue manejando diferentes niveles para los módulos, dejando plazas continuas para los módulos que lo permitían, dando como resultado el siguiente:

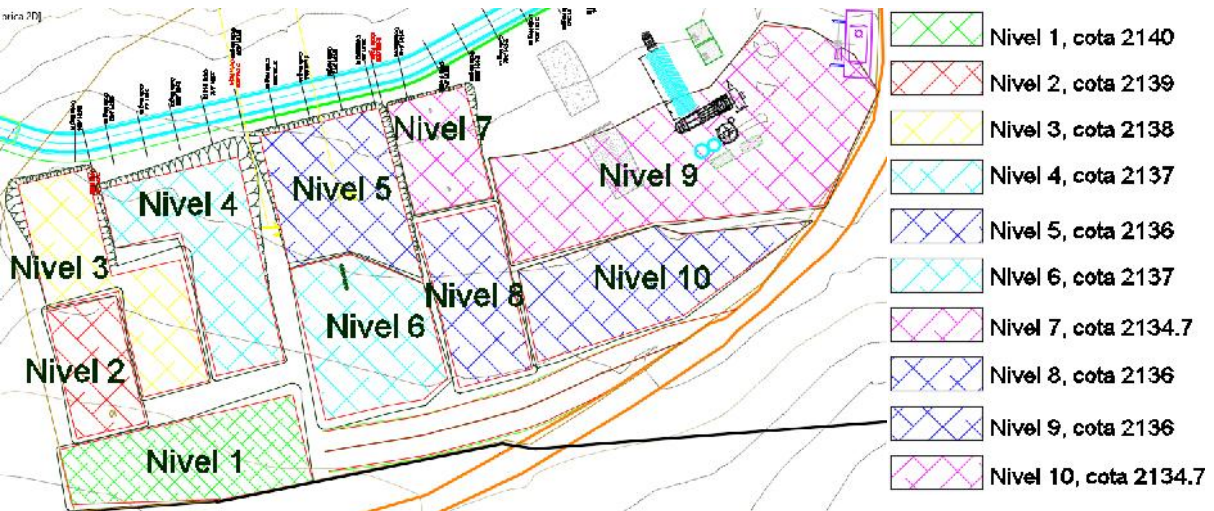

#### **Imagen 14.** Replanteo de módulos.

**Fuente:** Plano CCG Energy S.A.S. E.S.P. Modificaciones: Sebastián Torres R. 2018.

Los niveles se exponen en la siguiente tabla:

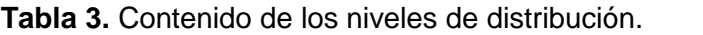

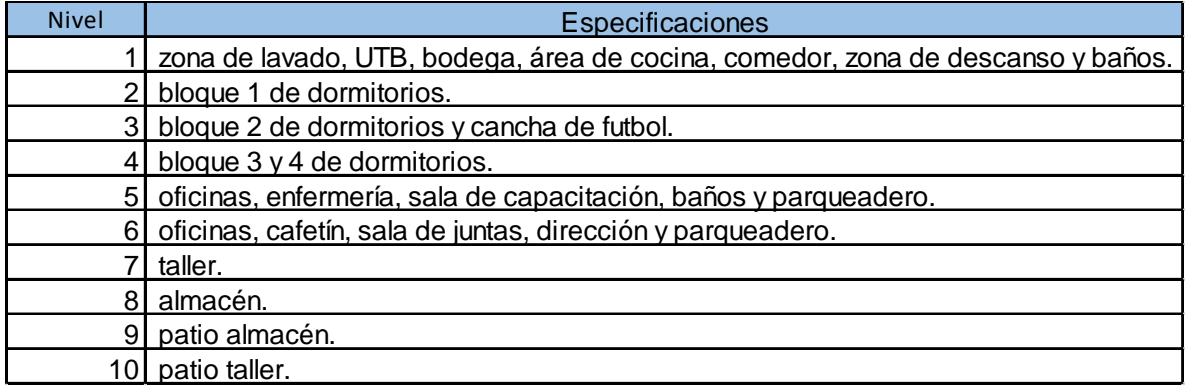

**Fuente:** Elaboración propia.

# **4.1.3. CÁLCULO DE MOVIMIENTO DE TIERRA**

El estudio de suelos en este sector arrojó que para ese terreno un talud 1/1 en relleno es suficiente para el tipo de carga que va a soportar y para las alturas, en cuanto al talud en corte se trabajará 1/3; según este dato y teniendo en cuenta la distribución planteada en el punto 4.2, los resultados obtenidos fueron:

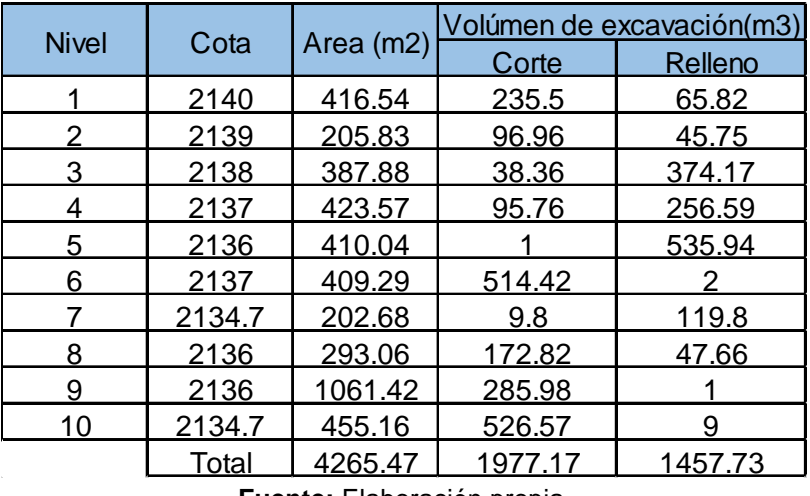

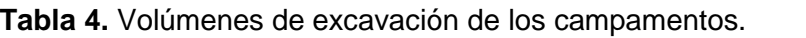

**Fuente:** Elaboración propia.

Estas cantidades fueron calculadas con ayuda de los programas TOPO 3 y AUTOCAD, teniendo en cuenta las especificaciones ya mencionadas. Estos valores fueron tomados por los ingenieros como cantidades pequeñas comparadas con los 5780 m<sup>3</sup> de corte y 2146 m<sup>3</sup> de relleno que daban calculados dejando todas las estructuras en un mismo nivel.

# **4.1.4. CHEQUEO DE TALUDES**

Para el chequeo de los taludes se realizó un proceso de retroalimentación entre los puntos 4.2 y 4.3, debido a que algunos de los taludes daban lleno en el mismo lado, dejando así la opción de traslapar la parte de la estructura sobre el talud siguiente sin llegar a interrumpir el desarrollo del talud 1/1. Este proceso se realizó de forma manual hasta que se obtuvo desde el punto de vista técnico una diferencia entre taludes cómoda para poder desarrollar un cruce cómodo entre niveles sin generar escaleras de mucha longitud.

Mientras realicé este proceso, observé que a futuro se generarían problemas, puntualmente cuando llegara el momento de excavar y construir esta parte de la conducción, debido a que ciertos taludes obstruirían el trazado del proyecto, por esta razón se buscaron alternativas para no generar los inconvenientes ya mencionados.

### **4.1.5. TIPOS DE RELLENO**

Los taludes que generaron problemas están ubicados en el oeste del campamento junto al margen derecho de la conducción (ver **Imagen 15**).

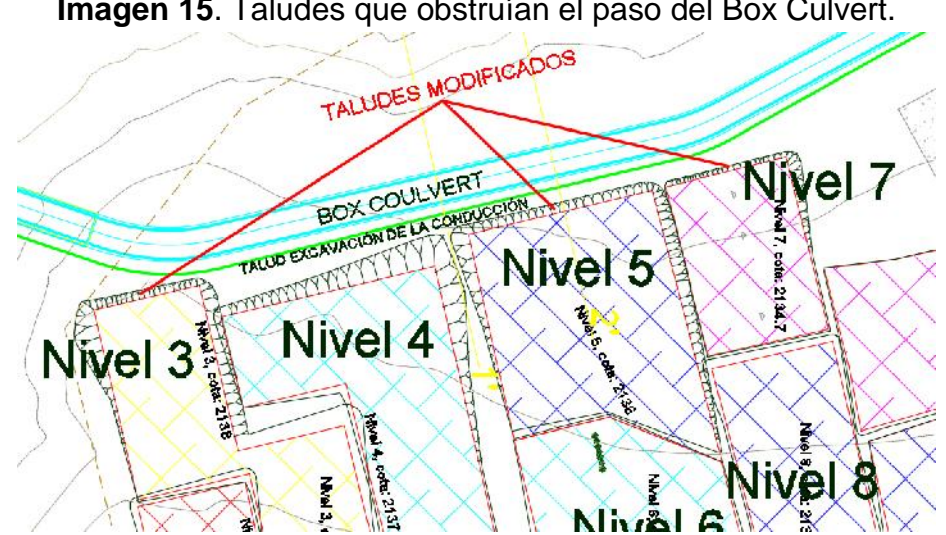

**Imagen 15**. Taludes que obstruían el paso del Box Culvert.

**Fuente:** Plano CCG Energy S.A.S. E.S.P. Modificaciones: Sebastián Torres R. 2018.

La solución más óptima en cuanto a tiempo y valor de construcción fue la de trabajar con taludes en tierra armada, estos taludes se trabajaron de la siguiente manera: a partir de 1/3 de la longitud total del nivel se rellenará con tierra armada, ésta a su vez será elaborada con el mismo material de relleno y con capas de Geotextil tejido cada 0.3 m de altura dejando el último nivel a convenir, dando como resultado un talud 1/3.

Los resultados obtenidos para cada talud se representan en las siguientes imágenes:

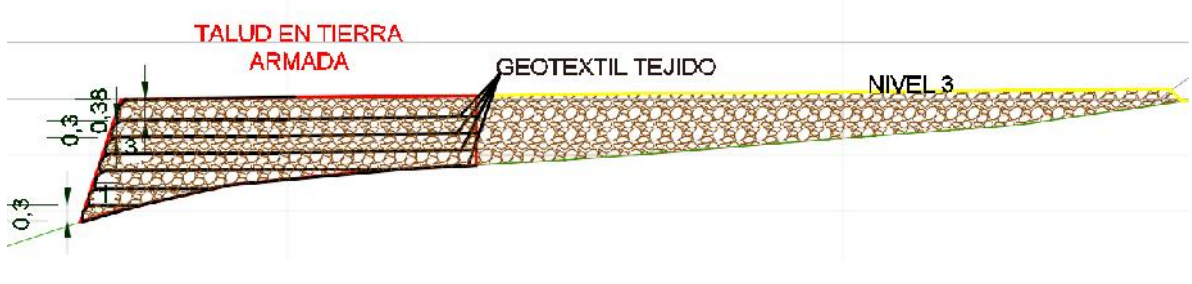

#### **Imagen 16**. Nivel 3 del campamento.

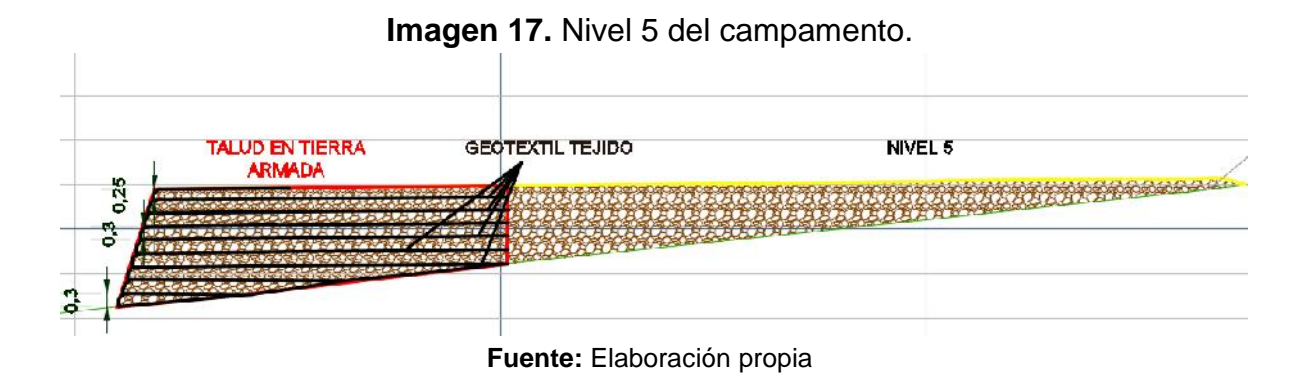

**Imagen 18.** Nivel 7 del campamento.

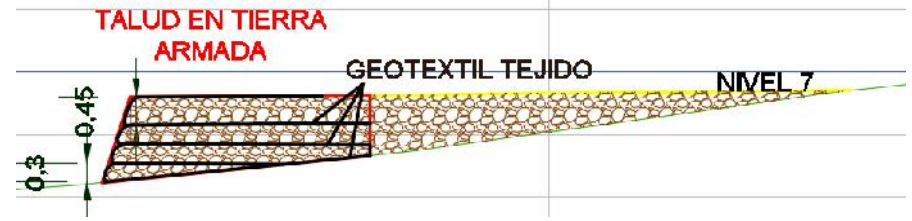

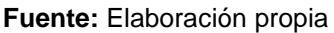

Manejando los taludes de esta forma, se evitaron los inconvenientes futuros y a su vez generó un espacio necesario para otros procesos indispensables en los campamentos como las cunetas de recolección de aguas lluvias.

# **4.2. PROCESO CONSTRUCTIVO PARA INTERVENCIÓN DE VÍA NACIONAL.**

En un principio el paso de la vía Nacional Patico - Candelaria municipio Puracé – Cauca estaba sobre un tramo en pavimento, a su vez, la conducción iba junto al margen izquierdo de la vía durante una longitud de 35 m (Ver **Imagen 19.**). Al INVIAS no le gustó esta propuesta debido a que no querían que el pavimento fuera intervenido principalmente y veían poco viable el muro de contención que habría junto a la vía durante la longitud que estas compartían. Por esta razón, el trazado debió ser desplazado 50 m en el sentido positivo del abscisado de la vía, debido a este cambio se generaron unos taludes de gran magnitud, aspecto que no le gustó a la entidad y por esto se tuvo que presentar una propuesta convincente para que aprueben la intervención en su vía.

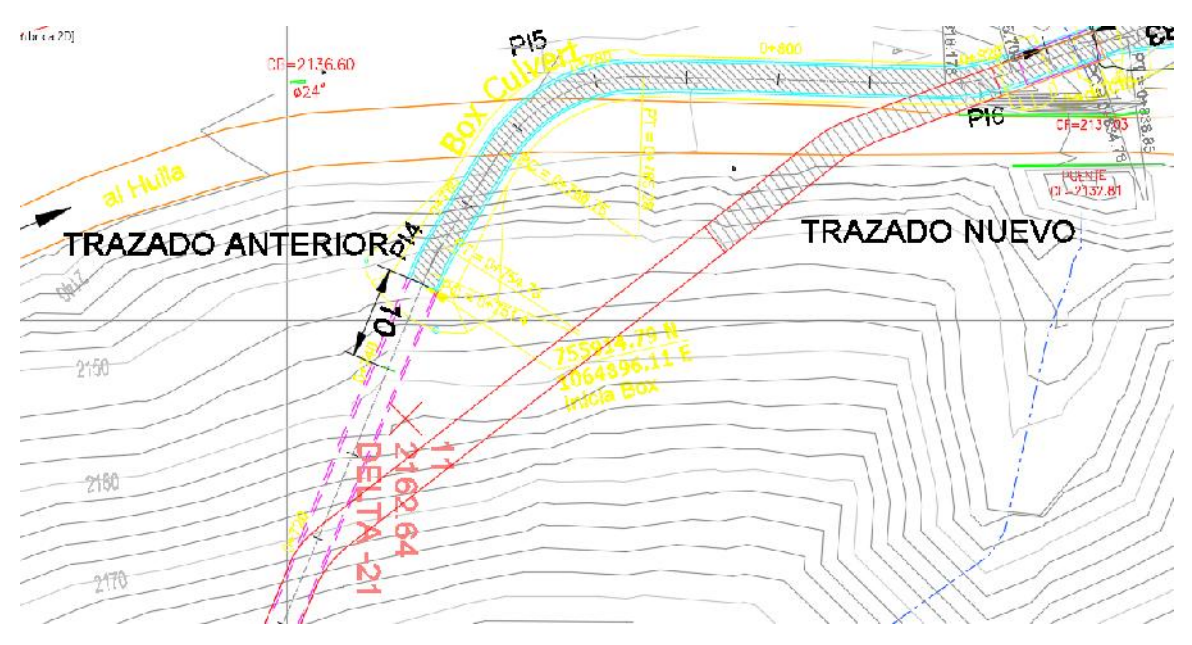

**Imagen 19.** Trazado original y modificado del Box Culvert.

**Fuente:** Plano CCG Energy S.A.S. E.S.P. Modificaciones: Sebastián Torres R. 2018.

# **4.2.1. ALTITUD DE LOS TALUDES.**

La pendiente en este sector de la vía es ascendente en el sentido de su abscisado, debido a la modificación del trazado de la conducción se generó un incremento en la altura de los taludes de la excavación para la conducción. Los taludes generados por esta excavación están entre 5.8m y 6.8m, estas alturas son considerables es por esto que debe intervenirse la vía de cierto modo.

# **4.2.2. PORQUÉ SON UN PROBLEMA Y POSIBLES ALTERNATIVAS**

La vía en este sector tiene un ancho promedio de 5.3 m, lo que impide que el talud se desarrolle de forma que no impida el tráfico. Debido a este impedimento se tuvo que adicionar tareas. En mi actuación como pasante debí plantear un deprimido en la vía para que de esta forma se reduzca la altura de los taludes y se puedan manejar con mayor facilidad, gracias a este proceso se pudo reducir la altura de los taludes entre1.5 m y 2.3 m (ver **Imagen 20.**).

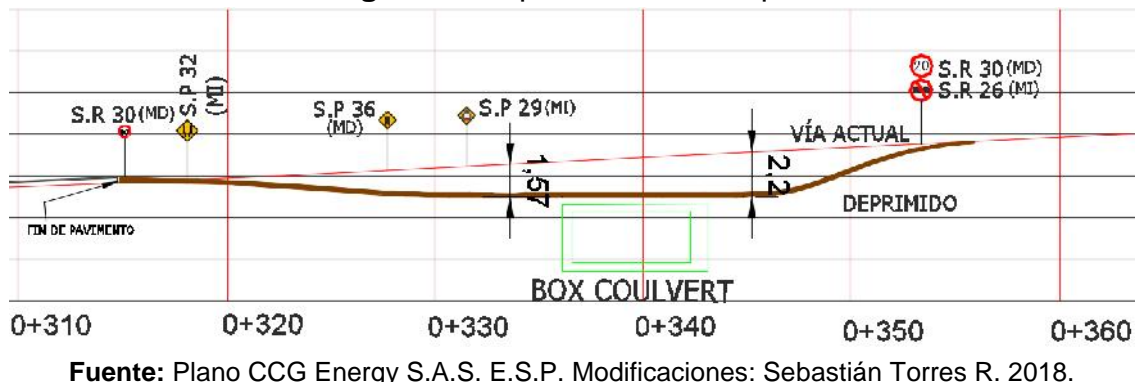

**Imagen 20.** Deprimido, vista en perfil.

De esta forma se puede observar como la excavación va a estar mucho más cerca y con taludes menores comparados con el estado actual de la vía, gracias a este proceso se gana un poco más de espacio para no interrumpir el tráfico de la vía.

# **4.2.3. MONTAÑA Y PRECIPICIO**

El lugar por donde pasa la conducción presenta una topografía complicada, puesto que en la margen derecha de la vía nos encontramos inmediatamente con una montaña de tamaño considerable y en la margen izquierda está presente un precipicio, impidiendo así el desvió de forma inmediata en la vía.

# **4.2.4. AMPLIACIÓN**

La solución para este problema fue una ampliación en ambos lados de la vía, aprovechando que la excavación en la margen derecha es obligatoria debido a que en esta dirección está situado el portal salida del túnel. Con una excavación extra en la margen derecha y en la margen izquierda será suficiente con el deprimido puesto que así se nivela con la cota del terreno existente y de esta forma poder manejar en dos etapas la construcción del Box Culvert y en ambas etapas de construcción mantener el transito normal de los vehículos con un ancho promedio mayor o igual al actual de la vía (Ver **Imagen 21**).

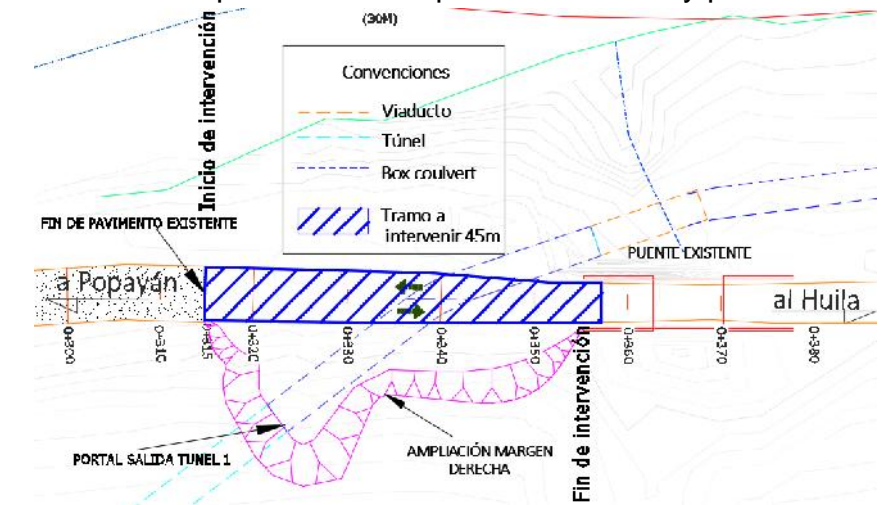

**Imagen 21.** Vista en planta de la ampliación de la vía y portal salida túnel 1.

**Fuente:** Plano CCG Energy S.A.S. E.S.P. Modificaciones: Sebastián Torres R. 2018.

Con esta ampliación se va a tener un ancho adecuado de la calzada para que el tráfico circule de manera normal y al mismo tiempo tener suficiente espacio para la operación de la maquinaria en este sector.

### **4.2.5. MANEJO DE TRÁFICO.**

Para el manejo de tráfico, un contratista realizó un plan de manejo de tránsito (PMT).

Teniendo el proceso constructivo completo, se pudo estructurar el diseño definitivo para presentar al INVIAS, este diseño será realizado por la empresa IGEI.

# **4.3. PLANEACIÓN PARA LA CONSTRUCCIÓN DE LOS CAMPAMENTOS Y LAS 2 VÍAS DE ACCESO.**

La planeación es la definición de un proceso para que este cumpla un objetivo ya definido, en tiempo y costo estimados. La planeación reduce el riesgo en la construcción, ya que este prevé inconvenientes que puedan llegar a presentarse en su ejecución, dando como resultado un mejor aprovechamiento de los recursos y del tiempo.

### **4.3.1. CÁCULO DEL FACTOR PRESTACIONAL**

Para una adecuada planeación es necesario partir desde el cálculo del factor prestacional (ver tabla 6.1 y tabla 6.2), para esta obra se contrataran ayudantes y oficiales conformando para cada actividad la cuadrilla según como sea necesario para cumplir cada tarea.

| <b>FACTOR PRESTACIONAL JORNAL PARA AYUDANTES</b> |    |            |    |            |                   |  |  |  |  |  |  |  |
|--------------------------------------------------|----|------------|----|------------|-------------------|--|--|--|--|--|--|--|
| <b>DESCRIPCION</b>                               |    | <b>MES</b> |    | <b>DIA</b> | <b>FACTOR (%)</b> |  |  |  |  |  |  |  |
| Salario minimo 2018                              | \$ | 781,242    | \$ | 26,041     |                   |  |  |  |  |  |  |  |
| Auxilio detransporte                             | \$ | 88,211     | \$ | 2,940      | 11%               |  |  |  |  |  |  |  |
| Cesantías                                        | \$ | 72,454     | \$ | 2,415      | 9%                |  |  |  |  |  |  |  |
| Intereses a las cesantías                        | \$ | 725        | \$ | 24         | 0.1%              |  |  |  |  |  |  |  |
| Prima de servicios                               | \$ | 72,454     | \$ | 2,415      | 9%                |  |  |  |  |  |  |  |
| Vacaciones                                       | \$ | 32,552     | \$ | 1,085      | 4%                |  |  |  |  |  |  |  |
| Caja de compensación familiar (4%)               | \$ | 31,250     | \$ | 1,042      | 4%                |  |  |  |  |  |  |  |
| Sena (2%)                                        | \$ | 15,625     | \$ | 521        | 2%                |  |  |  |  |  |  |  |
| 1.C.B.F(3%)                                      | \$ | 23,437     | \$ | 781        | 3%                |  |  |  |  |  |  |  |
| Salud (12,5%)                                    | \$ | 97,655     | \$ | 3,255      | 13%               |  |  |  |  |  |  |  |
| Pensión (16%)                                    | \$ | 124,999    | \$ | 4,167      | 16%               |  |  |  |  |  |  |  |
| A.R.L Riesgo 5 (6,96%)                           | \$ | 53,906     | \$ | 1,797      | 7%                |  |  |  |  |  |  |  |
| F.I.C(1%)                                        | \$ | 7,812      | \$ | 260        | 1%                |  |  |  |  |  |  |  |
| <b>TOTAL</b>                                     | \$ | 1,402,322  | \$ | 46,744     | 79%               |  |  |  |  |  |  |  |

**Tabla 5.** Factor prestacional del jornal para ayudantes.

| <b>FACTOR PRESTACIONAL JORNAL PARA OFICIALES</b> |    |            |    |            |                   |  |  |  |  |  |  |  |
|--------------------------------------------------|----|------------|----|------------|-------------------|--|--|--|--|--|--|--|
| <b>DESCRIPCION</b>                               |    | <b>MES</b> |    | <b>DIA</b> | <b>FACTOR (%)</b> |  |  |  |  |  |  |  |
| Salario básico 2018                              | \$ | 1,200,000  | \$ | 40,000     |                   |  |  |  |  |  |  |  |
| Auxilio detransporte                             | \$ | 88,211     | \$ | 2,940      | 7%                |  |  |  |  |  |  |  |
| Cesantías                                        | \$ | 107,351    | \$ | 3,578      | 9%                |  |  |  |  |  |  |  |
| Intereses a las cesantías                        | \$ | 1,074      | \$ | 36         | 0.1%              |  |  |  |  |  |  |  |
| Prima de servicios                               | \$ | 107,351    | \$ | 3,578      | 9%                |  |  |  |  |  |  |  |
| Vacaciones                                       | \$ | 50,000     | \$ | 1,667      | 4%                |  |  |  |  |  |  |  |
| Caja de compensación familiar (4%)               | \$ | 48,000     | \$ | 1,600      | 4%                |  |  |  |  |  |  |  |
| Sena (2%)                                        | \$ | 24,000     | \$ | 800        | 2%                |  |  |  |  |  |  |  |
| 1.C.B.F(3%)                                      | \$ | 36,000     | \$ | 1,200      | 3%                |  |  |  |  |  |  |  |
| Salud (12,5%)                                    | \$ | 150,000    | \$ | 5,000      | 13%               |  |  |  |  |  |  |  |
| Pensión (16%)                                    | \$ | 192,000    | \$ | 6,400      | 16%               |  |  |  |  |  |  |  |
| A.R.L Riesgo 5 (6,96%)                           | \$ | 82,800     | \$ | 2,760      | 7%                |  |  |  |  |  |  |  |
| F.I.C(1%)                                        | \$ | 12,000     | \$ | 400        | 1%                |  |  |  |  |  |  |  |
| TOTAL                                            | \$ | 2,098,786  | \$ | 69,960     | 75%               |  |  |  |  |  |  |  |

**Tabla 6.** Factor prestacional del jornal para oficiales.

**Fuente:** Elaboración propia.

En mi actividad como pasante estuve involucrado en la planeación de los campamentos del Proyecto y dos vías de acceso ya mencionadas en capítulos anteriores, para poder lograr este objetivo en un menor tiempo y con un costo menor fue necesario que estas 3 actividades estuvieran ejecutándose en un mismo periodo. De esta forma se logró obtener una reducción de tiempo en ejecución de 9 semanas contadas a partir del día de terminación de los campamentos que en este caso será la primera actividad a ejecutar.

#### **4.3.2. ACTIVIDADES QUE SE VAN A REALIZAR EN CADA OBRA**

Es importante realizar un análisis detallado de las actividades que se van a ejecutar para realizar el objetivo. En primera instancia realice esta tarea para los campamentos, puesto que por consejo del Ingeniero a cargo era el objetivo más dispendioso por tener involucradas variedad de tareas. Luego de terminar este objetivo y tener el visto bueno, proseguí con las vías de acceso que comparten características generando de esta forma un análisis igual para este proyecto.

Algunas actividades que se obtuvieron para los campamentos (ver tabla 6.3) se ejecutaran mediante un subcontratista, generando así un ahorro en cuanto al análisis necesario para su adecuada planeación.

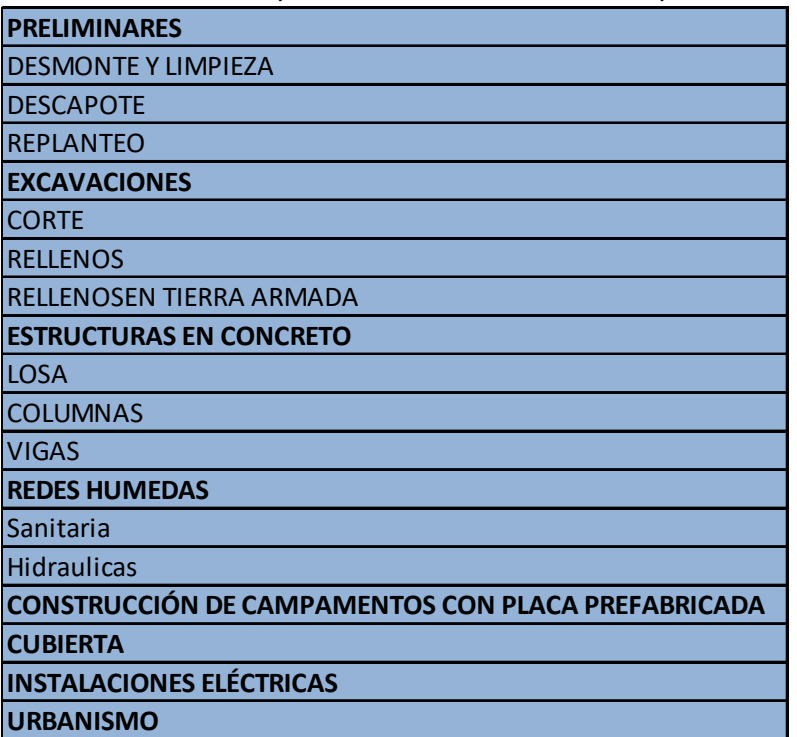

**Tabla 7.** Actividades para construcción de los campamentos

**Fuente:** Elaboración propia

En cuanto a las vías de acceso como comparten características y necesidades sus actividades serán las mismas (ver tabla 6.4), cambiando únicamente las cantidades de obra.

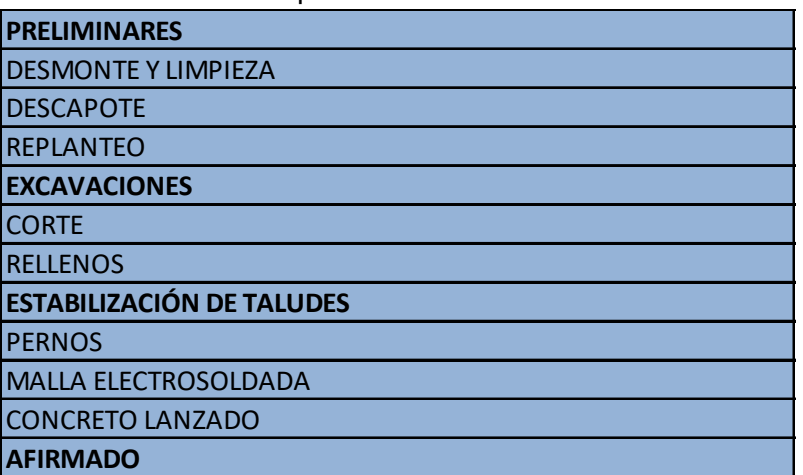

**Tabla 8.** Actividades para construcción de vías de acceso

Algunos detalles a tener en cuenta son:

- Las actividades que tienen que ver con concreto se cotizaron con concreto en Mixer puesto en obra y los rendimientos con encofrado incluido dentro de la fundición.
- Las actividades que tienen dentro de ellas otras tareas fueron tenidas en cuenta en su totalidad, como en el caso del encofrado dentro de la fundición.

### **4.3.3. CANTIDADES DE OBRA**

Luego de tener bien establecidas las actividades que se van a realizar se procede a calcular las cantidades totales de obra y definiendo en qué tipo de unidad que se va a manejar en su análisis unitario (Ver **Tabla 9 a 11**).

Las unidades que se van a manejar para este capítulo son: metros lineales (m), metros cuadrados (m2), metros cúbicos (m3) y Global (Glb).

| No.   | <b>DESCRIPCION</b>                                   |                | UNIDAD CANTIDAD |
|-------|------------------------------------------------------|----------------|-----------------|
| 1.00  | Desmonte y limpieza                                  | m <sub>2</sub> | 6450            |
| 2.00  | Descapote                                            | m3             | 1935            |
| 3.00  | Replanteo                                            | m2             | 6450            |
| 4.00  | Corte del terreno                                    | mЗ             | 1978            |
| 5.00  | Lleno y compactacion del terreno                     | mЗ             | 820             |
| 6.00  | Lleno y compactacion del terraplen con tierra armada | mЗ             | 638             |
| 7.00  | Fundicion de la losa                                 | mЗ             | 215             |
| 8.00  | Columnas                                             | m              | 591             |
| 9.00  | Vigas                                                | m              | 1364            |
| 10.00 | Redes húmedas                                        | Glb            | 1               |
| 11.00 | Construcción de campamentos con placa prefabricada   | Glb            | 1               |
| 12.00 | Cubierta                                             | Glb            | $\mathbf{1}$    |
| 13.00 | Instalaciones eléctricas                             | Glb            |                 |
| 14.00 | Urbanismo                                            | Glb            |                 |

**Tabla 9.** Cantidades de obra y unidades de análisis campamentos PCH Patico II.

**Tabla 10.** Cantidades de obra y unidades de análisis vía de acceso portal entrada del túnel 3.

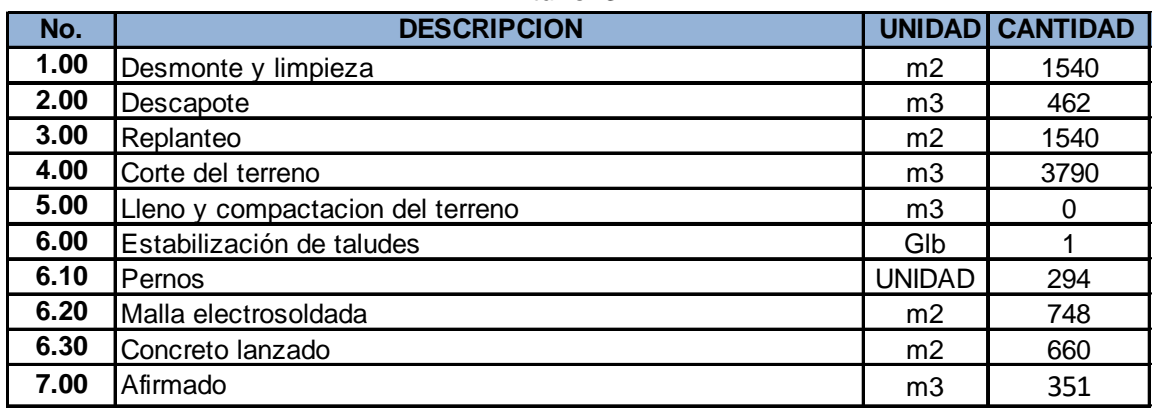

**Fuente:** Elaboración propia.

**Tabla 11.** Cantidades de obra y unidades de análisis vía de acceso portal salida del túnel 2.

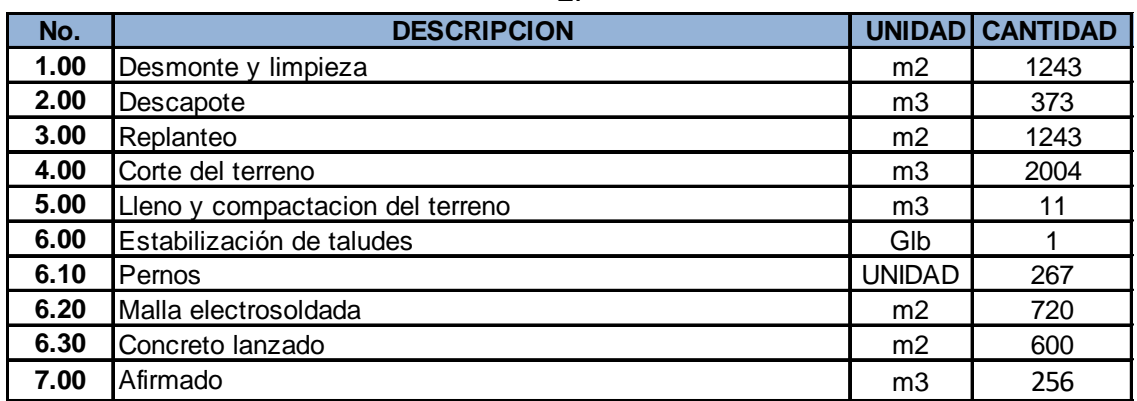

**Fuente:** Elaboración propia.

#### **4.3.4. ANALISIS DE PRECIO UNITARIO**

Luego de tener las cantidades y las unidades con las que se van a trabajar se procede a realizar el análisis de precio unitario (APU) para cada actividad, en este caso es un poco dispendioso indicar el proceso para cada actividad, por esta razón indicare un proceso típico y luego el resultado final de cada precio unitario (Ver **Tabla 12.**)

#### **Tabla 12.** Análisis de precios unitarios, Construcción campamentos PCH Patico II, actividad "Lleno y compactación del terreno".

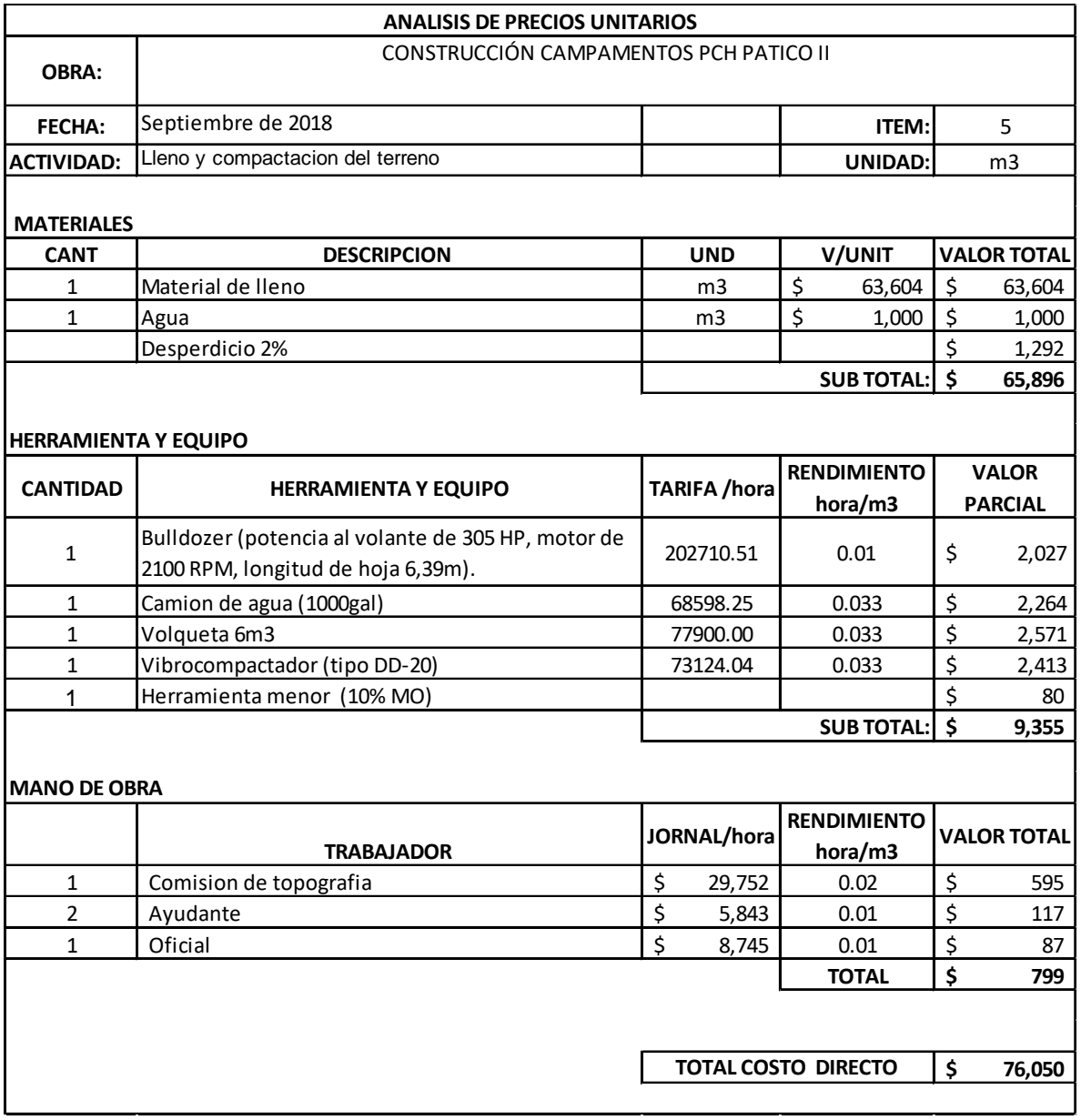

#### **Fuente:** Elaboración propia.

Para la obtención de estos valores fue necesario basarme en:

- Especificaciones de los equipos.
- ) Tipo de obra.
- Tipo de terreno.
- Calidad del control de la productividad.
- Experiencia del ingeniero encargado.
- Cotizaciones.

#### **4.3.5. VALOR TOTAL DE LA OBRA**

Luego de que realicé este análisis para cada actividad obtuve el APU y con esto calculé el valor final del objetivo (Ver **Tabla13 a 15**), este proceso se repite para cada objetivo u obra en general. De esta forma se obtienen los costos directos de la ejecución de cada obra luego de tener este valor, sobre este realicé incrementos llamados costos indirectos, en los cuales están incluidos la administración, interés y utilidad llamado AIU, y también el interés del IVA que en este caso es del 19% aplicado sobre la utilidad que es del 5% en este caso.

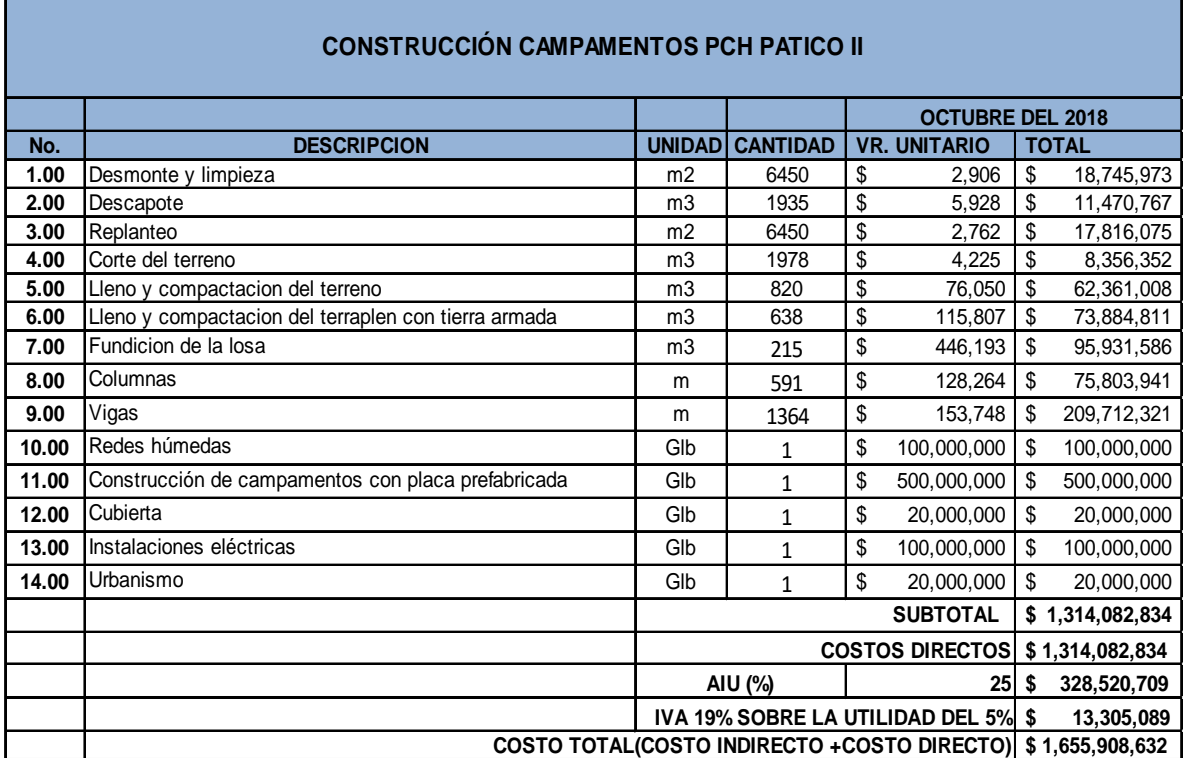

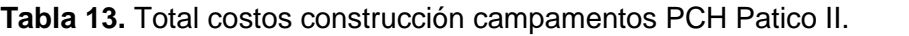

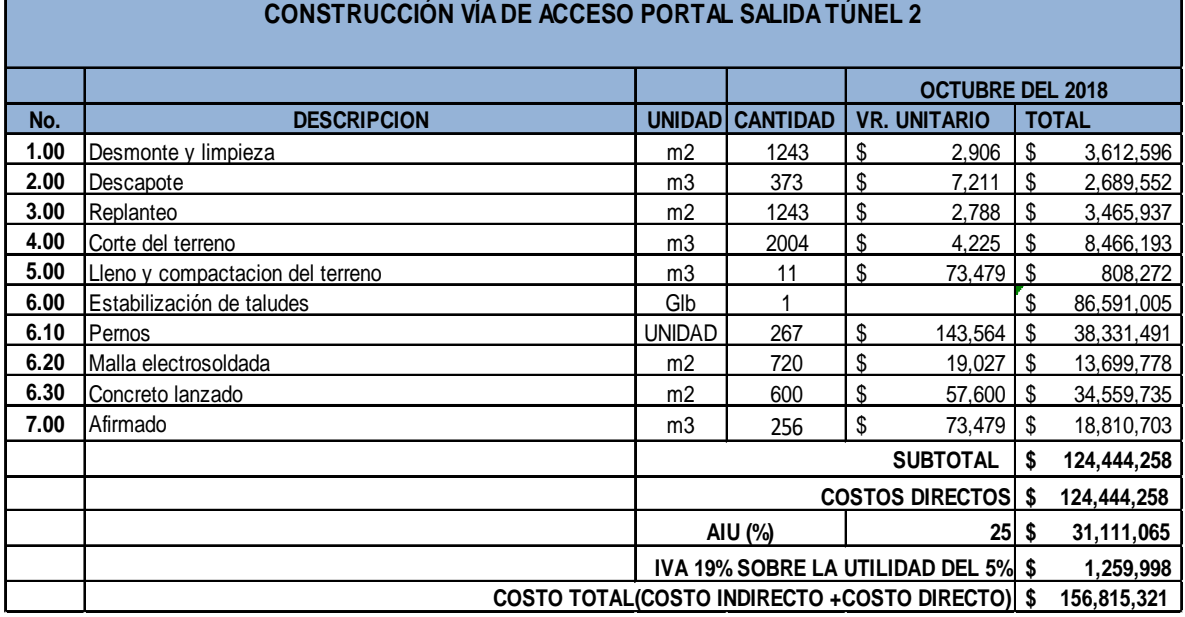

#### **Tabla 14.** Total costos construcción vía de acceso portal salida túnel 2.

**Fuente:** Elaboración propia.

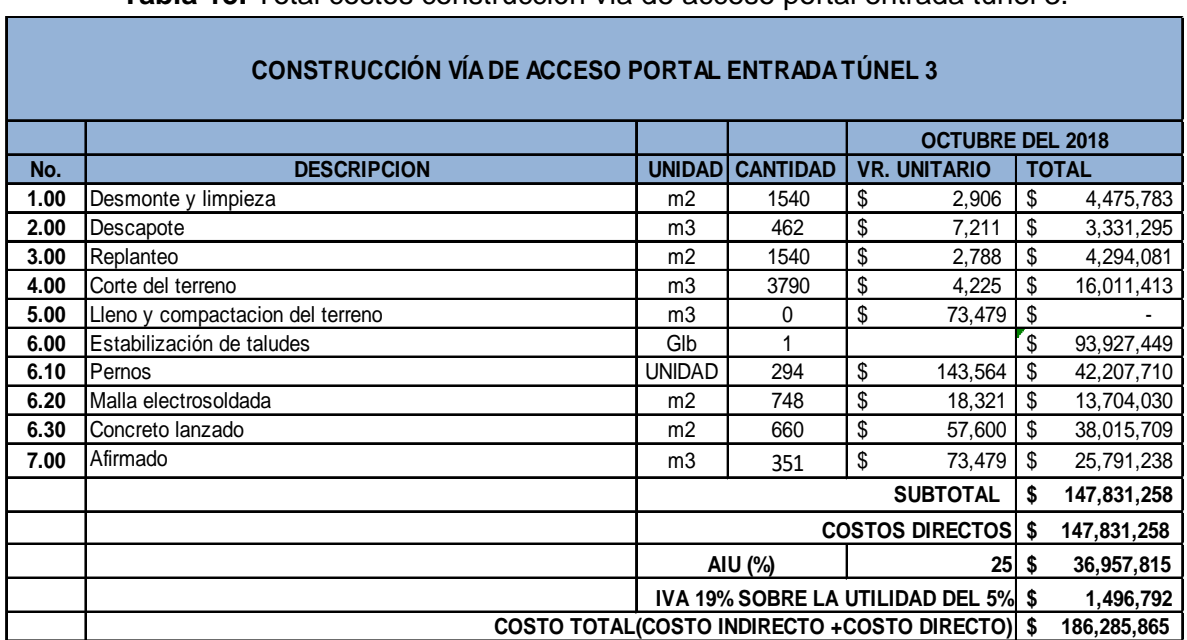

#### **Tabla 15.** Total costos construcción vía de acceso portal entrada túnel 3.

### **4.3.6. TIEMPO DE EJECUCIÓN DE LA OBRA**

Dos factores influyen de forma directa en un proyecto, uno es su costo que ya fue mencionado el segundo es el tiempo, el cual se calcula basado en el rendimiento de cada actividad, la cantidad en su misma unidad a ejecutar y el número de cuadrillas que van a realizar la actividad. Teniendo el tiempo de ejecución (Ver **Tabla 6.16 a 18**) se realiza un cronograma, el cual manejé por semana a petición del ingeniero a cargo, en este se analizó que tareas podrían realizarse en paralelo e indicando de forma gráfica el tiempo para cada actividad.

| <b>TWEE</b> TO HOMPOO GO OPOGOTOM OOHOM GOODH OGMIQUITOMOO F ON FEGHOO M.<br>Semana# | <b>Total</b> | Unidad         | Rendimiento | <b>Días</b> | <b>Semanas</b> | Cantidad     | Semanas |
|--------------------------------------------------------------------------------------|--------------|----------------|-------------|-------------|----------------|--------------|---------|
|                                                                                      |              |                | Unidad/día  |             |                | cuadrillas   |         |
|                                                                                      |              |                |             |             |                |              |         |
|                                                                                      |              |                |             |             |                |              |         |
| <b>PRELIMINARES</b>                                                                  |              |                |             |             |                |              |         |
| <b>DESMONTE Y LIMPIEZA</b>                                                           | 6450         | m2             | 750         | 9           | 2.00           | $\mathbf{1}$ | 2.00    |
| <b>DESCAPOTE</b>                                                                     | 1935         | m <sub>3</sub> | 330         | 6           | 1.00           | $\mathbf{1}$ | 1.00    |
| <b>REPLANTEO</b>                                                                     | 6450         | m2             | 540         | 12          | 2.00           | 1            | 2.00    |
| <b>EXCAVACIONES</b>                                                                  |              |                |             |             |                |              |         |
| <b>CORTE</b>                                                                         | 1978.00      | m <sub>3</sub> | 400         | 5           | 1.00           | $\mathbf{1}$ | 1.00    |
| <b>RELLENOS</b>                                                                      | 820.00       | m <sub>3</sub> | 240         | 4           | 1.00           | $\mathbf{1}$ | 1.00    |
| <b>RELLENOSEN TIERRA ARMADA</b>                                                      | 638.00       | m <sub>3</sub> | 240         | 3           | 1.00           | $\mathbf{1}$ | 1.00    |
| <b>ESTRUCTURAS EN CONCRETO</b>                                                       |              |                |             |             |                |              |         |
| <b>LOSA</b>                                                                          | 215          | m <sub>3</sub> | 100         | 3           | 1.00           | $\mathbf{1}$ | 1.00    |
| <b>COLUMNAS</b>                                                                      | 591          | mL             | 40          | 15          | 3.00           | 4            | 1.00    |
| <b>VIGAS</b>                                                                         | 1364         | mL             | 40          | 35          | 6.00           | 4            | 2.00    |
| <b>REDES HUMEDAS</b>                                                                 |              |                |             |             |                |              |         |
| Sanitaria                                                                            | $\mathbf{1}$ | Glb            | 0.025       | 40          | 7.00           | $\mathbf{1}$ | 7.00    |
| <b>Hidraulicas</b>                                                                   | 1            | Glb            | 0.025       | 40          | 7.00           | $\mathbf{1}$ | 7.00    |
| <b>CONSTRUCCIÓN DE CAMPAMENTOS</b>                                                   |              | Glb            |             |             |                |              | 4.00    |
| <b>CON PLACA PREFABRICADA</b>                                                        | 1            |                | 0.045       | 23          | 4.00           | 1            |         |
| <b>CUBIERTA</b>                                                                      | 1            | Glb            | 0.1         | 10          | 2.00           | $\mathbf{1}$ | 2.00    |
| <b>INSTALACIONES ELÉCTRICAS</b>                                                      | 1            | Glb            | 0.045       | 23          | 4.00           | $\mathbf{1}$ | 4.00    |
| <b>URBANISMO</b>                                                                     | 1            | Glb            | 0.04        | 25          | 5.00           | $\mathbf{1}$ | 5.00    |

**Tabla 16.** Tiempos de ejecución construcción campamentos PCH Patico II.

**Fuente:** Elaboración propia.

**Tabla 17.** Tiempos de ejecución construcción vía de acceso portal salida túnel 2.

| Semana#                          | <b>Total</b> | Unidad         | Rendimiento | <b>Días</b> | <b>Semanas</b> | Cantidad   | <b>Semanas</b> |
|----------------------------------|--------------|----------------|-------------|-------------|----------------|------------|----------------|
|                                  |              |                | Unidad/día  |             |                | cuadrillas |                |
| <b>PRELIMINARES</b>              |              |                |             |             |                |            |                |
| <b>DESMONTE Y LIMPIEZA</b>       | 1243         | m <sub>2</sub> | 750         | 2           | 1.00           |            | 1.00           |
| <b>DESCAPOTE</b>                 | 373          | m <sub>3</sub> | 250         | 2           | 1.00           |            | 1.00           |
| <b>REPLANTEO</b>                 | 1243         | m <sub>2</sub> | 370         | 4           | 1.00           |            | 1.00           |
| <b>EXCAVACIONES</b>              |              |                |             |             |                |            |                |
| <b>CORTE</b>                     | 2004         | m <sub>3</sub> | 400         | 6           | 1.00           | 1          | 1.00           |
| <b>RELLENOS</b>                  | 11.00        | m <sub>3</sub> | 240         | 1           | 1.00           |            | 1.00           |
| <b>ESTABILIZACIÓN DE TALUDES</b> |              |                |             |             |                |            |                |
| <b>PERNOS</b>                    | 267          | <b>UND</b>     | 12          | 23          | 4.00           | 1          | 4.00           |
| <b>MALLA ELECTROSOLDADA</b>      | 720          | m <sub>2</sub> | 20          | 36          | 6.00           | 2          | 3.00           |
| <b>CONCRETO LANZADO</b>          | 600          | m <sub>2</sub> | 40          | 15          | 3.00           | 2          | 2.00           |
| <b>AFIRMADO</b>                  | 256          | m <sub>3</sub> | 240         | 2           | 1.00           |            | 1.00           |

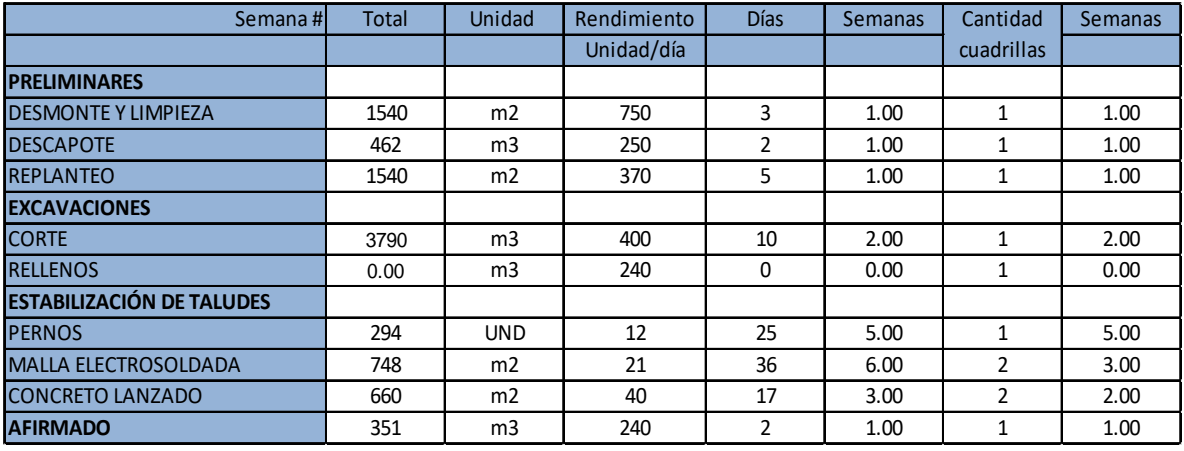

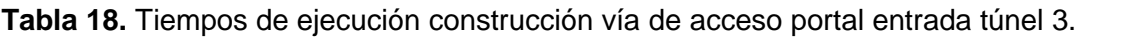

**Fuente:** Elaboración propia.

Resaltando que en los 3 objetivos fue necesario tener más cuadrillas en cuanto a actividades relacionadas con concreto, esto es por diferentes razones, entre ellas:

- Para que la estructura presente un acabado uniforme.
- No se presenten juntas de concreto muy seguidas, evitando así posibles rupturas.
- Ahorro en manejo de juntas.

Por estos motivos es indispensable poder lograr la fundición de la mayor cantidad de unidades en concreto, esto se logra con más trabajadores, mas equipo y jornadas de trabajo más extensas si se presentara el caso, para esta obra no fue necesario, puesto que incrementando el número de cuadrillas fue suficiente para terminar en un tiempo que estaba programado.

#### **4.3.7. CRONOGRAMA DE OBRA**

Para poder realizar un cronograma (Ver **Tabla 19 a 21**) de forma adecuada es necesario tener en cuenta el tiempo de ejecución de cada actividad en días para así mismo saber si en una semana se pueden realizar 2 o más actividades en términos de tiempo o por cuestión de querer terminar antes se puedan realizar actividades conjuntas contratando más cuadrillas.

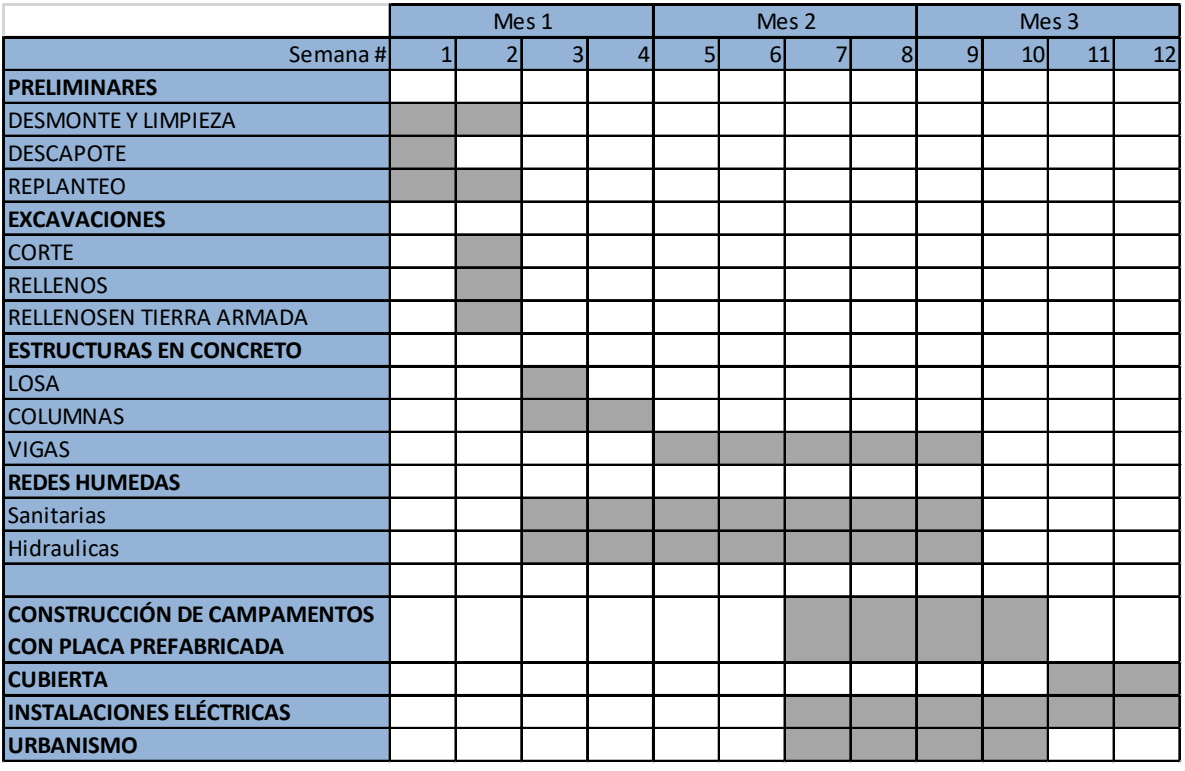

#### **Tabla 19.** Cronograma construcción campamentos PCH Patico II.

**Fuente:** Elaboración propia.

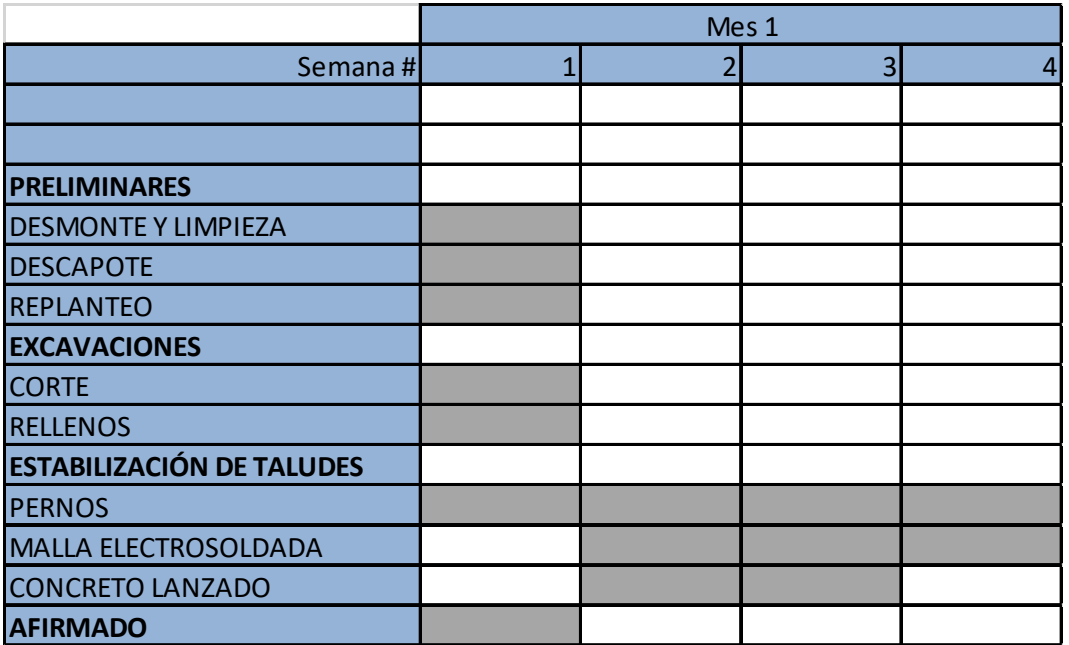

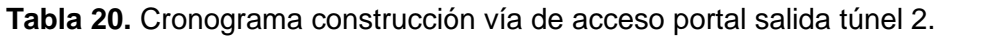

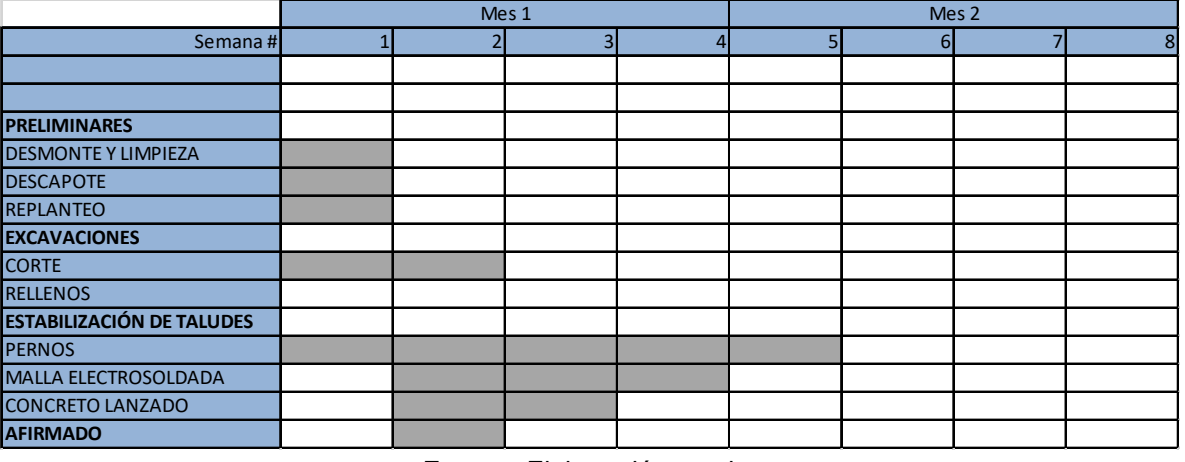

**Tabla 21.** Cronograma construcción vía de acceso portal entrada túnel 3.

**Fuente:** Elaboración propia.

#### **4.3.8. HISTOGRAMA DE MANO DE OBRA**

Después de tener el cronograma definitivo se procede a realizar los histogramas de mano de obra (MO) y maquinaria, estos se realizan planteando los tipos de cuadrillas que se definieron y en qué actividad estarán presentes, luego se realiza la suma de cada tipo de trabajador que va a estar incluido en cada etapa de la obra, para luego poder totalizar cada tipo de trabajador y de equipo por semanas.

Las cuadrillas de obreros estarán conformadas por número de ayudantes y número de oficiales, mientras que las comisiones de topografía estarán siempre conformadas por 1 topógrafo y 2 cadeneros.

Siguiendo estas indicaciones se procede así a indicar qué tipo de cuadrilla y cuántas estarán definidas para cada actividad (Ver Tabla 22 a 25). En esta tabla se puede apreciar cómo en el cronograma se adiciona el tipo y cantidad de cuadrilla, para que de esta forma se pueda detallar por semana qué tanto personal se va a necesitar, a esto se le llama histograma.

Cada obra necesita su propio análisis debido a que las cuadrillas no estarán conformadas con el mismo número de trabajadores y menos habrá el mismo número de cuadrillas por muy similar que sea la actividad que se va a realizar.

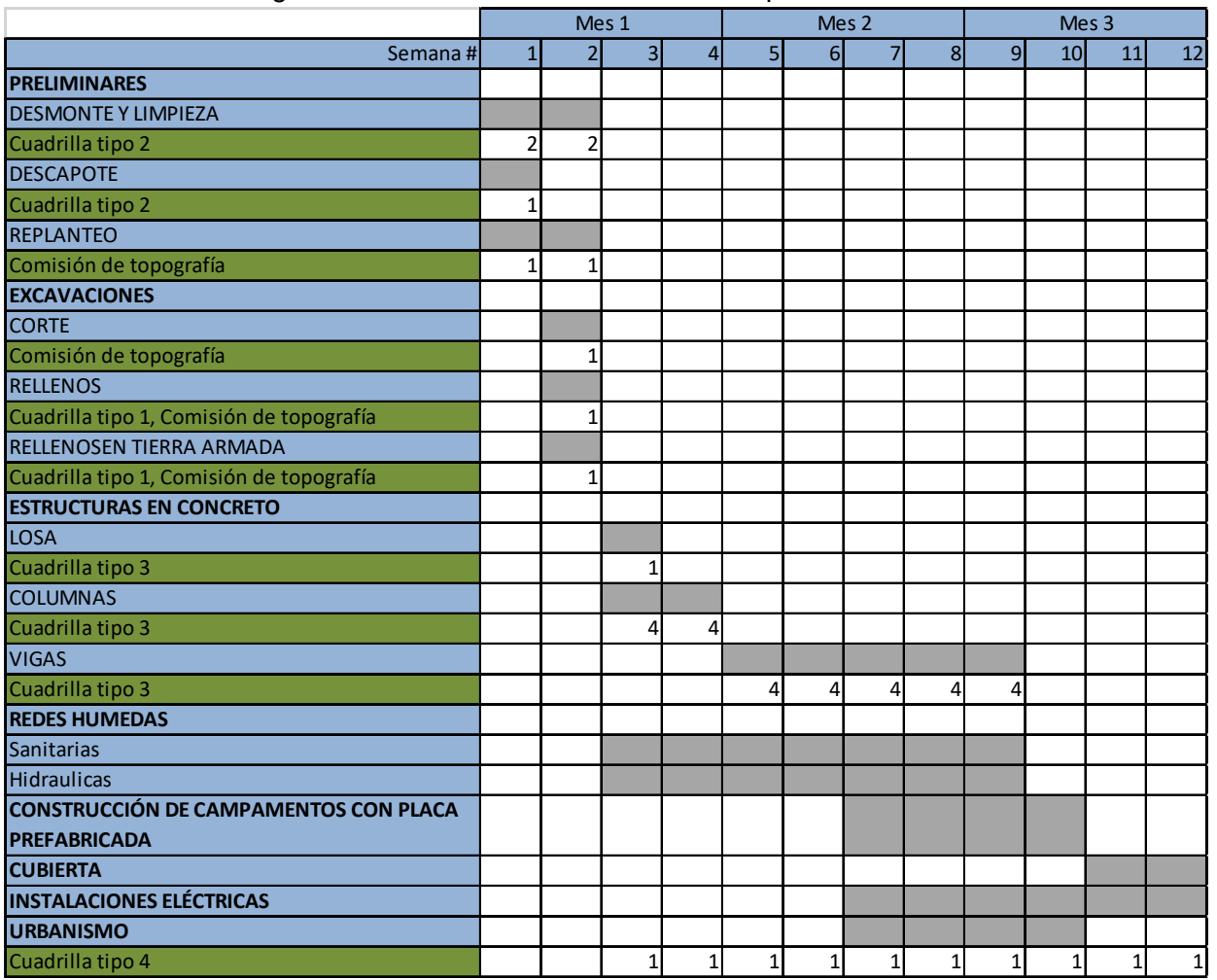

#### **Tabla 22.** Histograma mano de obra construcción campamentos PCH Patico II.

**Fuente:** Elaboración propia.

**Tabla 23.** Tipos de cuadrillas construcción campamentos PCH Patico II.

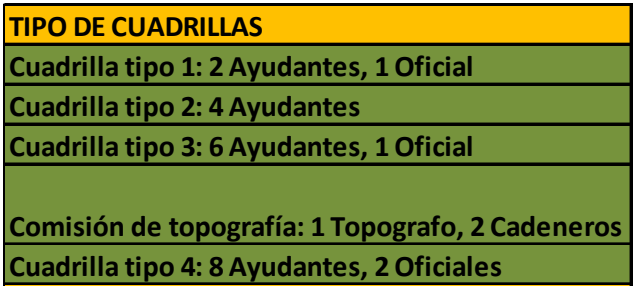

**Fuente:** Elaboración propia.

Para las actividades que empiezan a partir de redes húmedas hasta le última actividad que es urbanismo se contará con una cuadrilla exclusivamente para las actividades que están indicadas

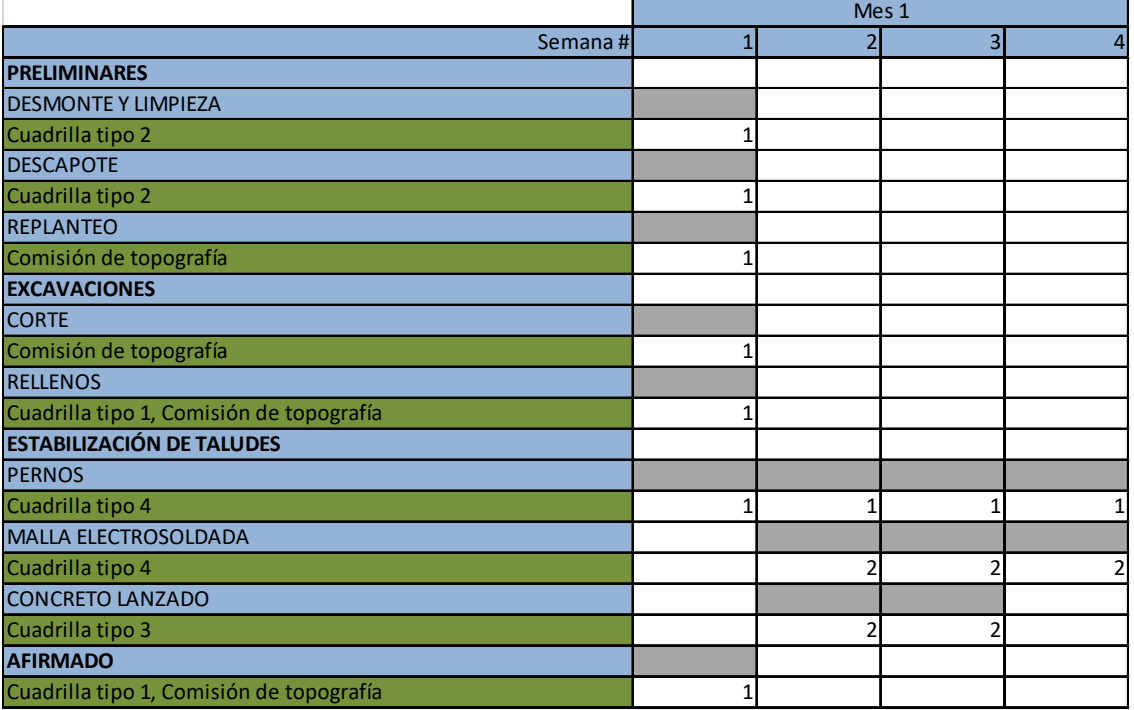

**Tabla 24.** Histograma mano de obra construcción vía de acceso portal salida túnel 2.

**Fuente:** Elaboración propia.

**Tabla 25.** Histograma mano de obra construcción vía de acceso portal entrada túnel 3.

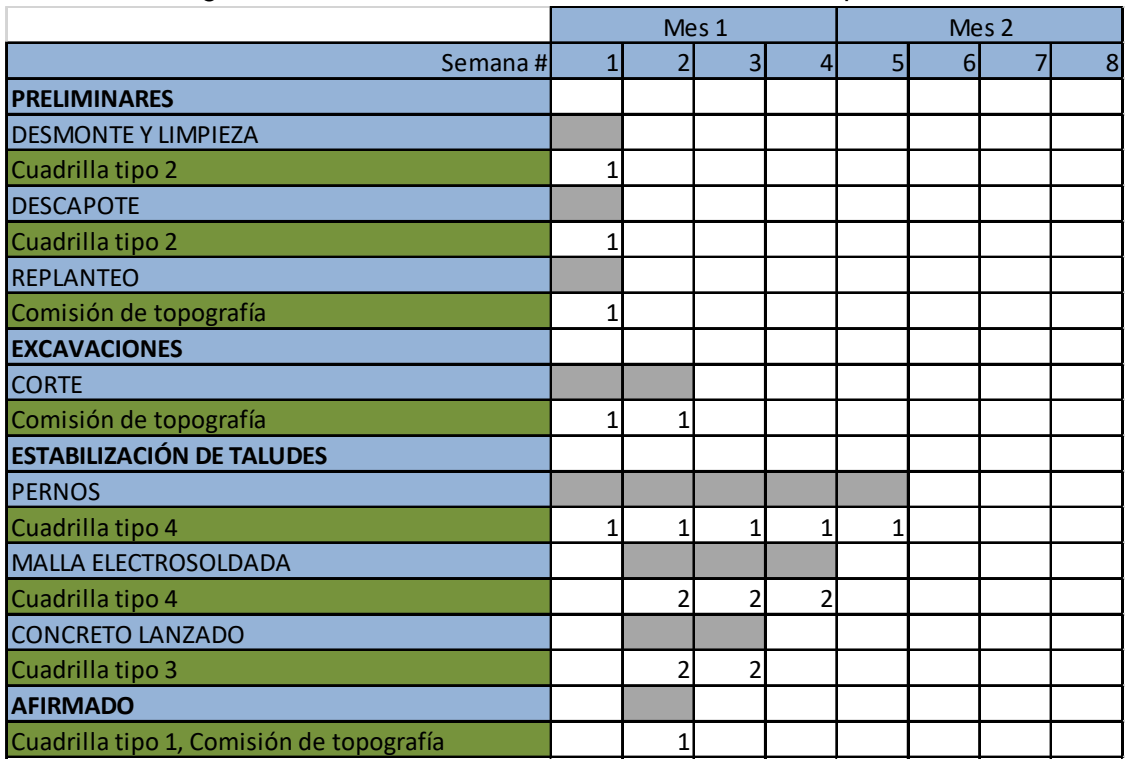

La construcción de ambos accesos contará con la misma composición de las cuadrillas (Ver Tabla 26) debido a su parentesco en características y retos mencionados en puntos anteriores.

**Tabla 26.** Tipos de cuadrillas construcción vía de acceso portal salida túnel 2 y portal entrada del túnel 3.

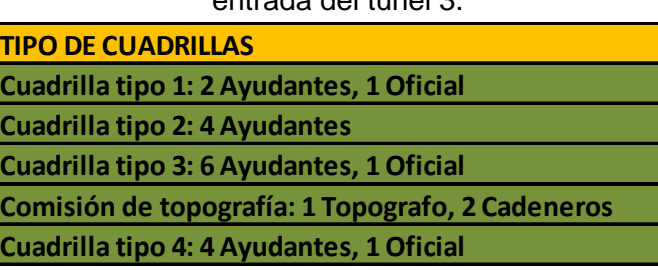

**Fuente:** Elaboración propia.

La cantidad total de trabajadores según su tipo es necesaria para el momento de conseguir el personal para la ejecución de la obra, es por eso que teniendo la conformación de las cuadrillas es más cómodo para la obtención de la totalidad de trabajadores por semana, luego de esto se debe realizar un balance (Ver **Tabla 27 a 29**) para que no hayan cambios continuos entre el número de trabajadores por semana, siempre y cuando esto no afecte el desarrollo de las actividades.

|                           |                | Mes 1          |    |    |    | Mes <sub>2</sub> |    |    |    | Mes 3           |    |                |
|---------------------------|----------------|----------------|----|----|----|------------------|----|----|----|-----------------|----|----------------|
| Semana#                   | ш              | 2              | 3  |    | 51 | 61               |    | 8  | 9  | 10 <sub>1</sub> | 11 | 12             |
| <b>TOTAL TRABAJADORES</b> |                |                |    |    |    |                  |    |    |    |                 |    |                |
| <b>Ayudantes</b>          | 12             | 12             | 38 | 32 | 32 | 32               | 32 | 32 | 32 | 8               | 8  | 8              |
| <b>Cadeneros</b>          | $\overline{2}$ | $\overline{2}$ |    |    |    |                  |    |    |    |                 |    |                |
| <b>Oficiales</b>          |                | $\overline{2}$ |    | 6  | 6  | 6 <sup>1</sup>   | 6  | 6  | 6  | 2               | C. | $\overline{2}$ |
| <b>Topografos</b>         | -1             | $\mathbf{1}$   |    |    |    |                  |    |    |    |                 |    |                |
| <b>BALANCEO</b>           |                |                |    |    |    |                  |    |    |    |                 |    |                |
| <b>Ayudantes</b>          | 12             | 12             | 32 | 33 | 33 | 33               | 33 | 33 | 33 | 8               | 8  | 8              |
| <b>Cadeneros</b>          | $\overline{2}$ | 2              |    |    |    |                  |    |    |    |                 |    |                |
| <b>Oficiales</b>          |                | $\sqrt{2}$     | 6  | 6  | 6  | 6                | 6  | 6  | 6  |                 | n  |                |
| <b>Topografos</b>         |                |                |    |    |    |                  |    |    |    |                 |    |                |

**Tabla 27.** Total de trabajadores para construcción campamentos y su balanceo.

**Fuente:** Elaboración propia.

En este caso se distribuyeron 6 ayudantes desde la semana 3 hasta la semana 9, disminuyendo de esta forma el total de trabajadores en la semana 3 y dejando de forma más equilibrada el número de contratos por estas semanas.

**Tabla 28.** Total de trabajadores para construcción vía de acceso portal salida túnel 2 y su balanceo.

| ~~~~~~~ |       |    |                         |  |  |  |  |  |
|---------|-------|----|-------------------------|--|--|--|--|--|
|         | Mes 1 |    |                         |  |  |  |  |  |
|         |       | 3  | 4                       |  |  |  |  |  |
|         |       |    |                         |  |  |  |  |  |
| 18      | 24    | 24 | 12                      |  |  |  |  |  |
|         |       |    |                         |  |  |  |  |  |
| 3       | 5     |    | $\overline{\mathbf{3}}$ |  |  |  |  |  |
|         |       |    |                         |  |  |  |  |  |
|         |       |    |                         |  |  |  |  |  |
| 18      | 24    | 24 | 12                      |  |  |  |  |  |
| n       |       |    |                         |  |  |  |  |  |
| 3       | 5     |    | 3                       |  |  |  |  |  |
|         |       |    |                         |  |  |  |  |  |
|         |       |    |                         |  |  |  |  |  |

**Fuente:** Elaboración propia.

En esta ocasión no fue necesario un balanceo, puesto que la variación de la cantidad de trabajadores es muy mínima entre semana, por esto es evidente que el balanceo es el mismo de los totales originales.

**Tabla 29.** Total de trabajadores para construcción vía de acceso portal entrada túnel 3 y su balanceo.

|                           |               | Mes 1 |    |    |                | Mes <sub>2</sub> |   |
|---------------------------|---------------|-------|----|----|----------------|------------------|---|
| Semana#                   |               |       | 3  |    | 5 <sub>l</sub> | 6                | 8 |
| <b>TOTAL TRABAJADORES</b> |               |       |    |    |                |                  |   |
| <b>Ayudantes</b>          | 12            | 26    | 24 | 12 | 4              |                  |   |
| <b>Cadeneros</b>          | o             | 2     |    |    |                |                  |   |
| <b>Oficiales</b>          |               | 6     | 5  | 3  | ×              |                  |   |
| <b>Topografos</b>         |               | 1     |    |    |                |                  |   |
| <b>BALANCEO</b>           |               |       |    |    |                |                  |   |
| <b>Ayudantes</b>          | 12            | 25    | 25 | 12 | $\overline{4}$ |                  |   |
| <b>Cadeneros</b>          | $\mathcal{I}$ | 2     |    |    |                |                  |   |
| <b>Oficiales</b>          |               | 6     | 5  | 3  | ٠<br>┹         |                  |   |
| <b>Topografos</b>         |               | 1     |    |    |                |                  |   |

**Fuente:** Elaboración propia.

Para esta ocasión solo fue el desplazamiento de un ayudante de la semana 2 a la semana 3, dejando así una distribución más cómoda entre semana.

# **4.3.9. HISTOGRAMA DE EQUIPO Y MAQUINARIA**

En cuanto al histograma del equipo y maquinaria es necesario saber cuál es la capacidad de cada uno de estos y su rendimiento, para de esta forma saber qué cantidad se necesita para cumplir con la actividad. Cabe aclarar que cuando se indica un valor decimal se interpretará de forma que no es necesario que el equipo esté tiempo completo en esa actividad, dejando así, la posibilidad de que el equipo comparta actividades en el histograma de maquinaria (Ver **Tabla 30 a 32**).

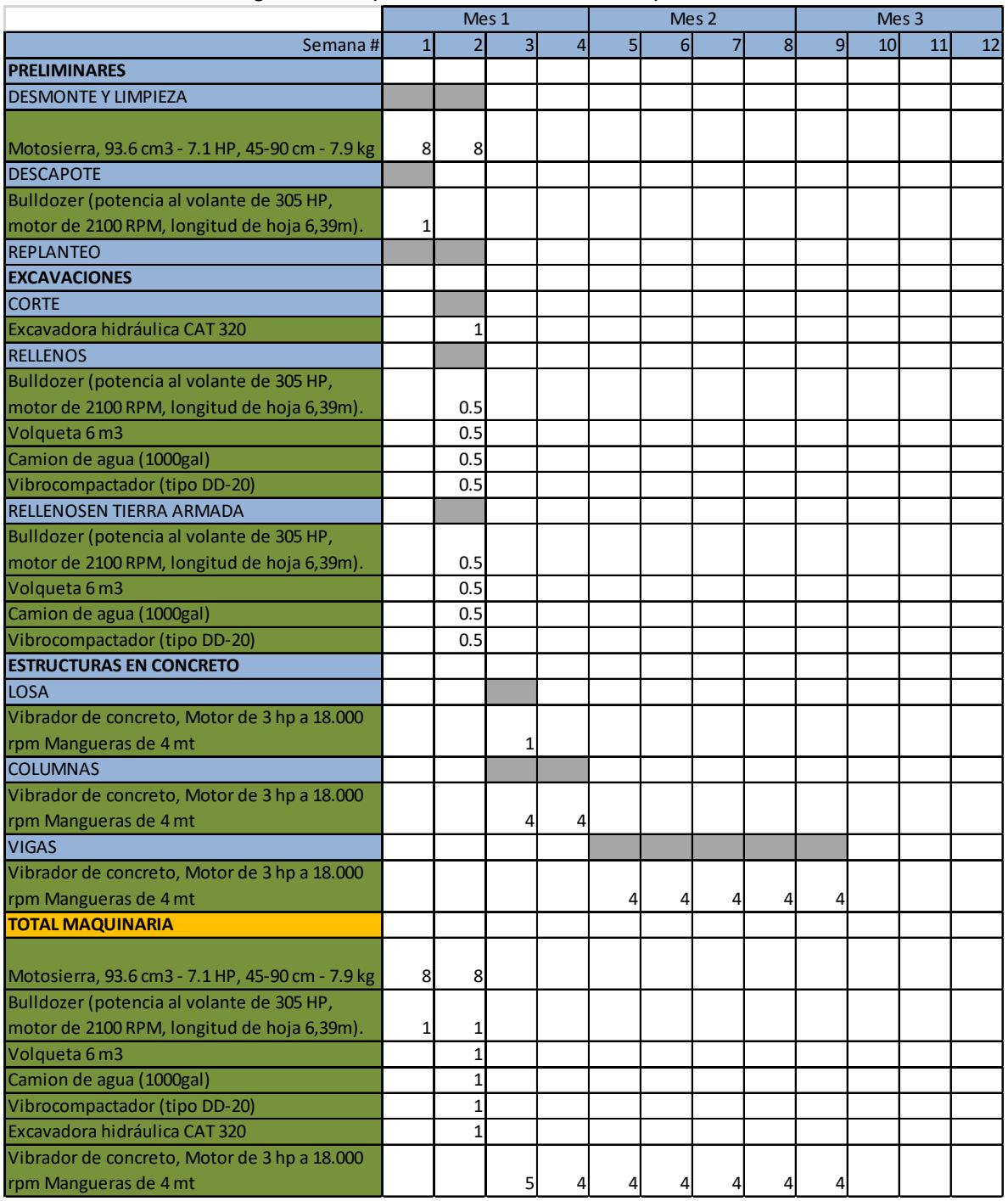

#### **Tabla 30.** Histograma maquinaria construcción campamentos PCH Patico II.

**Fuente:** Elaboración propia.

Para las actividades que inician a partir de las redes húmedas, la maquinaria y el equipo va por parte del contratista, es por esto que no se incluyen estas actividades en el histograma de maquinaria, al final de la tabla se indica el total de maquinaria y equipo que se va a necesitar por semana. En éste análisis es necesario tener en cuenta que cada cuadrilla debe contar con mínimo una motosierra o vibradores de concreto.

|                                                  |                |                | Mes 1        |                |
|--------------------------------------------------|----------------|----------------|--------------|----------------|
| Semana#                                          | $\mathbf{1}$   | $\overline{2}$ | 3            | $\overline{4}$ |
| <b>PRELIMINARES</b>                              |                |                |              |                |
| <b>DESMONTE Y LIMPIEZA</b>                       |                |                |              |                |
| Motosierra, 93.6 cm3 - 7.1 HP, 45-90 cm - 7.9 kg | 4              |                |              |                |
| <b>DESCAPOTE</b>                                 |                |                |              |                |
| Bulldozer (potencia al volante de 305 HP, motor  | 0.3            |                |              |                |
| de 2100 RPM, longitud de hoja 6,39m).            |                |                |              |                |
| <b>REPLANTEO</b>                                 |                |                |              |                |
| <b>EXCAVACIONES</b>                              |                |                |              |                |
| <b>CORTE</b>                                     |                |                |              |                |
| Excavadora hidráulica CAT 320                    | $\mathbf{1}$   |                |              |                |
| <b>RELLENOS</b>                                  |                |                |              |                |
| Bulldozer (potencia al volante de 305 HP, motor  | 0.3            |                |              |                |
| de 2100 RPM, longitud de hoja 6,39m).            |                |                |              |                |
| Volqueta 6 m3                                    | $\mathbf{1}$   |                |              |                |
| Camion de agua (1000gal)                         | 0.5            |                |              |                |
| Vibrocompactador (tipo DD-20)                    | 0.5            |                |              |                |
| <b>ESTABILIZACIÓN DE TALUDES</b>                 |                |                |              |                |
| <b>PERNOS</b>                                    |                |                |              |                |
| <b>Trackdrill</b>                                | $\mathbf{1}$   | 1              | $\mathbf{1}$ | 1              |
| <b>MALLA ELECTROSOLDADA</b>                      |                |                |              |                |
| <b>CONCRETO LANZADO</b>                          |                |                |              |                |
| Bomba para concreto                              |                | $\mathbf{1}$   | $\mathbf{1}$ |                |
| <b>AFIRMADO</b>                                  |                |                |              |                |
| Bulldozer (potencia al volante de 305 HP, motor  | 0.3            |                |              |                |
| de 2100 RPM, longitud de hoja 6,39m).            |                |                |              |                |
| Volqueta 6 m3                                    | $\mathbf{1}$   |                |              |                |
| Camion de agua (1000gal)                         | 0.5            |                |              |                |
| Vibrocompactador (tipo DD-20)                    | 0.5            |                |              |                |
| <b>TOTAL EQUIPOS Y MAQUINARIA</b>                |                |                |              |                |
| Motosierra, 93.6 cm3 - 7.1 HP, 45-90 cm - 7.9 kg | 4              |                |              |                |
| Bulldozer (potencia al volante de 305 HP, motor  | $\mathbf{1}$   |                |              |                |
| de 2100 RPM, longitud de hoja 6,39m).            |                |                |              |                |
| Excavadora hidráulica CAT 320                    | $\mathbf{1}$   |                |              |                |
| Volqueta 6 m3                                    |                |                |              |                |
|                                                  | $\overline{2}$ |                |              |                |
| Camion de agua (1000gal)                         | $\mathbf{1}$   |                |              |                |
| Vibrocompactador (tipo DD-20)                    | $\mathbf{1}$   |                |              |                |
| Trackdrill<br>Bomba para concreto                | $\mathbf 1$    | $\mathbf{1}$   | $\mathbf 1$  | 1              |

**Tabla 31.** Histograma maquinaria construcción vía de acceso portal salida túnel 2.

|                                                  |              |                | Mes 1        |   |   | Mes <sub>2</sub> |                |   |  |  |
|--------------------------------------------------|--------------|----------------|--------------|---|---|------------------|----------------|---|--|--|
| Semana#                                          | $\mathbf{1}$ | $\overline{2}$ | 3            | 4 | 5 | 6                | $\overline{7}$ | 8 |  |  |
| <b>PRELIMINARES</b>                              |              |                |              |   |   |                  |                |   |  |  |
| <b>DESMONTE Y LIMPIEZA</b>                       |              |                |              |   |   |                  |                |   |  |  |
| Motosierra, 93.6 cm3 - 7.1 HP, 45-90 cm - 7.9 kg | 4            |                |              |   |   |                  |                |   |  |  |
| <b>DESCAPOTE</b>                                 |              |                |              |   |   |                  |                |   |  |  |
| Bulldozer (potencia al volante de 305 HP, motor  | $\mathbf{1}$ |                |              |   |   |                  |                |   |  |  |
| de 2100 RPM, longitud de hoja 6,39m).            |              |                |              |   |   |                  |                |   |  |  |
| <b>REPLANTEO</b>                                 |              |                |              |   |   |                  |                |   |  |  |
| <b>EXCAVACIONES</b>                              |              |                |              |   |   |                  |                |   |  |  |
| <b>CORTE</b>                                     |              |                |              |   |   |                  |                |   |  |  |
| Excavadora hidráulica CAT 320                    | $\mathbf{1}$ | $\mathbf{1}$   |              |   |   |                  |                |   |  |  |
| <b>ESTABILIZACIÓN DE TALUDES</b>                 |              |                |              |   |   |                  |                |   |  |  |
| <b>PERNOS</b>                                    |              |                |              |   |   |                  |                |   |  |  |
| <b>Trackdrill</b>                                | 1            | 1              | 1            | 1 | 1 |                  |                |   |  |  |
| MALLA ELECTROSOLDADA                             |              |                |              |   |   |                  |                |   |  |  |
| <b>CONCRETO LANZADO</b>                          |              |                |              |   |   |                  |                |   |  |  |
| Bomba para concreto                              |              | $\mathbf{1}$   | $\mathbf{1}$ |   |   |                  |                |   |  |  |
| <b>AFIRMADO</b>                                  |              |                |              |   |   |                  |                |   |  |  |
| Bulldozer (potencia al volante de 305 HP, motor  |              | $\mathbf{1}$   |              |   |   |                  |                |   |  |  |
| de 2100 RPM, longitud de hoja 6,39m).            |              |                |              |   |   |                  |                |   |  |  |
| Volqueta 6 m3                                    |              | $\mathbf{1}$   |              |   |   |                  |                |   |  |  |
| Camion de agua (1000gal)                         |              | 1              |              |   |   |                  |                |   |  |  |
| Vibrocompactador (tipo DD-20)                    |              | $\mathbf{1}$   |              |   |   |                  |                |   |  |  |
| <b>TOTAL EQUIPOS Y MAQUINARIA</b>                |              |                |              |   |   |                  |                |   |  |  |
| Motosierra, 93.6 cm3 - 7.1 HP, 45-90 cm - 7.9 kg | 4            |                |              |   |   |                  |                |   |  |  |
| Bulldozer (potencia al volante de 305 HP, motor  | $\mathbf{1}$ | 1              |              |   |   |                  |                |   |  |  |
| de 2100 RPM, longitud de hoja 6,39m).            |              |                |              |   |   |                  |                |   |  |  |
| Excavadora hidráulica CAT 320                    | 1            | $\mathbf{1}$   |              |   |   |                  |                |   |  |  |
| Volqueta 6 m3                                    |              | $\mathbf{1}$   |              |   |   |                  |                |   |  |  |
| Camion de agua (1000gal)                         |              | $\mathbf{1}$   |              |   |   |                  |                |   |  |  |
| Vibrocompactador (tipo DD-20)                    |              |                |              |   |   |                  |                |   |  |  |
| Trackdrill                                       | 1            | 1              | 1            | 1 | 1 |                  |                |   |  |  |
| Bomba para concreto                              |              | $\mathbf{1}$   | $\mathbf{1}$ |   |   |                  |                |   |  |  |

**Tabla 32.** Histograma maquinaria construcción vía de acceso portal entrada túnel 3.

#### **4.3.10. FLUJO DE CAJA**

Luego de realizar estos pasos, se procede a desarrollar el flujo de caja semanal (Ver **Tabla 33 a 35**), que es uno de los índices para saber si la obra se está ejecutando de forma adecuada, para ello se divide la cantidad total de cada actividad entre el número de semanas disponibles para realizarla y luego esto se multiplica por el valor unitario de cada actividad, se hace esto con cada actividad y por cada semana, generando de esta forma el total de cada actividad por semana. Luego de esto se totaliza y se realiza los incrementos ya mencionados en capítulos anteriores.

Aunque sea redundante, cabe aclarar que el total del costo obtenido en el flujo de caja debe coincidir con el total ya obtenido de forma directo con el total de las cantidades.

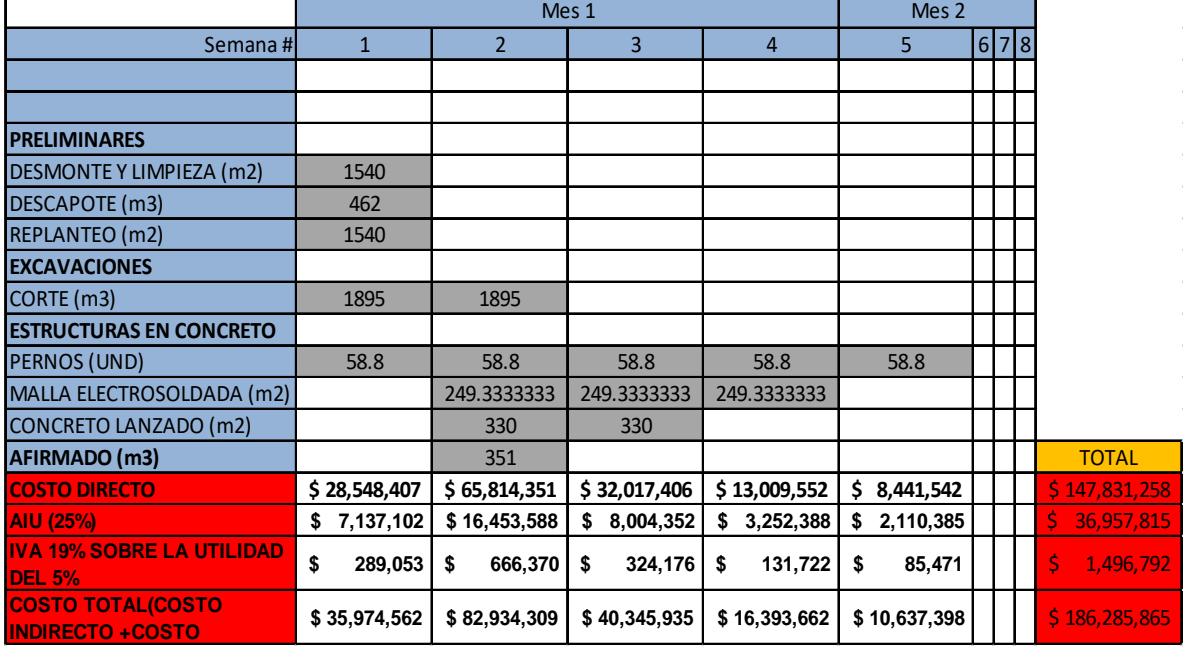

**Tabla 33.** Flujo de caja semanal para construcción vía de acceso portal entrada túnel 3.

**Fuente:** Elaboración propia.

En el flujo de caja semanal para la construcción de la vía de acceso para el portal entrada del túnel 3 se requiere el 45% del valor de la obra solamente en la semana 2, esto es debido a que se culmina el afirmado en esta misma semana y se cruza con actividades como el corte del terreno, colocación de pernos y colocación de concreto lanzado.

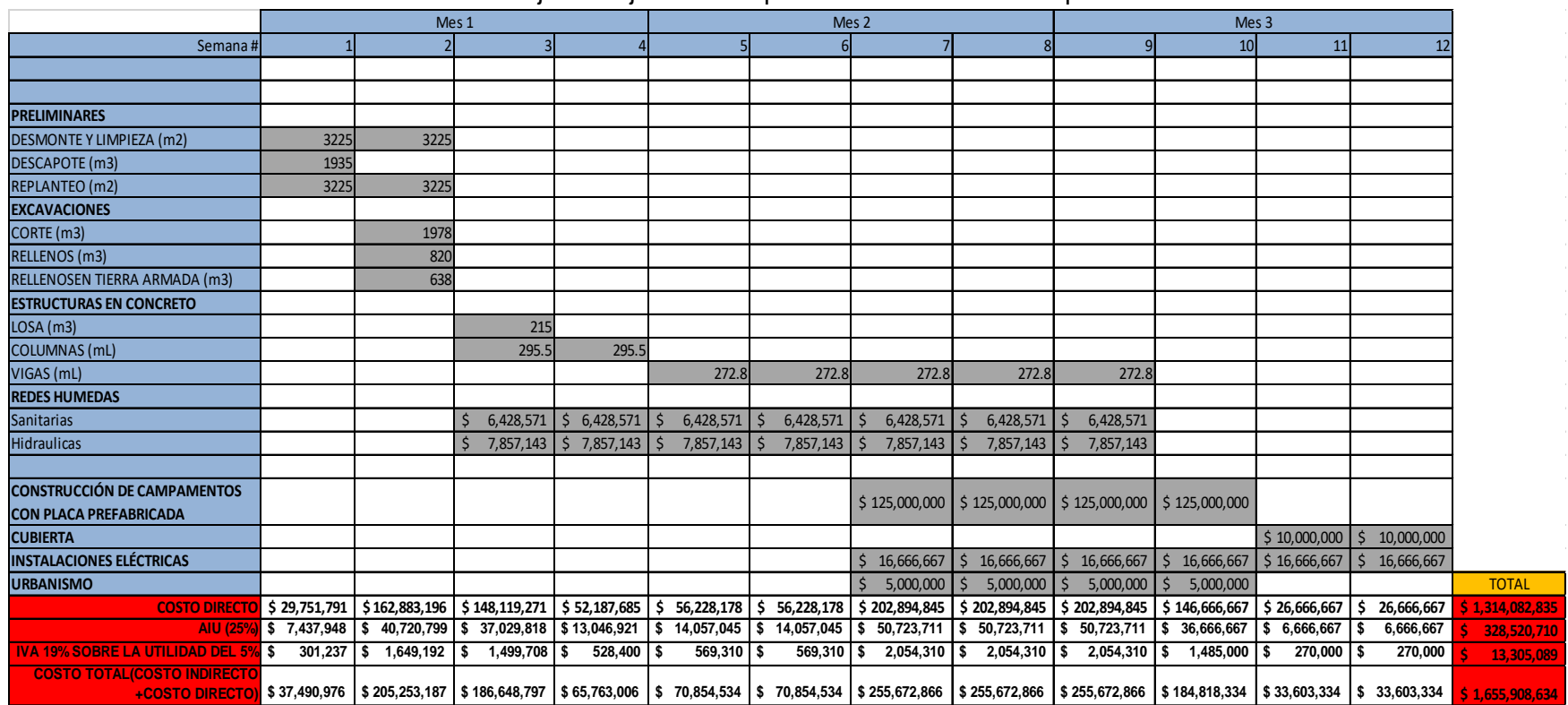

**Tabla 34.** Flujo de caja semanal para construcción de campamentos.

**Fuente:** Elaboración propia.

En la construcción de los campamentos el flujo más alto se va a presentar desde la semana 7 hasta la semana 10, que es el periodo en el que se realiza la colocación de la placa prefabricada para para los campamentos, sus cubiertas y la parte urbanística, además de estas actividades también se cruza con la fundición de vigas y la ejecución de la actividad de redes húmedas.

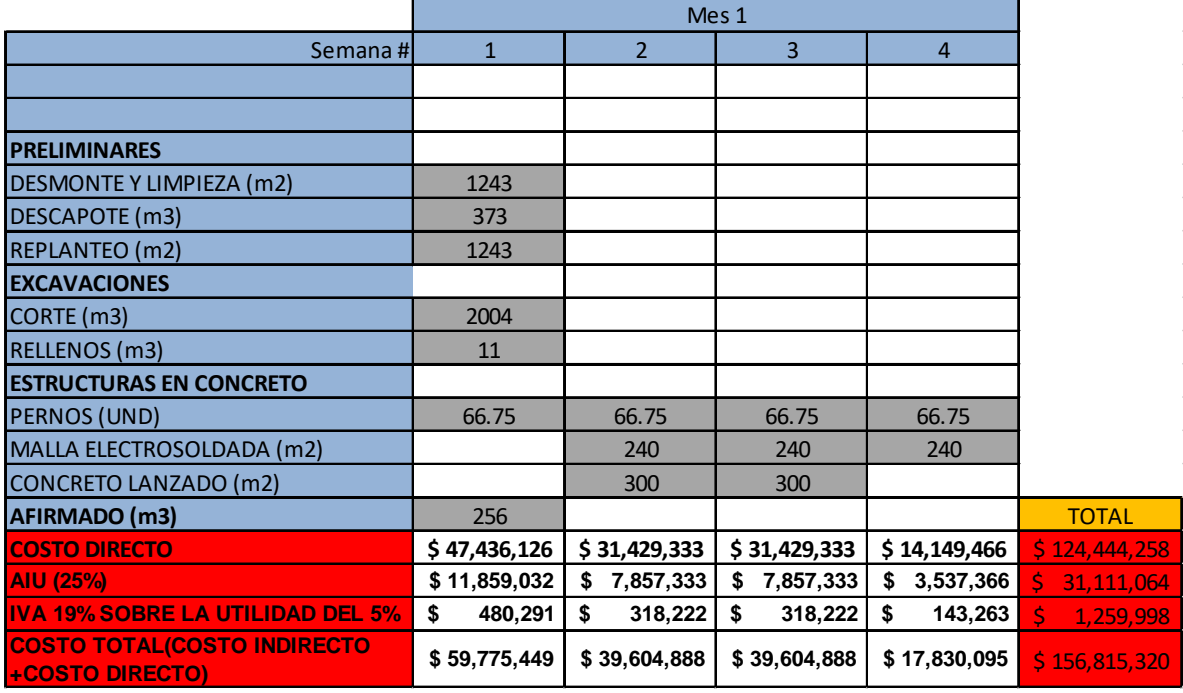

**Tabla 35.** Flujo de caja semanal para construcción vía de acceso portal salida túnel 2.

**Fuente:** Elaboración propia.

En esta obra se inicia en paralelo con 7 actividades, de esta forma genera un costo mayor en la semana 1 y una disminución considerable en el flujo a medida que va pasando el tiempo.

# **4.3.11. ORGANIZACIÓN FRENTES DE TRABAJO**

Es imprescindible que los campamentos sean la primera obra a ejecutar del proyecto, es por esto, que se debe realizar esta labor lo más rápido posible para no llegar a retrasar las otras obras, para cumplir este objetivo es necesario llevar a cabo una planeación minuciosa, para esto es indispensable que la planeación cuente con tareas detalladas de sus actividades y también con los tiempos necesarios para realizar las actividades que llevan a cumplir la construcción de los campamentos.

Aprovechando que hay maquinaria que estará en este sector se realizará de forma paralela la construcción de los campamentos con la construcción de las vías de acceso, de esta forma aprovechando el tiempo de alquiler de la maquinaria y evitando que esta esté sin uso por periodos largos de tiempo.

Es por esto que se realizará la construcción de los campamentos y la vía de acceso al portal salida del túnel 2, luego de culminar la construcción de la segunda se procede a construir la vía de acceso al portal entrada del túnel 3, mientras la construcción de los campamentos sigue en curso, para así contar con las 3 obras

en un mismo periodo constructivo, generando de esta forma un ahorro en el tiempo y por ende en dinero.

Para poder realizar esta labor, es necesario generar un cruce de información entre las obras que se van a realizar de forma paralela, para así poder elaborar una planeación de forma ordenada y saber qué personal se necesitará en total y la cantidad de equipo y maquinaria por semana.

En esta parte crucé la información de los histogramas de mano de obra (Ver Tabla 36), equipo y maquinaria (Ver Tabla 37) y además el flujo de caja (Ver Tabla 38), el cronograma no fue necesario, debido a que se manejó de forma continua en cada una de las siguientes tareas.

|                    |                 | Mes 1                 |    |                |    |    | Mes <sub>2</sub>       |                | Mes <sub>3</sub> |                |                |                |  |
|--------------------|-----------------|-----------------------|----|----------------|----|----|------------------------|----------------|------------------|----------------|----------------|----------------|--|
| Semana#            | 1               | 2                     | 3  | $\frac{4}{ }$  | 5  | 6  |                        | 8              | 9                | 10             | 11             | 12             |  |
| <b>Campamentos</b> |                 |                       |    |                |    |    |                        |                |                  |                |                |                |  |
| Ayudantes          | 12              | 12                    | 32 | 33             | 33 | 33 | 33                     | 33             | 33 <sup>1</sup>  | 8              | 8              | 8              |  |
| Cadeneros          | 2               | 2                     |    |                |    |    |                        |                |                  |                |                |                |  |
| <b>Oficiales</b>   |                 | $\mathbf{2}$          | 6  | $6 \mid$       | 6  | 6  | 6                      | $6 \mid$       | $6 \mid$         | $\mathfrak{p}$ | 2              | $\overline{2}$ |  |
| Topografos         | 1               | 1                     |    |                |    |    |                        |                |                  |                |                |                |  |
| Vías de acceso     |                 | Portal salida túnel 2 |    |                |    |    | Portal entrada túnel 3 |                |                  |                |                |                |  |
| Ayudantes          | 18              | 24                    | 24 | 12             | 12 | 25 | 25 <sub>l</sub>        | 12             | 4                |                |                |                |  |
| Cadeneros          |                 |                       |    |                |    | 2  |                        |                |                  |                |                |                |  |
| <b>Oficiales</b>   | 3               | 5 <sup>1</sup>        | 5  | $\overline{3}$ |    | 6  | 5                      | 3              | 1                |                |                |                |  |
| Topografos         |                 |                       |    |                |    | 1  |                        |                |                  |                |                |                |  |
| <b>Total</b>       |                 |                       |    |                |    |    |                        |                |                  |                |                |                |  |
| Ayudantes          | 30 <sub>l</sub> | 36                    | 56 | 45             | 45 | 58 | 58                     | 45             | 37               | 8              | 8              | 8              |  |
| Cadeneros          | $\overline{4}$  | $\overline{2}$        | 0  | 01             | 2  | 2  | $\Omega$               | 0              | $\overline{0}$   | 0              | 0              | $\mathbf 0$    |  |
| <b>Oficiales</b>   | 3               | 7                     | 11 | 9 <sub>l</sub> |    | 12 | 11                     | $\overline{9}$ | 7                | 2              | $\overline{2}$ | 2              |  |
| <b>Topografos</b>  | 2               | 1                     | 0  | $\Omega$       |    | 1  | 0                      | $\Omega$       | 0l               | 0              | $\Omega$       | 0              |  |

**Tabla 36.** Histograma mano de obra, obras en paralelo.

**Fuente:** Elaboración propia.

Se puede ver cómo hay una movilidad entre el número de trabajadores por cada semana, sin embargo este cambio no es brusco, gracias al balanceo que se pudo realizar en cada obra, de esta forma se obtienen contrataciones uniformes entre las semanas 1 y 9, a partir de la semana 10 solamente estarán contratada la cuadrilla tipo 4 que estará presente en la terminación de los campamentos.

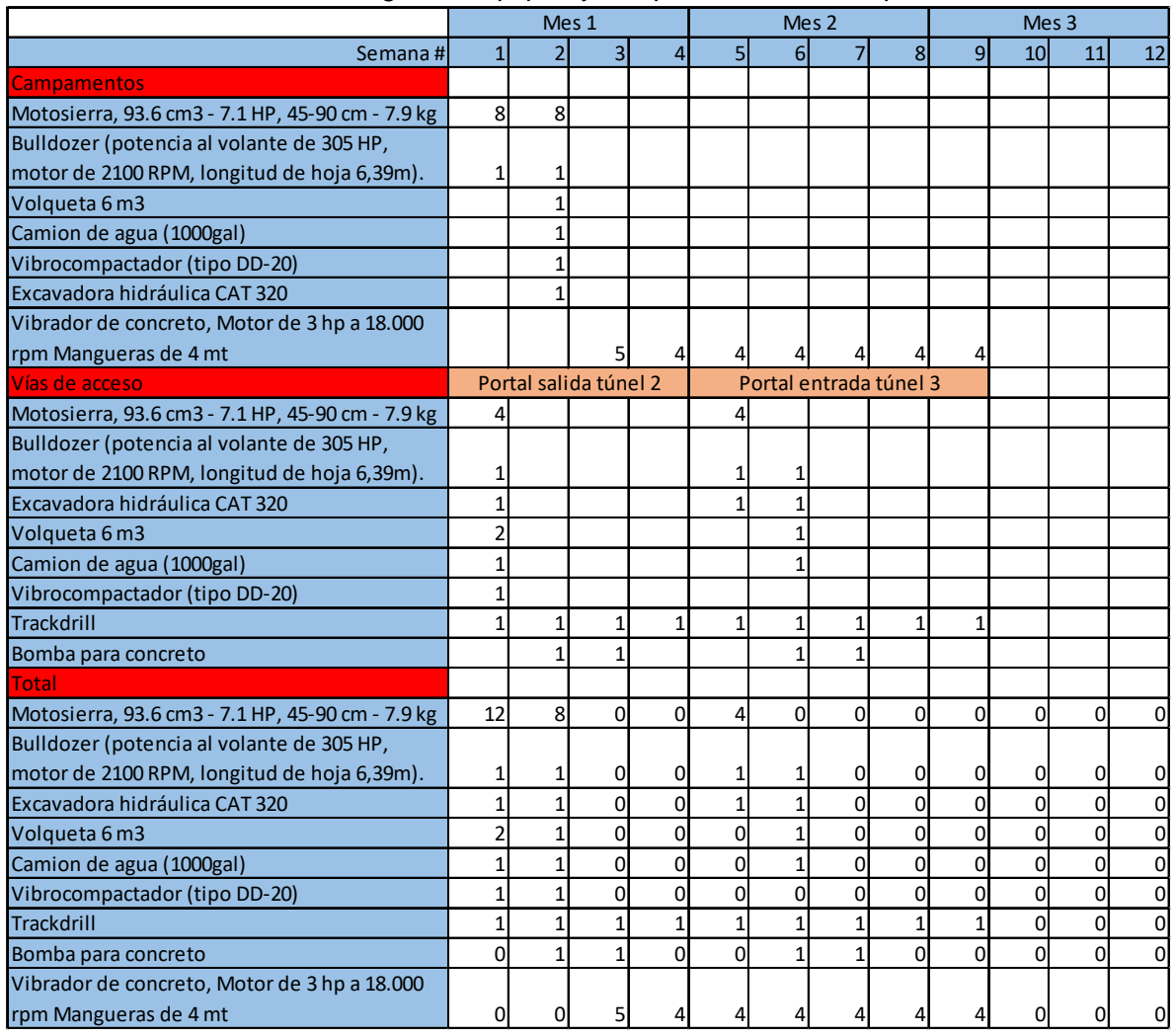

#### **Tabla 37.** Histograma equipos y maquinaria, obras en paralelo.

**Fuente:** Elaboración propia.

En algunas semanas se cruza maquinaria y no es contada el número de veces que está, esto es debido a que su uso está indicado por semanas, pero en realidad serán días los que se va a utilizar el equipo, por esto es posible trasladar el mismo equipo a la otra obra y utilizarla al máximo.

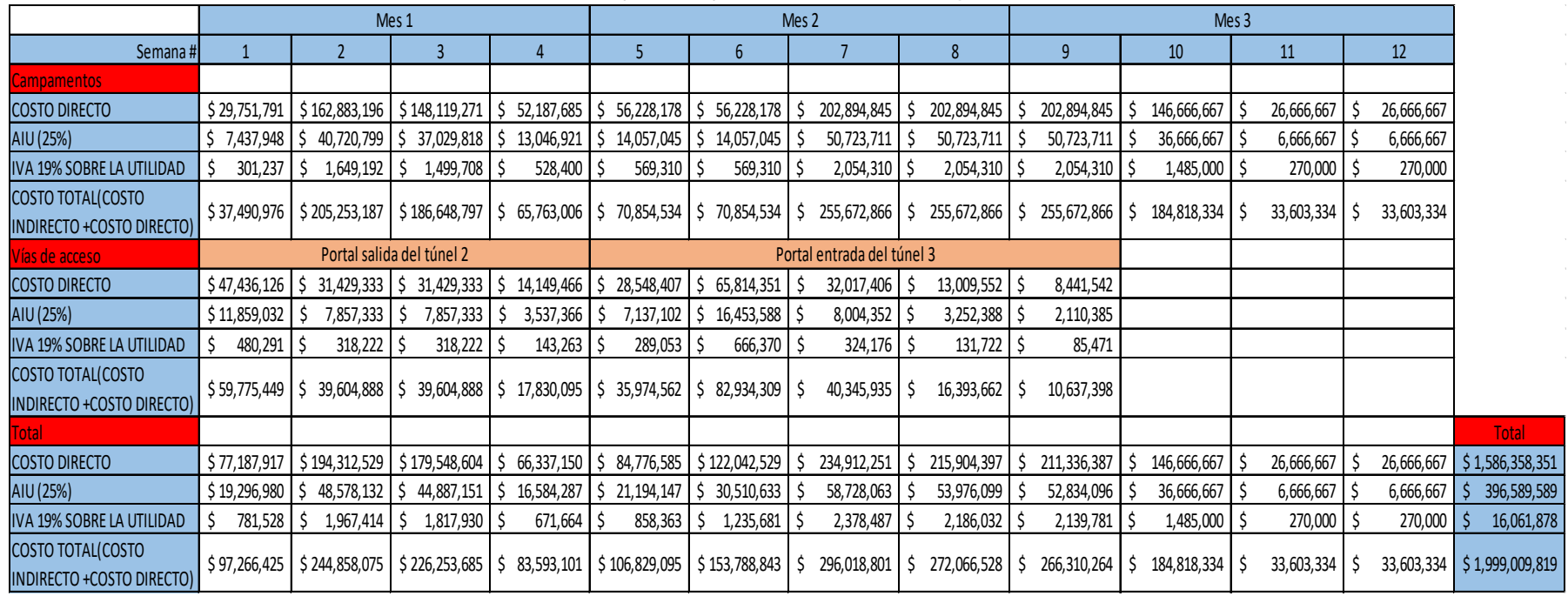

**Tabla 38.** Flujo de caja semanal, obras en paralelo.

**Fuente:** Elaboración propia.

En el flujo de caja semanal se puede notar como la mayor cantidad de dinero necesaria esta en las semanas centrales de la obra, este comportamiento se debe a que en este periodo es donde se realizaran la mayor cantidad de actividades además de ser las más costosas.

### **5. DE LOS CONTENIDOS CURRICULARES AL CAMPO DE ACCIÓN.**

Antes de abordar las conclusiones y recomendaciones de éste trabajo, considero importante desarrollar algunos aspectos, si bien, el plan de estudios es completo, se requiere la experiencia en campo para poder solucionar algunas adversidades no contempladas por el plan de estudios y es precisamente a lo que me referiré en éste aparte.

En el aspecto teórico y técnico de los contenidos del programa puntualmente en el caso de vías, dibujo técnico y geometría descriptiva, fueron fundamentales para mi práctica profesional, gracias a ellos, pude interpretar los planos existentes, identificar qué se quería plasmar con ellos y realizar las debidas modificaciones. A nivel tecnológico, manejar herramientas como Autocad y Topo 3 me permitieron, aportarle al ingeniero residente en aspectos como: diseño, reorientación, cálculo de movimiento de tierras, taludes de corte y terraplén.

Es importante destacar que el uso del programa Topo 3, está incluida en el plan de estudios en Vías I y II, por ello, fue más fácil lograr los objetivos propuestos por el ingeniero a cargo, entre ellos, plantear alternativas de vía frente a las existentes y calcular el movimiento de tierras en los campamentos.

El manual de diseño geométrico contempla un tráfico vehicular normal, las vías de acceso del proyecto serian transitadas por vehículos especiales, debido a esto, tuve que remitirme a las especificaciones de cada vehículo para poder saber cuál era el vehículo crítico tanto en pendiente máxima a soportar como en radio de giro mínimo, ya que son las variables que cambian respecto al manual.

El programa no contempla el uso del software Autocad dentro de las asignaturas así como Topo 3, pero sí ofrece el curso, si bien no todos los estudiantes lo toman, para mí, manejar esta herramienta me permitió tener ventajas al momento de la selección de la pasantía, fui elegido por la empresa por tener ésta destreza y aplicar sobre los planos iniciales las modificaciones solicitadas.

En cuanto a mecánica de suelos, puedo acotar que si bien hacemos los ensayos e interpretamos los resultados, no abordamos cómo mejorarlos, esto ocurrió en los campamentos, ya que la longitud de desarrollo del talud interrumpía la futura excavación de la conducción, generando así inconvenientes de estabilidad a futuro.

Si bien, sabía que la solución era estabilizar el talud, planteé la posibilidad de un muro de contención, pero el ingeniero residente manifestó que era más viable la construcción de tarraplenes en tierra armada, ya que era una carga baja y su costo era menor que el de un muro, aprendiendo en la práctica sobre su diseño y método constructivo ya que es una modalidad muy usada actualmente debido a que reduce de forma significativa la longitud de desarrollo del talud.

Con respecto a los costos de la construcción, se enfoca en el presupuesto de una obra y/o proyecto, éste es importante para tener claridad sobre la inversión que se va a hacer, el tiempo de construcción y la contratación, todo esto lo apliqué en mi práctica y me permitió ahorrar tiempo y dinero para la Empresa. Debo resaltar que independientemente de las similitudes del proyecto, es importante realizar una planeación minuciosa en cada uno de ellos, ya que el mínimo detalle cambiará su análisis y resultados.

A pesar de que la PCH Patico II es un proyecto grande a nivel departamental, es evidente cómo pasaron por alto factores como lo ocurrido en 2016, respecto a la Consulta Previa. En ese momento, contaban con los recursos para la construcción de la PCH, pero al desconocer la importancia de la Consulta Previa, se realizó el primer cierre financiero, teniendo que iniciar con dicho proceso que es normativo para las intervenciones en territorios con presencia de comunidades indígenas.

Para todo lo anterior, debo mencionar que de manera transversal está la metodología de la investigación, ya que es con base en ella que se desarrolló éste documento, pues permite estructurar, abordar y desarrollar los objetivos de manera ordenada y contemplando cada una de las etapas del proyecto.

Es importante fortalecer aspectos como la redacción de informes, planteamiento de problemas de investigación y elaboración de proyectos a lo largo de la carrera, éste es uno de los ámbitos con más falencias para nosotros como ingenieros, es importante tener claro lo técnico, pero al tiempo, el poseer herramientas descriptivas y narrativas nos permite tener ventaja frente a otros profesionales en entrevistas laborales.

#### **6. CONCLUSIONES Y RECOMENDACIONES**

#### **6.1. CONCLUSIONES**

- El costo por metro de la vía de acceso a portal salida del túnel 2 es de \$1'104.333 mientras que el de la vía de acceso a portal entrada del túnel 3 es de \$955.312. Esta diferencia nos indica que por muy parecido que sea un proyecto no se puede asumir un mismo costo, ya que si en este siendo un mismo proyecto y son tramos de vías muy cercanos y compartiendo características da un valor diferente sirve como ejemplo para realizar un análisis propio para cada proyecto.
- Así hayan unos diseños preliminares, en actividades previas al inicio de obra se pueden presentar inconvenientes, en éste caso se contaba con un diseño para los campamentos, pero luego del cálculo de movimiento de tierras se optó por rediseñar y distribuir de una manera diferente éstos espacios.
- Los cálculos realizados permitieron realizar una planificación adecuada sobre el uso de materiales de obra y la cantidad, logrando ahorrar dinero y disminuyendo el tiempo de construcción en algunos tramos del proyecto.
- Es importante contar con los permisos necesarios para intervenir vías nacionales o locales, ya que el no contar con dichos permisos genera retrasos en la construcción del proyecto, en éste caso el INVIAS no aprobó el primer diseño y se tuvo que trabajar en uno nuevo y cabe anotar que los tiempos en las entidades no siempre son los más convenientes para las empresas constructoras.
- Este proyecto espera servir como guía a otros con objetivos similares y además será un apoyo para mí en futuras experiencias.
- La práctica profesional es un complemento importante para fortalecer lo aprendido teóricamente, además de estar *in situ*, permite analizar la magnitud de la obra y los cambios que sufrirá el paisaje cuando sea intervenido, permitiendo reorientar aspectos si fuese necesario.
- Como pasante fue de suma importancia contar con la supervisión de un profesional en el área, ya que compartió su conocimiento y experiencia, aportando ideas para éste proyecto, y con ello fortalecí la toma de decisiones en aspectos técnicos para futuros proyectos.

#### **6.2. RECOMENDACIONES**

- Es importante que cada proyecto cuente con un análisis detallado, puesto que el menor detalle hará que varíe el proceso constructivo, cantidades de obra, tipo de cuadrillas, costo y tiempo de ejecución.
- Todo proyecto a pesar de que la planeación sea muy minuciosa, en obra puede haber variaciones o inconvenientes, por esto es necesario contemplar otras opciones que permitan que el proyecto no se detenga o que se afecte lo menos posible el cronograma.
- A pesar de ya contar con la planeación es necesario tener un tiempo adicional para realizar la contratación, alquiler de equipos y/o adquisición; para poder empezar la obra sin alterar el cronograma y cumplir el objetivo en los tiempos y costos establecidos.

# **BIBLIOGRAFÍA**

INSTITUTO NACIONAL DE VÍAS – INVIAS-. Manual de diseño geométrico. Documento PDF. 2008.

SANCHEZ MALAGON, Rubén. Tesis: Estudio de Mecánica de suelos en la Planta Procesadora de Nopal Los Remedios San Bernardino Tlaxcalancingo, Municipio San Andrés Cholula, Puebla. Departamento de Ingeniería Civil y Ambiental. Escuela de Ingeniería y Ciencias, Universidad de las Américas Puebla. Mayo de 2006. Capítulo 1. Disponible en:

http://catarina.udlap.mx/u\_dl\_a/tales/documentos/lic/sanchez\_m\_r/capitulo1.pdf

UNIVERSIDAD DEL CAUCA. Reglamento de trabajo de grado. Facultad de Ingeniería Civil. Disponible en:

http://www.unicauca.edu.co/versionP/documentos/resoluciones/resoluci%C3%B3n -fic-820-de-2014-reglamento-de-trabajo-de-grado-en-la-facultad-deingenier%C3%AD-civil

Información técnica de la empresa CCG ENERGY S.A.S. ESP.

Diseños entregados a CCG ENERGY S.A.S. ESP.

#### **ANEXOS**

- **1.** Volumen de excavación vía de acceso portal salida túnel 2.
- **2.** Volumen de excavación vía de acceso portal entrada túnel 3.
- **3.** Información de localización vía de acceso portal salida túnel 2.
- **4.** Información de localización vía de acceso portal entrada túnel 3.
- **5.** Información de localización talud y chaflán de la vía de acceso portal salida túnel 2.
- **6.** Información de localización talud y chaflán de la vía de acceso portal entrada túnel 3.
- **7.** Carta de certificación de horas en la empresa.

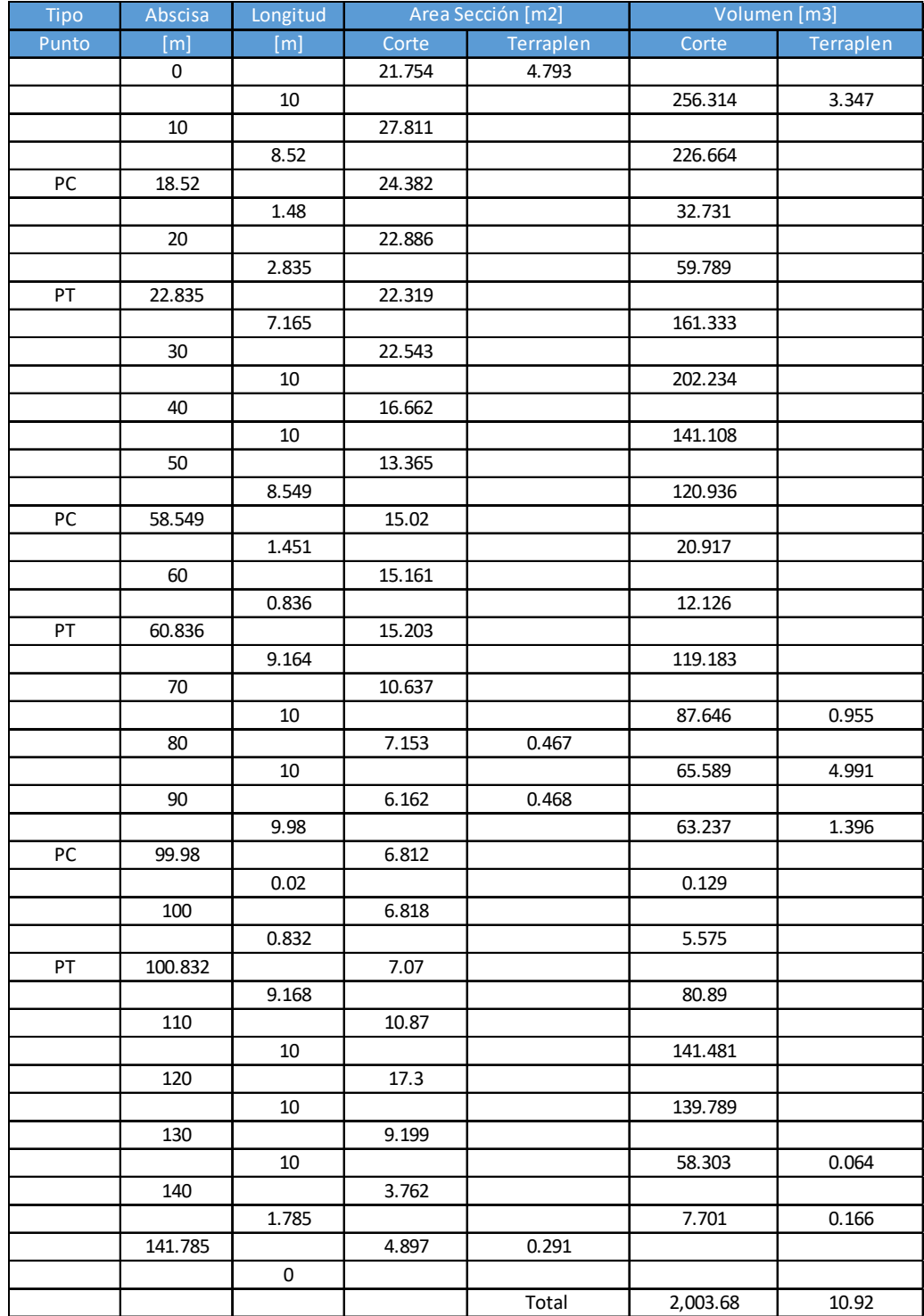

#### **Anexo 1.** Volumen de excavación vía de acceso portal salida túnel 2.

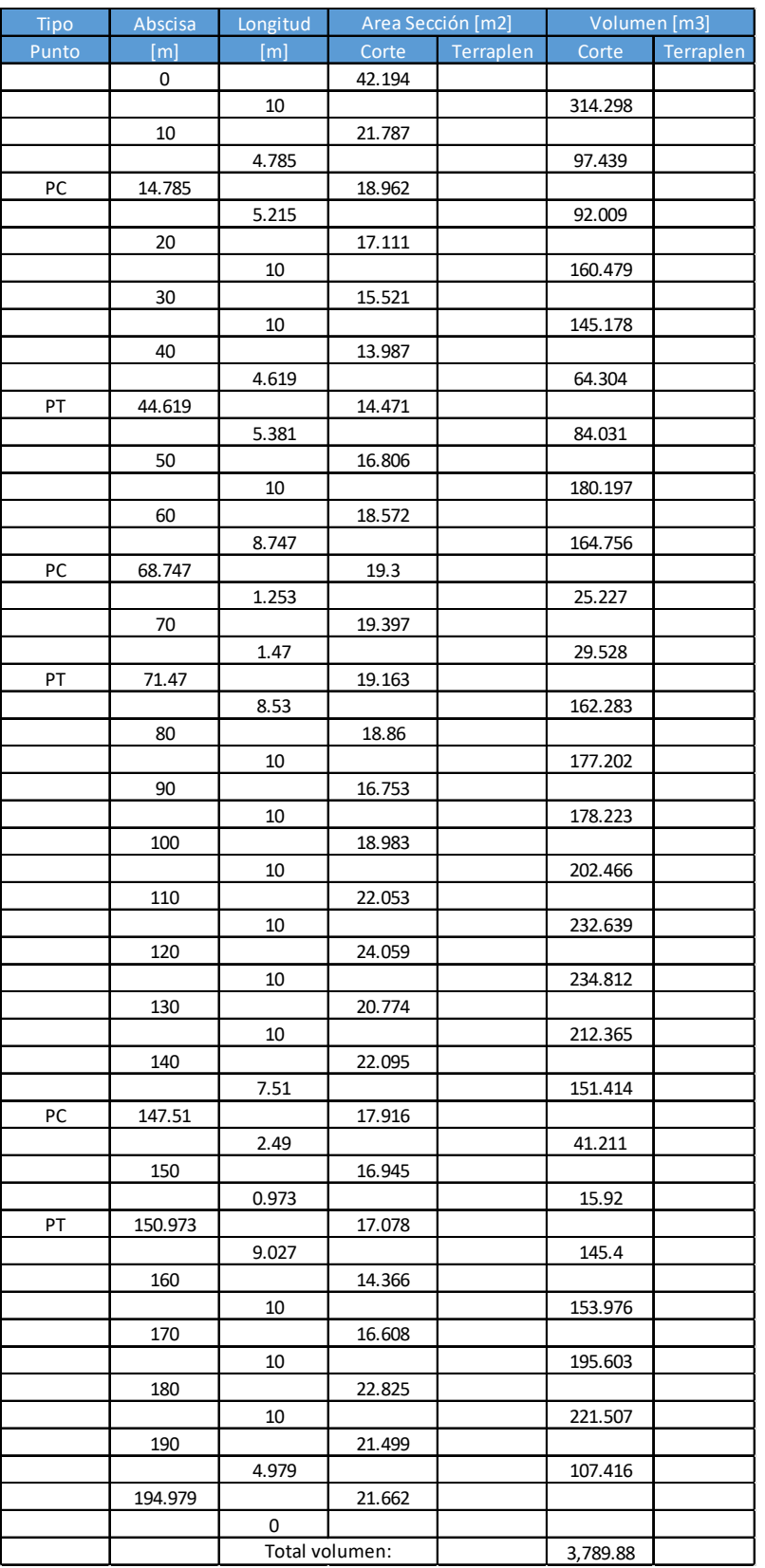

# **Anexo 2.** Volumen de excavación vía de acceso portal entrada túnel 3.

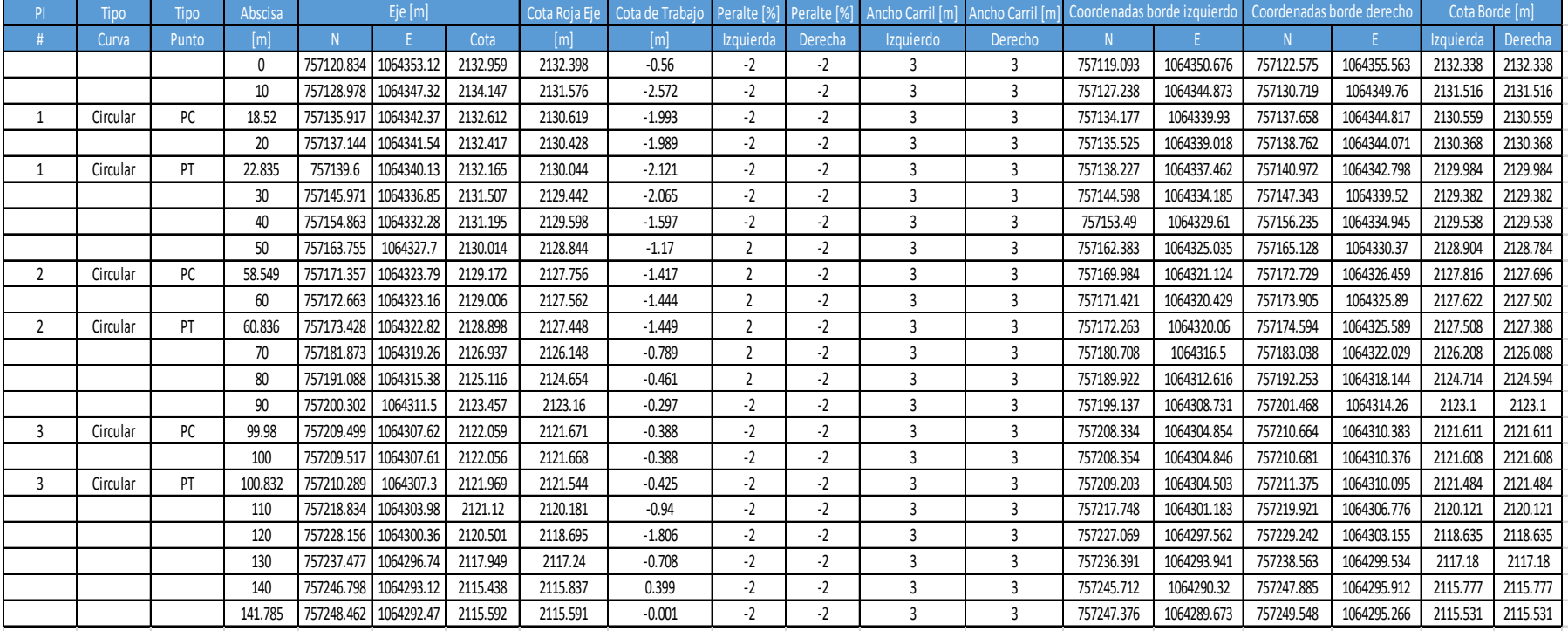

# **Anexo 3.** Información delocalización vía de acceso portal salida túnel 2.

| P              | Tipo     | Tipo  | Abscisa | Eje [m]                 |            | Cota Roja Eje | Cota de Traba | Peralte [% | Peralte <sup>[%</sup> | Ancho Carril [m] | Ancho Carril [m | Coordenadas borde izquierdo |            | Coordenadas borde derecho |            | Cota Borde [m] |           |          |
|----------------|----------|-------|---------|-------------------------|------------|---------------|---------------|------------|-----------------------|------------------|-----------------|-----------------------------|------------|---------------------------|------------|----------------|-----------|----------|
|                | Curva    | Punto | [m]     |                         |            | Cota          | [m]           | [m]        | Izquierda             | Derecha          | Izquierdo       | Derecho                     |            |                           |            |                | Izquierda | Derecha  |
|                |          |       | 0       | 757983.252              | 1064254.94 | 2134.79       | 2130.659      | $-4.13$    | $-2$                  | $-2$             | 3               | 3                           | 757983.791 | 1064257.895               | 757982.713 | 1064251.992    | 2130.599  | 2130.599 |
|                |          |       | 10      | 757973.415              | 1064256.74 | 2133.193      | 2131.133      | $-2.06$    | -2                    | $-2$             | 3               | 3                           | 757973.953 | 1064259.69                | 757972.876 | 1064253.788    | 2131.073  | 2131.073 |
|                | Circular | PC    | 14.785  | 757968.707              | 1064257.6  | 2133.162      | 2131.385      | $-1.777$   | $-2$                  | $-2$             | 3               | 3                           | 757969.246 | 1064260.549               | 757968.169 | 1064254.647    | 2131.325  | 2131.325 |
|                |          |       | 20      | 757963.605              | 1064258.67 | 2133.435      | 2131.724      | $-1.711$   | -2                    | $-2$             | 3               | 3                           | 757964.303 | 1064261.591               | 757962.907 | 1064255.756    | 2131.664  | 2131.664 |
|                |          |       | 30      | 757954.018              | 1064261.5  | 2134.42       | 2132.851      | $-1.569$   | -2                    | $-2$             | 3               | 3                           | 757955.016 | 1064264.332               | 757953.021 | 1064258.673    | 2132.791  | 2132.791 |
|                |          |       | 40      | 757944.778              | 1064265.32 | 2135.999      | 2134.635      | $-1.363$   | -2                    | $-2$             | 3               | 3                           | 757946.064 | 1064268.023               | 757943.491 | 1064262.603    | 2134.575  | 2134.575 |
|                | Circular | PT    | 44.619  | 757940.654              | 1064267.39 | 2136.982      | 2135.527      | $-1.455$   | -2                    | $-2$             |                 | 3                           | 757942.07  | 1064270.038               | 757939.239 | 1064264.748    | 2135.467  | 2135.467 |
|                |          |       | 50      | 757935.91               | 1064269.93 | 2138.337      | 2136.546      | $-1.79$    | $-2$                  | $-2$             | 3               | 3                           | 757937.325 | 1064272.577               | 757934.494 | 1064267.287    | 2136.486  | 2136.486 |
|                |          |       | 60      | 757927.092              | 1064274.65 | 2140.269      | 2138.353      | $-1.916$   | 0.55                  | $-0.55$          | 3               | 3                           | 757928.508 | 1064277.295               | 757925.677 | 1064272.004    | 2138.369  | 2138.336 |
| 2              | Circular | PC    | 68.747  | 757919.38               | 1064278.78 | 2141.948      | 2139.89       | $-2.057$   | 2                     | $-2$             | 3               | 3                           | 757920.795 | 1064281.421               | 757917.964 | 1064276.131    | 2139.95   | 2139.83  |
|                |          |       | 70      | 757918.263              | 1064279.34 | 2142.174      | 2140.11       | $-2.064$   | 2                     | $-2$             | 3               | 3                           | 757919.567 | 1064282.046               | 757916.959 | 1064276.642    | 2140.17   | 2140.05  |
| $\overline{2}$ | Circular | PT    | 71.47   | 757916.924              | 1064279.95 | 2142.394      | 2140.367      | $-2.027$   | $\overline{2}$        | $-2$             | 3               | 3                           | 757918.094 | 1064282.713               | 757915.754 | 1064277.188    | 2140.427  | 2140.307 |
|                |          |       | 80      | 757909.069              | 1064283.28 | 2143.681      | 2141.605      | $-2.076$   | 1.551                 | $-1.551$         | 3               | 3                           | 757910.239 | 1064286.039               | 757907.899 | 1064280.513    | 2141.652  | 2141.558 |
|                |          |       | 90      | 757899.861              | 1064287.18 | 2144.139      | 2142.474      | $-1.665$   | 1.025                 | $-1.025$         |                 | 3                           | 757901.03  | 1064289.938               | 757898.691 | 1064284.413    | 2142.504  | 2142.443 |
|                |          |       | 100     | 757890.652              | 1064291.07 | 2144.943      | 2142.975      | $-1.968$   | 0.499                 | $-0.499$         | 3               | 3                           | 757891.822 | 1064293.837               | 757889.482 | 1064288.312    | 2142.99   | 2142.96  |
|                |          |       | 110     | 757881.444              | 1064294.97 | 2146.015      | 2143.738      | $-2.278$   | -2                    | $-2$             | 3               | 3                           | 757882.613 | 1064297.736               | 757880.274 | 1064292.211    | 2143.678  | 2143.678 |
|                |          |       | 120     | 757872.235              | 1064298.87 | 2147.691      | 2145.167      | $-2.524$   | -2                    | $-2$             |                 | 3                           | 757873.405 | 1064301.635               | 757871.065 | 1064296.11     | 2145.107  | 2145.107 |
|                |          |       | 130     | 757863.027              | 1064302.7  | 2148.457      | 2146.282      | $-2.175$   | -2                    | $-2$             |                 | 3                           | 757864.196 | 1064305.534               | 757861.857 | 1064300.009    | 2146.222  | 2146.222 |
|                |          |       | 140     | 757853.818   1064306.67 |            | 2149.214      | 2146.872      | $-2.341$   | -2                    | $-2$             | 3               | 3                           | 757854.988 | 1064309.433               | 757852.648 | 1064303.908    | 2146.812  | 2146.812 |
| 3              | Circular | PC    | 147.51  | 757846.902              | 1064309.6  | 2148.854      | 2146.979      | $-1.875$   | -2                    | $-2$             | 3               | 3                           | 757848.072 | 1064312.362               | 757845.732 | 1064306.836    | 2146.919  | 2146.919 |
|                |          |       | 150     | 757844.652              | 1064310.66 | 2148.71       | 2146.963      | $-1.748$   | -2                    | $-2$             | 3               | 3                           | 757846.047 | 1064313.32                | 757843.258 | 1064308.008    | 2146.903  | 2146.903 |
| 3              | Circular | PT    | 150.973 | 757843.798              | 1064311.13 | 2148.79       | 2146.955      | $-1.834$   | -2                    | $-2$             | 3               | 3                           | 757845.279 | 1064313.739               | 757842.318 | 1064308.52     | 2146.895  | 2146.895 |
|                |          |       | 160     | 757835.947              | 1064315.58 | 2148.802      | 2147.425      | $-1.378$   | -2                    | $-2$             | 3               | 3                           | 757837.427 | 1064318.193               | 757834.466 | 1064312.974    | 2147.365  | 2147.365 |
|                |          |       | 170     | 757827.248              | 1064320.52 | 2151.049      | 2149.313      | $-1.736$   | -2                    | $-2$             | 3               | 3                           | 757828.728 | 1064323.127               | 757825.768 | 1064317.908    | 2149.253  | 2149.253 |
|                |          |       | 180     | 757818.55               | 1064325.45 | 2154.339      | 2151.796      | $-2.543$   | -2                    | $-2$             |                 | 3                           | 757820.03  | 1064328.06                | 757817.07  | 1064322.841    | 2151.736  | 2151.736 |
|                |          |       | 190     | 757809.852              | 1064330.38 | 2156.661      | 2154.279      | $-2.383$   | -2                    | $-2$             | 3               | 3                           | 757811.332 | 1064332.994               | 757808.372 | 1064327.775    | 2154.219  | 2154.219 |
|                |          |       | 194.979 | 757805.521 1064332.84   |            | 2157.911      | 2155.515      | $-2.396$   | $-2$                  | $-2$             | 3               | 3                           | 757807.001 | 1064335.45                | 757804.041 | 1064330.232    | 2155.455  | 2155.455 |

**Anexo 4.** Información de localización vía de acceso portal entrada túnel 3.

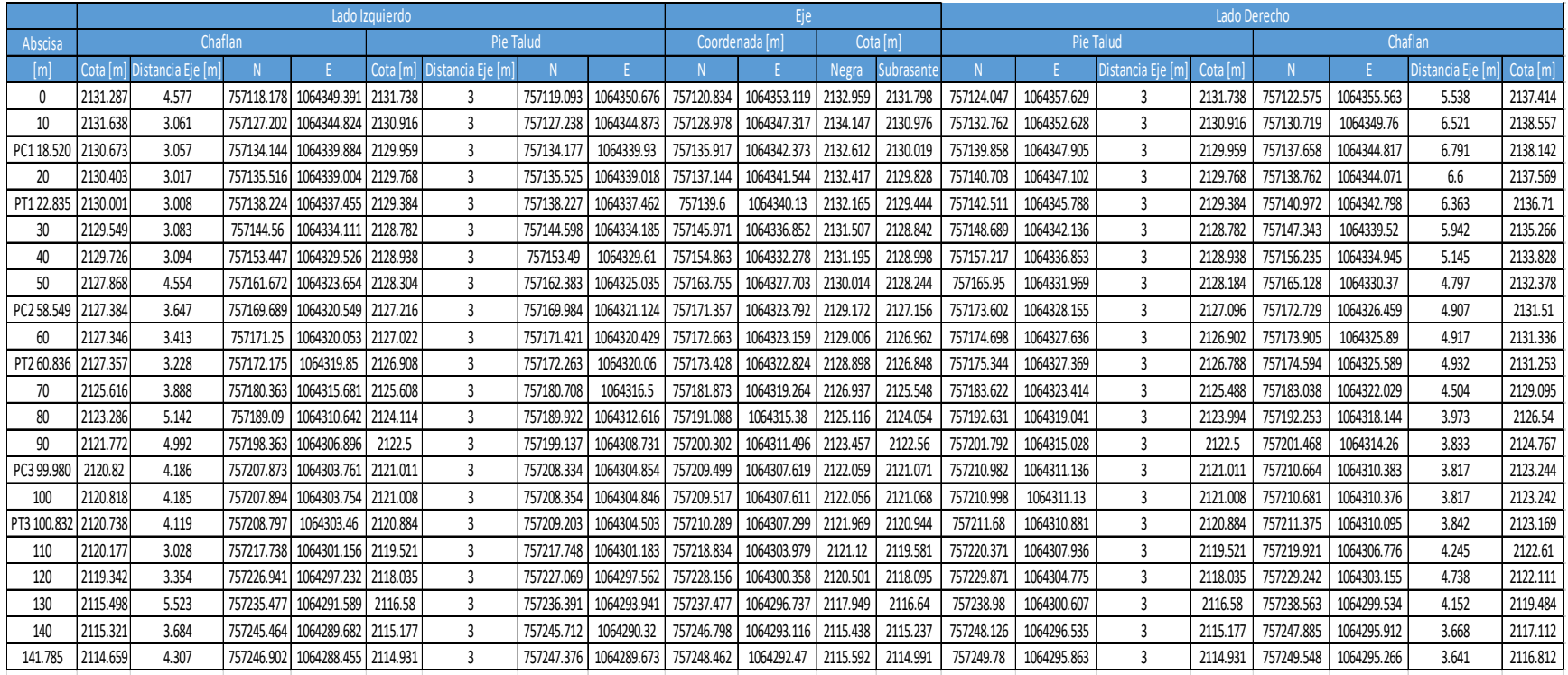

# **Anexo 5.** Información de localización talud y chaflán de la vía de acceso portal salida túnel 2.

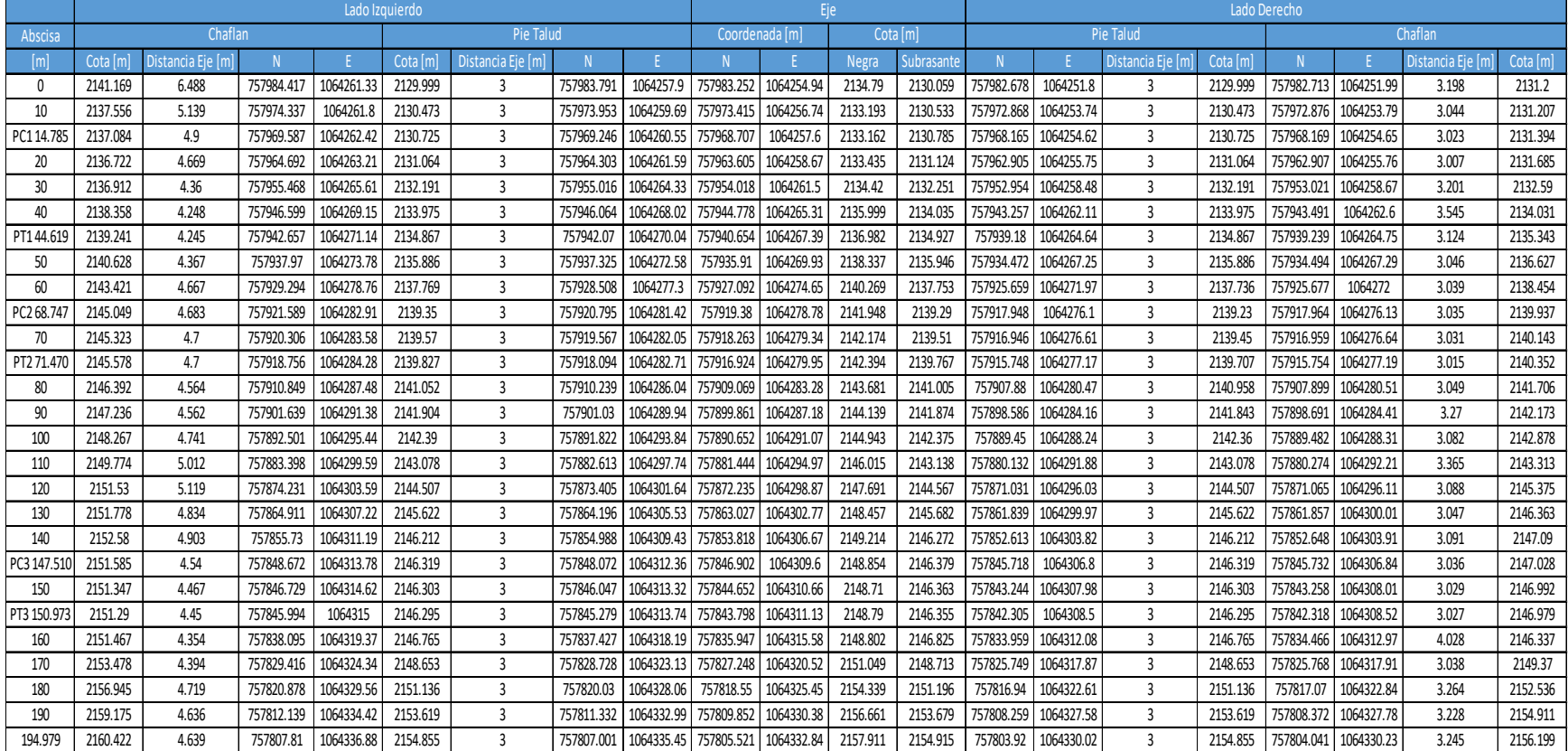

**Anexo 6.** Información de localización talud y chaflán de la vía de acceso portal entrada túnel 3.